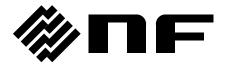

# **FREQUENCY RESPONSE ANALYZER**

FRA51615

**Instruction Manual (remote control)** 

# FREQUENCY RESPONSE ANALYZER

# FRA51615

**Instruction Manual (remote control)** 

### **Registered Trademarks**

National Instruments, LabVIEW, and Measurement Studio are registered trademarks of National Instruments Corporation in the United States.

WINDOWS® EMBEDDED 8.1 INDUSTRY PRO

Used with permission from Microsoft.

Other company names and product names used in this instruction manual may be trademarks or registered trademarks of their respective companies.

## Copyright

NI Measurement Studio

Copyright (C) 2017 National Instruments Corporation

All Rights Reserved.

# Introduction

This manual explains remote control of the FRA51615 frequency response analyzer.

- The manuals listed below are available for the FRA51615.
  - FRA51615 Instruction Manual (basic)

This manual covers operation of the FRA51615 from the panel, specifications, maintenance, and other basic matters.

• FRA51615 Instruction Manual (remote control)

This manual covers remote control of the FRA51615.

- This Instruction Manual comprises the following chapters.
  - 1. Preparation before use

This chapter explains how to set up the interface and matters that require particular attention.

2. Switching between local and remote operation modes

This chapter explains how to switch between the remote operation mode and the local operation mode of the instrument.

3. Responses to interface messages

Mainly, responses for IEEE-488.1 messages are shown.

4. Commands

This chapter explains each command in detail.

5. Status system

This chapter explains the status system.

6. Examples of command execution

This chapter explains examples of executing measurement commands.

7. Error messages

This chapter explains error messages related to remote operation

## Contents

| renaration netore like                                                                    |                                 |  |
|-------------------------------------------------------------------------------------------|---------------------------------|--|
| I.1 Selection of the remote control                                                       |                                 |  |
| 1.2 USB overview                                                                          |                                 |  |
|                                                                                           |                                 |  |
| •                                                                                         |                                 |  |
|                                                                                           |                                 |  |
|                                                                                           | nts                             |  |
| .3 GPIB overview                                                                          |                                 |  |
| •                                                                                         |                                 |  |
| •                                                                                         |                                 |  |
|                                                                                           | 3                               |  |
| •                                                                                         |                                 |  |
| I.4 RS-232 overview                                                                       |                                 |  |
|                                                                                           |                                 |  |
|                                                                                           |                                 |  |
|                                                                                           |                                 |  |
|                                                                                           |                                 |  |
| .5 LAN overview                                                                           |                                 |  |
|                                                                                           |                                 |  |
|                                                                                           |                                 |  |
|                                                                                           |                                 |  |
|                                                                                           |                                 |  |
| .6 Communication cautions                                                                 |                                 |  |
| Switching between Remote and Lo                                                           | al Modes ·····                  |  |
| Responding to Interface Messages                                                          |                                 |  |
| 3.1 List of commands and command                                                          |                                 |  |
|                                                                                           |                                 |  |
| Commands ······                                                                           |                                 |  |
| 1.1 Overview                                                                              |                                 |  |
|                                                                                           |                                 |  |
|                                                                                           |                                 |  |
| 1.2 Sequential commands                                                                   |                                 |  |
| I.3 Command details                                                                       |                                 |  |
|                                                                                           |                                 |  |
|                                                                                           |                                 |  |
| 4.3.3 *ESR?                                                                               |                                 |  |
|                                                                                           |                                 |  |
|                                                                                           |                                 |  |
| 4.3.6 *IDN?                                                                               |                                 |  |
| 4.3.7 *RST                                                                                |                                 |  |
|                                                                                           |                                 |  |
|                                                                                           |                                 |  |
|                                                                                           |                                 |  |
|                                                                                           |                                 |  |
|                                                                                           |                                 |  |
|                                                                                           | <param/>                        |  |
|                                                                                           | CTive <param/> , <seq></seq>    |  |
|                                                                                           | ODE <mode></mode>               |  |
|                                                                                           | EARch <param/>                  |  |
|                                                                                           | EARch:AUTO <param/>             |  |
|                                                                                           | ALue <param/> , <value></value> |  |
| 4 0 40 0 0 1 0 1 1 5 5 5 5 1 1 1                                                          | 1> <pre><pre></pre></pre>       |  |
| 4.3.19 :CALCulate:FORMat <param< td=""><td>::SHIFt <value></value></td><td></td></param<> | ::SHIFt <value></value>         |  |

## Contents

|                                                                                           | num>]                                           |    |
|-------------------------------------------------------------------------------------------|-------------------------------------------------|----|
|                                                                                           |                                                 |    |
|                                                                                           |                                                 |    |
|                                                                                           |                                                 |    |
| 4.3.26 :DATA:STATe:DEFine " <name>", <n< td=""><td>nemory&gt;</td><td>47</td></n<></name> | nemory>                                         | 47 |
| 4.3.27 :DATA:STORe <memory>,<src></src></memory>                                          |                                                 | 47 |
| 4.3.28 :DISPlay:BRIGhtness <value></value>                                                |                                                 | 48 |
| 4.3.29 :DISPlay[:WINDow]:MODE <mode></mode>                                               |                                                 | 48 |
| 4.3.30 :DISPlay[:WINDow]:TEXT[:DATA] "<                                                   | title>"                                         | 48 |
| 4.3.31 :DISPlay[:WINDow]:TRACe:GRATic                                                     | ule:GRID:LINE <param/>                          | 48 |
| 4.3.32 :DISPlay[:WINDow]:TRACe:GRATic                                                     | ule:GRID:STYLe <param/>                         | 48 |
| 4.3.33 :DISPlay[:WINDow]:TRACe:MY1:ST                                                     | TATe <sw></sw>                                  | 49 |
|                                                                                           | TATe <sw></sw>                                  |    |
| 4.3.35 :DISPlay[:WINDow]:TRACe:RY1:ST                                                     | ATe <sw></sw>                                   | 49 |
| 4.3.36 :DISPlay[:WINDow]:TRACe:RY2:ST                                                     | ATe <sw></sw>                                   | 49 |
| · · · · · · · · · · · · · · · · · · ·                                                     | AUTO <sw></sw>                                  |    |
|                                                                                           | .e:LEFT <value></value>                         |    |
|                                                                                           | .e:RIGHt <value></value>                        |    |
|                                                                                           | Cing <param/>                                   |    |
|                                                                                           | Le:BOTTom <value></value>                       |    |
|                                                                                           | Le:TOP <value></value>                          |    |
|                                                                                           | Cing <param/>                                   |    |
| * =                                                                                       | Le:BOTTom <value></value>                       |    |
|                                                                                           | Le:TOP <value></value>                          |    |
|                                                                                           | Cing <param/>                                   |    |
| ·                                                                                         |                                                 |    |
| <u>.</u>                                                                                  |                                                 |    |
|                                                                                           |                                                 |    |
|                                                                                           |                                                 |    |
|                                                                                           |                                                 |    |
|                                                                                           |                                                 |    |
|                                                                                           | <memory></memory>                               |    |
|                                                                                           |                                                 |    |
|                                                                                           |                                                 |    |
|                                                                                           |                                                 |    |
|                                                                                           |                                                 |    |
| <u>~</u>                                                                                  |                                                 |    |
| 4.3.59 :SENSe:AVERage:COUNt <value>.</value>                                              |                                                 |    |
| ,                                                                                         |                                                 |    |
|                                                                                           |                                                 |    |
|                                                                                           | Quire]                                          |    |
|                                                                                           | SW>                                             |    |
| · ·                                                                                       | w>                                              |    |
|                                                                                           | STance <value></value>                          |    |
|                                                                                           | Pedance <value></value>                         |    |
|                                                                                           | - Cuance sydiaes                                |    |
| 4.3.68 :SENSe:CORRection:LOAD:STANda                                                      |                                                 |    |
|                                                                                           | alue1>, <value2>]</value2>                      | 57 |
|                                                                                           | ard:FORMat <form></form>                        |    |
|                                                                                           | aru.FORiviat Sioriii>                           |    |
|                                                                                           |                                                 |    |
|                                                                                           | e <sw></sw>                                     |    |
|                                                                                           | ; <sw></sw>                                     |    |
|                                                                                           | BEEPer <sw></sw>                                |    |
|                                                                                           |                                                 |    |
|                                                                                           | LEVel] <value>[<unit>],<ch></ch></unit></value> |    |
|                                                                                           | SWEep:STOP <sw></sw>                            |    |
| <del>-</del>                                                                              | param>, <ch2param></ch2param>                   |    |
| 4.3.78 SOURCE:BIAS <value>I<unit>1</unit></value>                                         |                                                 | 60 |

## Contents

| 4.3.80 :SOURce:FREQuency:AFC:STATe <sw></sw>                                |       |
|-----------------------------------------------------------------------------|-------|
| 4.3.81 ·SOUPce·EPEQuency: AEC:TOLerance cyclus                              | 61    |
| 7.0.01.000Nce.FNEQuency.AFO.TOLETAILE \Value \                              | . 0 1 |
| 4.3.82 :SOURce:FREQuency:AFC:TYPE <param/>                                  | . 61  |
| 4.3.83 :SOURce:FREQuency:CENTer <value>[<unit>]</unit></value>              | . 62  |
| 4.3.84 :SOURce:FREQuency[:CW :FIXed] <value>[<unit>]</unit></value>         | . 62  |
| 4.3.85 :SOURce:FREQuency:SPAN <value>[<unit>]</unit></value>                | . 63  |
| 4.3.86 :SOURce:FREQuency:STARt <value>[<unit>]</unit></value>               | . 63  |
| 4.3.87 :SOURce:FREQuency:STOP <value>[<unit>]</unit></value>                | . 64  |
| 4.3.88 :SOURce:FREQuency:TRANsition <mode></mode>                           | . 64  |
| 4.3.89 :SOURce:FUNCtion[:SHAPe] <param/>                                    | . 64  |
| 4.3.90 :SOURce:ROSCillator:OUTPut[:STATe] <sw></sw>                         | . 64  |
| 4.3.91 :SOURce:ROSCillator:SOURce <param/>                                  | . 65  |
| 4.3.92 :SOURce:SEQuence:LENGth <value></value>                              | . 65  |
| 4.3.93 :SOURce:SWEep:DIRection?                                             | . 65  |
| 4.3.94 :SOURce:SWEep:POINts <value></value>                                 | . 65  |
| 4.3.95 :SOURce:SWEep:SPACing <param/>                                       | . 65  |
| 4.3.96 :SOURce:VOLTage:ALC:COUNt <value></value>                            |       |
| 4.3.97 :SOURce:VOLTage:ALC:FACtor <value></value>                           | . 66  |
| 4.3.98 :SOURce:VOLTage:ALC:LIMit[:AMPLitude] <value>[<unit>]</unit></value> |       |
| 4.3.99 :SOURce:VOLTage:ALC:RLEVel <value>[<unit>]</unit></value>            |       |
| 4.3.100 :SOURce:VOLTage:ALC:SOURce <ch></ch>                                |       |
| 4.3.101 :SOURce:VOLTage:ALC[:STATe] <sw></sw>                               |       |
| 4.3.102 :SOURce:VOLTage:ALC:TOLerance <value></value>                       |       |
| 4.3.103 :SOURce:VOLTage[:LEVel][:IMMediate][:AMPLitude] <value></value>     |       |
| 4.3.104 :SOURce:VOLTage:SLEW:TYPE <param/>                                  |       |
| 4.3.105 :STATus:OPERation:CONDition?                                        |       |
| 4.3.106 :STATus:OPERation:ENABle <value></value>                            |       |
| 4.3.107 :STATus:OPERation[:EVENt]?                                          |       |
| 4.3.108 :STATus:OPERation:NTRansition <value></value>                       |       |
| 4.3.109 :STATus:OPERation:PTRansition <value></value>                       |       |
| 4.3.110 :SYSTem:BEEPer <sw></sw>                                            |       |
| 4.3.111 :SYSTem:DATE <year>,<month>,<day></day></month></year>              |       |
| 4.3.112 :SYSTem:ERRor?                                                      |       |
| 4.3.113 :SYSTem:LOCal                                                       |       |
| 4.3.114 :SYSTem:REMote                                                      |       |
| 4.3.115 :SYSTem:RWLock                                                      |       |
| 4.3.116 :SYSTem:TIME <hour>.<minute>.<second></second></minute></hour>      |       |
| 4.3.117 :TRIGger:ABORt                                                      | . 70  |
| 4.3.118 :TRIGger:DELay <value>,<param/></value>                             |       |
| 4.3.119 :TRIGger:DELay:TYPE?                                                |       |
| 4.3.120 :TRIGger[:IMMediate] <param/>                                       |       |
| 4.3.121 :TRIGger:SOURce <param/>                                            |       |
| 4.3.122 :TRIGger:STTDelay <value>,<param/></value>                          |       |
| 4.3.123 :TRIGger:STTDelay:TYPE?                                             |       |
| Status System                                                               |       |
| ·                                                                           |       |
| 5.1 Status system overview                                                  |       |
| 5.2 Status byte                                                             |       |
| 5.3 Standard event status                                                   |       |
| 5.4 Operation status                                                        |       |
| Command Execution Examples ······                                           |       |
| 6.1 Spot measurement                                                        |       |
| 6.2 Sweep measurement                                                       | 83    |
| Error Messages ·····                                                        | 85    |

5.

6.

7.

# Figures and Tables

|              |                                                                              | Page        |
|--------------|------------------------------------------------------------------------------|-------------|
| Figure 1-1 F | RS-232 cable wiring diagram·····                                             | 10          |
| Figure 4-1   | Common command syntax·····                                                   | 31          |
| Figure 4-2   | Subsystem command syntax·····                                                | 32          |
| Figure 4-3   | Numerical parameter syntax ( <nrf>)······</nrf>                              | 33          |
| Figure 4-4   | Numerical parameter syntax ( <nr1>)······</nr1>                              | 33          |
| Figure 4-5   | Numerical parameter syntax ( <nr2>)·····</nr2>                               | 34          |
| Figure 4-6   | Numerical parameter syntax ( <nr3>)·····</nr3>                               | 34          |
| Figure 4-7   | Mantissa syntax ·····                                                        | 34          |
| Figure 4-8   | Exponent syntax ·····                                                        | 34          |
| Figure 4-9   | Discrete parameter syntax ( <disc>) ······</disc>                            | 35          |
| Figure 4-10  | Boolean parameter syntax ( <bol>)······</bol>                                | 35          |
| Figure 4-11  | Text string parameters ( <str>) ······</str>                                 | 35          |
| Figure 4-12  | Block parameter syntax ( <blk>)·····</blk>                                   | 36          |
| Figure 4-13  | Suffix syntax·····                                                           | 36          |
| Figure 4-14  | Program message syntax·····                                                  | 37          |
| Figure 4-15  | Response message syntax ······                                               | 37          |
| Figure 4-16  | Integer response data syntax ( <nr1>)······</nr1>                            | 38          |
| Figure 4-17  | NR2 numerical response data syntax ( <nr2>) ······</nr2>                     | 38          |
| Figure 4-18  | NR3 numerical response data syntax ( <nr3>) ······</nr3>                     | 38          |
| Figure 4-19  | Discrete response data syntax ( <disc>) ·······</disc>                       | 39          |
| Figure 4-20  | Numerical Boolean response data syntax ( <nbol>) ······</nbol>               | 39          |
| Figure 4-21  | Text string response data syntax ( <str>) ······</str>                       | 39          |
| Figure 4-22  | Defined-length arbitrary block response data syntax ( <dblk>) ·······</dblk> | 39          |
| Figure 5-1   | Status system·····                                                           | 74          |
| Figure 5-2   | Standard event status structure·····                                         | 76          |
| Figure 5-3   | Operation status structure·····                                              | 78          |
| Table 3-1    | Responses to interface messages ······                                       | 20          |
| Table 4-1    | Keywords that are accepted or not accepted by the instrument (for            | the case of |
| "OUT         | Put")                                                                        | 32          |
| Table 5-1    | Status byte and register definitions ······                                  | 75          |
| Table 5-2    | Content of the standard event status register ······                         | 76          |
| Table 5-3    | Contents of the operation condition register and event register              | 79          |
| Table 5-4    | Operation transition filter and event register transitions                   | 80          |
| Table 7-1    | Error messages ·····                                                         | 86          |

# 1. Preparation before Use

| 1.1 Selection of the remote control interface | 2 |
|-----------------------------------------------|---|
| 1.2 USB overview                              |   |
| 1.3 GPIB overview                             |   |
| 1.4 RS-232 overview                           |   |
| 1.5 LAN overview                              |   |
| 1.6 Communication cautions                    |   |

The FRA51615 can be controlled remotely via USB, GPIB, RS-232, or LAN interfaces.

Program messages can be sent from the controller to achieve the same control of operation as when using the control panel of the instrument. Response messages received from the instrument contain measurement values and configuration status.

Connectors for the various interfaces are provided on the back panel of the FRA51615.

#### 1.1 Selection of the remote control interface

USB, GPIB, RS-232, or LAN can be selected as the remote control interface for the FRA51615. It is not possible to use more than one interface at the same time.

#### ■ Displaying the current interface

Press the MENU key and touch the 2/2 [Remote] option on the top level menu to display the [Remote] dialog box and the interface that is currently set.

2

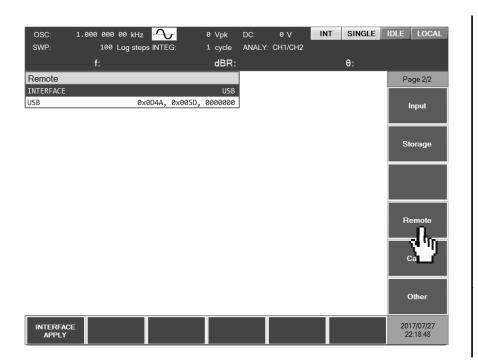

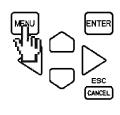

■ Setting the interface

With [Remote] dialog box displayed, move the cursor to [INTERFACE] and press the ENTER to select the communication interface to be used.

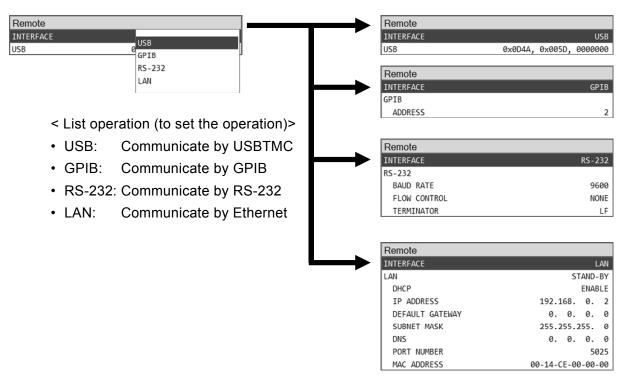

The communication interface can be changed by selecting from the [INTERFACE] menu and then pressing the [INTERFACE APPLY] function key.

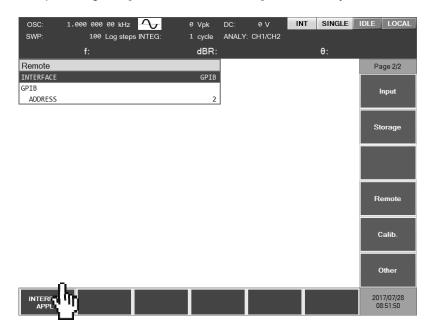

#### 1.2 USB overview

### 1.2.1 Preparation of the controller

To use the USB interface, prepare a controller that is equipped with a USB interface (a computer to be used for control).

Install a USBTMC driver on the controller. Usually, this driver supports the USB488 subclass and can perform control over USB that is nearly the same as GPIB.

USBTMC: Universal Serial Bus Test and Measurement Class

That driver is included in the hardware products and software products provided by various manufacturers that supply the VISA library. If you do not have a VISA library license, it is necessary to obtain one.

VISA: Virtual Instrument Software Architecture

Using the VISA library enables unified operation over any USB, GPIB, RS-232, or LAN interface, within the respective supported ranges.

This instrument has been confirmed to operate on the NI-VISA supplied by National Instruments.

### 1.2.2 Preparation of the FRA51615

### ■ The [Remote] dialog box

The information that is displayed when the USB interface has been selected as shown below.

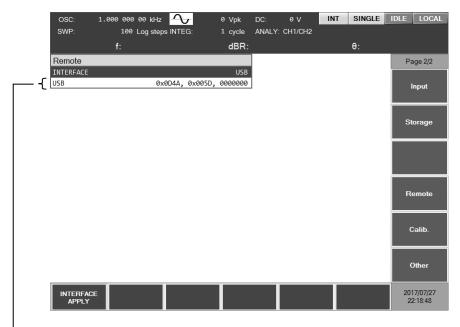

Vendor ID, product ID, and manufacture number

• Vendor ID Vendor ID = 0x0D4A (hexadecimal notation): a number that indicates the company

In decimal notation, the number is 3402.

• Product ID Product ID = 0x005E (hexadecimal notation): The product

number for the FRA51615. In decimal notation, the number

is 94.

• Manufacture number Serial Number = 0000000 Example: a 7-digit number that

is specific to the instrument

#### Message terminator

A set of commands and responses must end with a terminator that indicates the end.

The response message terminator that is sent by the FRA51615 is always LF^EOI.

The terminators used for program messages received by the FRA51615 can be any of those listed below.

• LF Line Feed code

• LF^EOI LF accompanying an EOI (END message)

· (final code)^EOI EOI (END message) added to the final code

#### 1.2.3 Identification of USB instruments

The FRA51615 is connected directly to the USB connector of the computer by a commercial USB cable. The instrument may not operate correctly if the connection is made via a USB hub.

The FRA51615 is automatically recognized when connected via USB to a computer on which a USBTMC class driver has been installed. The FRA51615 instruments in a system are identified by the vendor ID, product ID, and serial number, which are displayed in the [Remote] dialog box. If the instrument is not automatically recognized, specify those items directly so that the instrument is recognized.

#### 1.3 GPIB overview

The GPIB interface is not intended for use in an environment with electronic noise.

### 1.3.1 Preparation of the controller

To use the GPIB interface, install a commercial GPIB interface card on the controller (computer used for control) and connect the FRA51615 to the connector on the interface card with a GPIB cable. Refer to the manual for the GPIB interface card for information on driver software.

### 1.3.2 Preparation of the FRA51615

The instruments in GPIB systems are identified by addresses that are specific to each instrument. Set a different GPIB address for each instrument.

### ■ [Remote] dialog box

when GPIB is selected, the display is as shown below.

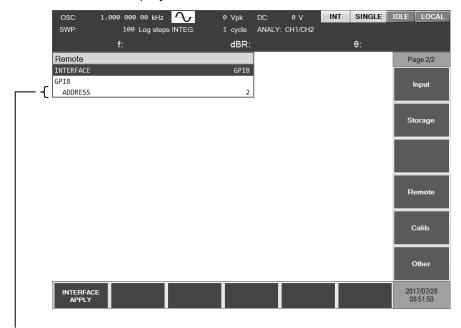

**GPIB** address

### Message terminator

A terminator must be placed at the end of a set of commands and responses.

The response message terminator that is sent by the FRA51615 is always LF^EOI.

The terminators used for program messages received by the FRA51615 can be any of those listed below.

• LF Line Feed code

• LF^EOI LF accompanying an EOI (END message)

• (final code)^EOI EOI (END message) added to the final code

### 1.3.3 Important points for using GPIB

- Turn off the power to all instruments that are connected to the bus before inserting or removing the GPIB connector cable.
- When using GPIB, turn on the power to all instruments that are connected to the bus.
- Up to 15 instruments, including the controller, can be connected to a single GPIB bus.

The following limitations apply to the length of cables.

- The total cable length cannot exceed 2 m times the number of instruments or 20 m, whichever is less.
- The length of one cable cannot exceed 4 m.
- Set a different value for the GPIB address of each instrument. If there instruments on the bus that have the same address, the instruments may be damaged by output collision.

### 1.3.4 Basic GPIB specifications

GPIB compliance standards

IEEE std 488.1-1987 and IEEE std 488.2-1992

- IEEE std 488.1-1987 interface functions
- SH1 All transmission flow control functions are supported.
- AH1 All receiving flow control functions are supported.
- The basic talker, serial poll, and listener-specified talker release functions are supported; the talk-only function is not supported.
- L4 The basic listener function and the talker-specified listener release function are supported; the listen-only function is not supported.
- SR1 All service request functions are supported.
- RL1 All remote control functions are supported.
- PP0 The parallel poll function is not supported.
- DC1 The instrument clear function is supported.
- DT0 Instrument trigger function is not supported.
- C0 The controller function is not supported.
- E1 Open collector drive

#### 1.4 RS-232 overview

### 1.4.1 Preparing the controller

To use the RS-232 interface, prepare a controller (computer to be used for control) that is equipped with an RS-232 serial connector.

Match the parameters listed below on the FRA51615 and the controller.

Communication speed 4800 to 230400 bps

• Data length 8 bits (\*1)

• Stop bit length 1 for sending and 1 for receiving (\*1)

• Parity None (\*1)

Flow control None/software/hardware

Terminator LF/CR LF

\*1: This is fixed for the FRA51615. It cannot be changed.

### 1.4.2 Preparing the FRA51615

#### ■ [Remote] dialog box

The information shown below is displayed when the RS-232 interface is selected.

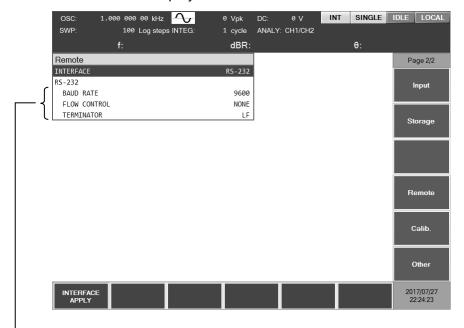

Baud rate, flow control, and terminator

#### Baud rate

This sets the communication speed. The baud rate is the same for both sending and receiving.

For transmission speeds in excess of 19200 bps, higher speeds require lower cable capacitance and shorter cable length.

#### ■ Flow control

This sets the flow control method.

NONE No flow control (default)
SOFT Software flow control

Communication is managed with flow codes (X-ON and X-OFF).

Reliable communication as possible for transmission and receiving, even with only a ground-only connecting cable. However, binary data cannot be transmitted and the effective speed may be lower.

In hexadecimal notation, X-ON is 0x11 and X-OFF is 0x13.

HARD Hardware flow control

Communication is managed with a hardware control line (RTS and CTS).

When flow control is enabled, communication is temporarily halted when the receive buffer is nearly full and resumed when the available buffer capacity is sufficient.

#### ■ Terminator

A set of commands and responses must end with a terminator that indicates the end of the message.

LF The terminator is a one-character LF (Line Feed).

CRLF The terminator is a two-character combination of CR (Carriage Return) and LF. In hexadecimal notation, CR is 0x0D and LF is 0x0A.

### For FRA51615 sending

The specified terminator is added to the end of the response message.

#### For FRA51615 receiving

When the terminator that has been set for this instrument is received, the command is executed.

## 1.4.3 Connection

Prepare a commercially-available cable to use for the connecting cable. When connecting to the serial interface of a personal computer, the cable described below can be used.

Cable specifications: D-Sub, 9-pin, female-female, interlink, with ISO inch screws

To prevent operating problems due to electromagnetic interference or noise, a shielded cable must be used.

The minimum cable configuration for communication is RxD, TxD, and GND.

For hardware flow control, RTS and CTS are required.

To use hardware flow control, use an interlink cable (Fig. 1-1 (b)). Another cross or reverse connection method is to connect adjacent pens 7 and 8 (Fig. 1-1 (c)). With that type of cable, communication is possible, but hardware flow control cannot be used.

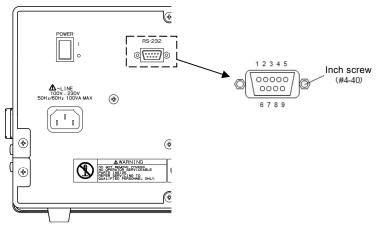

(a) Back panel RS-232 connector

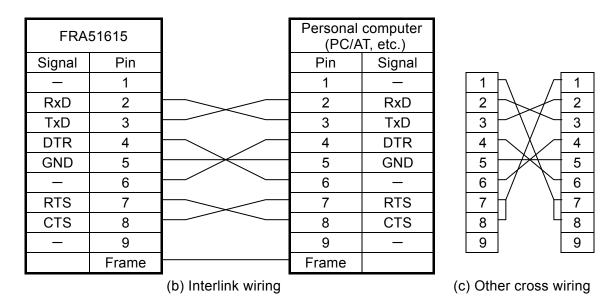

Figure 1-1 RS-232 cable wiring diagram

#### 1.4.4 Restrictions and cautions

• For the RS-232 interface, there is one-to-one connection between the controller and the FRA51615.

It is not possible to connect multiple instruments to one port in parallel.

- SRQ, instrument clear, and other functions that are specific to GPIB cannot be used. For the remote control function, the :SYSTem{:LOCal|:REMote|:RWLock} command can be mostly replaced.
- Clear the receive buffer before beginning communication.

If the instrument power is turned on or off, or if the RS-232 connector is removed or inserted while the controller has an open RS-232 communication path, invalid data may be input to the receive buffer of the controller. For that reason, it is necessary to clear the receive buffer of the controller when a program on the controller opens or reopens communication (by initializing communication for example) before normal operation.

In the same way, invalid data may remain in the receive buffer of the FRA51615.

11

#### 1.5 LAN overview

### 1.5.1 Preparing the controller

To use the LAN interface, prepare a controller (computer used for control) that is equipped with a LAN interface. The FRA51615 can communicate by using the TCP/IP protocol.

### 1.5.2 Preparing the FRA51615

#### ■ [Remote] dialog box

The information shown below is displayed when the LAN interface is selected.

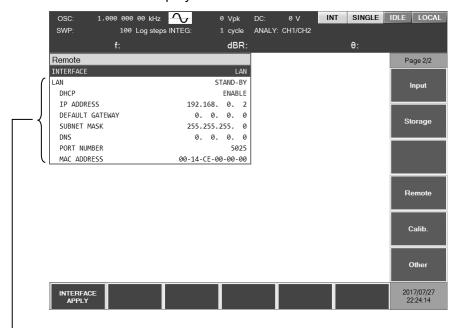

LAN status, DHCP, IP address, default gateway, subnet mask, DNS, port number, and MAC address

#### LAN status

The current status of the LAN is displayed.

STAND-BY Either the LAN has not been specified as the remote control interface

or the system is preparing for startup.

NON-FAULT The LAN setting is enabled and communication is possible.

12

FAULT Communication is not possible.

The reason for communication failure might be that the LAN cable has been removed from the connector, retrieval of the IP address by DHCP failed, or there is duplication of IP addresses, etc.

#### 7 7

#### ■ DHCP

When the DHCP state is ENABLE and [INTERFACE APPLY] is executed, an IP address request is sent to the DHCP server on the network.

If the DHCP is present, the IP address request ends normally and the returned IP address can be used for communication. If no DHCP server is detected or the IP address assignment did not end normally, the APIPA (Automatic Private IP Addressing) function automatically allocates an IP address in the range of 169.254/16.

#### ■ IP address

In the IP (Internet Protocol), an address that identifies a instrument is set (logical address). The range of addresses from 192.168.0.0 to 192.168.255.255 is for private IP addresses that can be used freely within a small-scale local network (class C).

#### Default gateway

When accessing an external network, the IP address of the gateway that is used is set implicitly.

#### Subnet mask

A subnet mask is set to separate the IP addresses of a higher-level network from the IP addresses of lower-level network.

#### ■ DNS

The IP address of the DNS server for resolving host names to IP addresses is set.

#### MAC address

This displays a instrument-specific address (physical address). It cannot be changed.

#### Port number

This is the port number that is used when the FRA51615 communicates using the TCP protocol. It cannot be changed. It is written in decimal notation.

#### LAN reset

This resets the LAN settings for the specified instrument to the factory settings.

When the cursor is over the LAN parameters in the [Remote] dialog box, it is shown in the function keys.

### Message terminator

A set of commands and responses must end with a terminator that indicates the end of the message.

The terminator for response messages sent by the FRA51615 and the terminator for the program messages that are received by the FRA51615 are fixed as LF.

#### 1.5.3 Connection

The FRA51615 can distinguish between a straight cable and a cross cable, so either type of cable can be used.

Use the type of cable that is compatible with the connector of the instrument to which the FRA51615 is being connected.

#### 1.5.4 Restrictions and cautions

• GPIB-specific functions such as SRQ and instrument clear cannot be used.

The remote/local control function can be replaced by the :SYSTem{:LOCal|:REMote|:RWLock} command.

#### 1.6 Communication cautions

#### Input buffer

- The commands that have been sent are temporarily stored in the input buffer, from where they are interpreted and executed in sequence.
  - The input buffer capacity is 100 KB (K = 1024). Even if program messages exceed that size, they are interpreted and secured in order.
- If an invalid command is encountered during interpretation and execution, an error results and none of the subsequent commands up to the program message terminator are executed.

### Output buffer

- The output buffer capacity is 4096 KB (K = 1024).
- If the maximum capacity is exceeded, the output buffer is cleared and the query error bit of the standard event status register is set to 1. Subsequently, command interpretation and execution proceeds in the normal manner, but all generated response messages are discarded up to the program message terminator.

#### Error queue

- · The queue can hold up to 16 error messages.
- If there are more than 16 error messages, the 16<sup>th</sup> message returns "Queue overflow".
   Subsequent error messages are discarded. The error messages up to the 15<sup>th</sup> message are retained.

### Program message terminator

When commands are sent from the controller, be sure to append the program message terminator, which is either LF (Line Feed,0x0A hex) or CRLF (Carriage Return, 0x0D hex + Line Feed,0x0A hex) to the end of the message. Alternatively, place an EOI (END message) byte at the end. If commands are sent without LF, CRLF, or EOI appended, the instrument may

not operate properly.

Depending on the driver software used by the computer that is used for control, the program message terminator may not be output unless the terminator is specified separately from the command itself. The line feed (LF) is sometimes written as new line (NL), but the binary code is the same in either case.

For the RS-232 and LAN interfaces, there is no END message concept, so EOI is not appended.

#### ■ Control for RS-232 and LAN

GPIB-specific functions cannot be used. Examples are shown below.

Receiving instrument clear (DCL,SDC) messages

Receiving GTL (Go To Local) messages

Receiving LLO (Local Lockout) messages

Receiving GET (Group Execute Trigger) messages

Receiving REN (Remote Enable) messages

Sending SRQ (Service Request) messages

Serial polling (receiving SPE or SPD and sending a status byte)

Sending an END message (and EOI) signal to serve as a message terminator)

15

2. Switching between Remote and Local Modes

7 7

The FRA51615 has two operating modes relevant to remote control: remote and local. In the local mode, all panel operations are enabled. In the remote mode, all panel operations other than return to local mode and power-off are disabled.

#### Switching to the remote mode

Normally, operation from GPIB switches the instrument to the remote mode. That is a function of the driver on the controller side. According to the communication standard, asserting the REN line and specifying to a listener instrument sets the instrument to the remote mode. The operation is the same for USB (USBTMC).

#### Switching to the local mode

Pressing the LOCAL key on the front panel returns the instrument to the local mode (except when local lockout is enabled).

When a GTL command is sent from the controller or the REN line returns false, local mode operation is possible. If the GPIB cable is removed, the REN becomes false, so the instrument is returned to local mode. For USB, too, removing the cable returns the instrument to local mode.

#### Disabling local panel operation

When the controller specifies local lockout, unintentional local operations are disabled. When local lockout is in effect, the instrument cannot be returned to the local mode by pressing the LOCAL key.

Even when local lockout is in effect, local operation can be enabled from the controller.

#### Remote and local operation with the RS-232 and LAN interfaces

If a command is sent to the FRA51615, the instrument goes into remote mode. Pressing the LOCAL key returns the instrument to local mode and enables operation from the panel.

For the RS-232 and LAN interface, the commands listed below can be used.

:SYSTem:LOCal (change to local mode)

:SYSTem:REMote (change to remote mode)

:SYSTem:RWLock (change to remote mode with local lockout)

#### Displaying the remote control mode

It is possible to check the current status of the instrument by looking at the remote control status display in the upper part of the screen.

LOCALLocal modeREMOTERemote modeLLOLocal lockout modeDISABLERemote control disabled

This is displayed when remote control is disabled, such as when the remote interface is being set up.

| 3.  | Responding   | 1_                       | In to reform | 110000000  |
|-----|--------------|--------------------------|--------------|------------|
| . 5 | Responding   | $\mathbf{I}(\mathbf{I})$ | inienace     | IVIESSAGES |
| Ο.  | 1 COPOLIGING | ·                        | miconacc     | Wicodagoo  |

| 3 1 Liet of | hae shaemand | command to | ee | 21 |
|-------------|--------------|------------|----|----|

Mainly the IEEE-488.1 interface message responses are described in the following table.

Table 3-1 Responses to interface messages

| Message | Function                                                                      |
|---------|-------------------------------------------------------------------------------|
| IFC     | < InterFace Clear >                                                           |
|         | The GPIB interface is initialized.                                            |
|         | The specified listener and talker are released.                               |
| DCL,SDC | < Device CLear >, < Selected Device Clear >                                   |
|         | The input buffer is cleared and command interpretation and execution are      |
|         | stopped.                                                                      |
|         | The output buffer is cleared and status byte register bit 4 (MAV) is cleared. |
| LLO     | < Local LockOut >                                                             |
|         | Switching from the remote mode to the local mode by pressing the LOCAL        |
|         | key is disabled.                                                              |
| GTL     | < Go To Local >                                                               |
|         | This switches to the local mode.                                              |
| GET     | < Group Execute Trigger >                                                     |
|         | This executes a trigger. The operation is the same as for when the *TRG       |
|         | command is executed.                                                          |

The method that is used for sending interface messages from the controller varies with the instrument driver. For more information, refer to the manual for each particular driver.

For RS-232 and LAN interfaces, these functions cannot be used, but substitute functions are available for some of them.

20

### 3.1 List of commands and command tree

The remote control commands for the FRA51615 are listed in the tables that follow.

The meanings of the symbols used in the tables are described below.

The descriptions here are in short-form format, which omits all optional keywords. For the long-form formats of commands and parameters, refer to the pages listed in the details column.

Supplement: Commands that perform a query end with a question mark (?). In these tables, queries are omitted for functions for which setting and query are both possible.

### [Measurement function commands]

| Command        | Function                                    | R/W | *RST | Details |
|----------------|---------------------------------------------|-----|------|---------|
| :OUTP          | Output status                               | R/W | 0    | P 54    |
| :SOUR:SWE:DIR? | Get sweep direction                         | R   | _    | P 65    |
| :TRIG          | Start measurement                           | W   | _    | P 71    |
| :TRIG:ABOR     | Abort measurement                           | W   | _    | P 70    |
| :DATA:POIN?    | Get number of sweep measurement data points | R   | _    | P 47    |
| :DATA?         | Get measurement data                        | R   | _    | P 46    |

#### [OSC commands]

| Command              | Function                                | R/W | *RST | Details |
|----------------------|-----------------------------------------|-----|------|---------|
| :SOUR:FREQ           | Spot frequency                          | R/W | 0    | P 60    |
| :SOUR:VOLT           | Internal oscillator amplitude           | R/W | 0    | P 67    |
| :SOUR:BIAS           | DC bias                                 | R/W | 0    | P 60    |
| :ROUT:BIAS:TERM      | DC bias output destination              | R/W | 0    | P 55    |
| :OUTP:TRIG           | Trigger synchronization driving         | R/W | 0    | P 54    |
| :SOUR:VOLT:SLEW:TYPE | Oscillator on/off mode                  | R/W | 0    | P 68    |
| :OUTP:STOP:PHAS      | Stop mode                               | R/W | 0    | P 54    |
| :SOUR:FUNC           | Internal oscillator waveform            | R/W | 0    | P 64    |
| :SOUR:ROSC:SOUR      | 10MHz REF IN status                     | R/W | 0    | P 64    |
| :SOUR:ROSC:OUTP      | 10MHz REF OUT output                    | R/W | 0    | P 64    |
| :SOUR:VOLT:ALC       | Amplitude compression status            | R/W | 0    | P 66    |
| :SOUR:VOLT:ALC:SOUR  | Amplitude compression reference channel | R/W | 0    | P 67    |
| :SOUR:VOLT:ALC:RLEV  | Amplitude compression reference level   | R/W | 0    | P 66    |
| :SOUR:VOLT:ALC:LIM   | Amplitude compression output limit      | R/W | 0    | P 66    |
| :SOUR:VOLT:ALC:TOL   | Amplitude compression tolerance         | R/W | 0    | P 67    |
| :SOUR:VOLT:ALC:COUN  | Number of amplitude compression retries | R/W | 0    | P 66    |
| :SOUR:VOLT:ALC:FAC   | Amplitude compression correction factor | R/W | 0    | P 66    |

### [Measure commands]

| Command              | Function                                       | R/W | *RST | Details |
|----------------------|------------------------------------------------|-----|------|---------|
| :SENS:AVER           | Averaging mode                                 | R/W | 0    | P 55    |
| :SENS:AVER:COUN      | Averaging interval, averaging time             | R/W | 0    | P 55    |
| :SENS:AVER:TYPE?     | Get the current average setting type           | R   | _    | P 56    |
| :TRIG:STTD           | Measurement start delay                        | R/W | 0    | P 71    |
| :TRIG:STTD:TYPE?     | Get the operation measurement start delay type | R   | _    | P 71    |
| :TRIG:DEL            | Measurement delay                              | R/W | 0    | P 70    |
| :TRIG:DEL:TYPE?      | Get the current measurement delay              | R   | _    | P 70    |
| :SENS:CORR:SLOP:STAT | Potential slope correction state               | R/W | 0    | P 58    |
| :INP:FILT:JW         | Differentiation processing                     | R/W | 0    | P 52    |

### [Sweep commands]

| Command             | Function                         | R/W | *RST | Details |
|---------------------|----------------------------------|-----|------|---------|
| :SOUR:SEQ:LENG      | Sequence sweep                   | R/W | _    | P 65    |
| :SOUR:FREQ:STAR     | Sweep starting frequency         | R/W | 0    | P 63    |
| :SOUR:FREQ:STOP     | Sweep ending frequency           | R/W | 0    | P 64    |
| :SOUR:FREQ:CENT     | Sweet central frequency          | R/W | 0    | P 62    |
| :SOUR:FREQ:SPAN     | Sweep span frequency             | R/W | 0    | P 63    |
| :SOUR:SWE:POIN      | Number of sweep points           | R/W | 0    | P 65    |
| :SOUR:SWE:SPAC      | Sweep resolution                 | R/W | 0    | P 65    |
| :TRIG:SOUR          | Repeat mode                      | R/W | 0    | P 70    |
| :SOUR:FREQ:TRAN     | Frequency transition mode        | R/W | 0    | P 64    |
| :SOUR:FREQ:AFC:STAT | Slow sweep mode                  | R/W | 0    | P 60    |
| :SOUR:FREQ:AFC:SOUR | Slow sweep reference channel     | R/W | 0    | P 60    |
| :SOUR:FREQ:AFC:TYPE | Slow sweep monitoring parameters | R/W | 0    | P 61    |
| :SOUR:FREQ:AFC:TOL  | Slow sweep permissible quantity  | R/W | 0    | P 61    |

### [Graph commands]

| Command                   | Function                   | R/W | *RST | Details |
|---------------------------|----------------------------|-----|------|---------|
| :DISP:TEXT                | Graph title                | R/W | 0    | P 48    |
| :DISP:MODE                | Graph display format       | R/W | 0    | P 48    |
| :DISP:TRAC:GRAT:GRID:LINE | Grid lines                 | R/W | 0    | P 48    |
| :DISP:TRAC:GRAT:GRID:STYL | Grid display style         | R/W | 0    | P 48    |
| :CALC:FORM                | X, Y1, and Y2 axis formats | R/W | 0    | P 45    |
| :DISP:TRAC:MY1:STAT       | MEAS Y1 display status     | R/W | 0    | P 49    |
| :DISP:TRAC:MY2:STAT       | MEAS Y2 display status     | R/W | 0    | P 49    |
| :DISP:TRAC:RY1:STAT       | REF Y1 display status      | R/W | 0    | P 49    |
| :DISP:TRAC:RY2:STAT       | REF Y2 display status      | R/W | 0    | P 49    |
| :CALC:MATH:NAME           | Analysis mode              | R/W | 0    | P 46    |
| :SENS:SMO:POIN            | Phase moving average       | R/W | 0    | P 56    |
| :CALC:FORM:UPH:SHIF       | Execute phase shift        | W   | _    | P 46    |
| :DISP:TRAC:SCAL:AUTO      | Auto scaling               | R/W | 0    | P 49    |
| :DISP:TRAC:X:SCAL:LEFT    | X axis lower limit         | R/W | 0    | P 50    |
| :DISP:TRAC:X:SCAL:RIGH    | X axis upper limit         | R/W | 0    | P 50    |
| :DISP:TRAC:X:SPAC         | X axis type                | R/W | 0    | P 50    |
| :DISP:TRAC:Y1:SCAL:BOTT   | Y1 axis lower limit        | R/W | 0    | P 51    |
| :DISP:TRAC:Y1:SCAL:TOP    | Y1 axis upper limit        | R/W | 0    | P 51    |
| :DISP:TRAC:Y1:SPAC        | Y1 axis type               | R/W | 0    | P 51    |
| :DISP:TRAC:Y2:SCAL:BOTT   | Y2 axis lower limit        | R/W | 0    | P 51    |
| :DISP:TRAC:Y2:SCAL:TOP    | Y2 axis upper limit        | R/W | 0    | P 52    |
| :DISP:TRAC:Y2:SPAC        | Y2 axis type               | R/W | 0    | P 52    |

### [Marker commands]

| Command                   | Function                       | R/W | *RST | Details |
|---------------------------|--------------------------------|-----|------|---------|
| :CALC:DATA:MARK:MODE      | Marker mode                    | R/W | 0    | P 42    |
| :CALC:DATA:MARK:VAL       | Marker search value            | R/W | 0    | P 42    |
| :CALC:DATA:MARK:SEAR      | Marker search                  | W   | _    | P 43    |
| :CALC:DATA:MARK:SEAR:AUTO | Automatic marker search        | R/W | 0    | P 44    |
| :CALC:DATA:MARK?          | Marker value query             | R   | _    | P 42    |
| :CALC:DATA:MARK:ACT       | Measurement data active target | R/W | _    | Pエ      |
|                           |                                |     |      | ラー!     |
|                           |                                |     |      | ブック     |
|                           |                                |     |      | マーク     |
|                           |                                |     |      | が定義     |
|                           |                                |     |      | されて     |
|                           |                                |     |      | いませ     |
|                           |                                |     |      | ん。      |

### [Trace commands]

| Command        | Function              | R/W | *RST | Details |
|----------------|-----------------------|-----|------|---------|
| :MEM:COPY:NAME | Execute data copy     | W   | _    | P 53    |
| :MEM:CLE       | Execute data deletion | W   |      | P 53    |

### [Input commands]

| Command                     | Function                                | R/W | *RST | Details |
|-----------------------------|-----------------------------------------|-----|------|---------|
| :SENS:VOLT:AC:RANG          | Input range                             | R/W | 0    | P 60    |
| :SENS:VOLT:AC:PROT          | Overvoltage detection level             | R/W | 0    | P 59    |
| :SENS:VOLT:AC:PROT:BEEP     | Overvoltage detection beep              | R/W | 0    | P 59    |
| :SENS:VOLT:AC:PROT:SWE:STOP | Stop sweep when overvoltage is detected | R/W | 0    | P 59    |
| :INP:GAIN                   | Input weight coefficient                | R/W | 0    | P 53    |
| :INP:GAIN:INV               | Input inverse status                    | R/W | 0    | P 53    |

### [Storage commands]

| Command        | Function                               | R/W | *RST | Details |
|----------------|----------------------------------------|-----|------|---------|
| *SAV           | Execute save to configuration memory   | W   | _    | P 41    |
| *RCL           | Execute read from configuration memory | W   | _    | P 41    |
| :MEM:STAT:DEL  | Initialize configuration memory        | W   | _    | P 54    |
| :MEM:STAT:DEF  | Configuration memory name              | R/W | _    | P 54    |
| :DATA:STOR     | Save to measurement memory             | W   | _    | P 47    |
| :DATA:REC      | Read from measurement memory           | W   | _    | P 47    |
| :DATA:DEL      | Measurement memory initialization      | W   | _    | P 47    |
| :DATA:STAT:DEF | Measurement memory name                | R/W | _    | P 47    |
| :HCOP:DATA?    | Get hard copy data                     | R   | _    | P 52    |

### [Calibration commands]

| Command                   | Function                   | R/W | *RST | Details |
|---------------------------|----------------------------|-----|------|---------|
| :SENS:CORR:COLL           | Calibration execution      | W   | _    | P 56    |
| :SENS:CORR:EQU            | Equalization mode          | R/W | 0    | P 56    |
| :SENS:CORR:OPEN           | Open correction mode       | R/W | 0    | P 56    |
| :SENS:CORR:SHOR           | Short correction mode      | R/W | 0    | P 58    |
| :SENS:CORR:LOAD           | Load correction mode       | R/W | 0    | P 57    |
| :SENS:CORR:LOAD:STAN:FORM | Load standard value format | R/W | 0    | P 57    |
| :SENS:CORR:LOAD:STAN      | Load standard value        | R/W | 0    | P 57    |
| :SENS:CORR:EXT            | Port extension mode        | R/W | 0    | P 56    |
| :SENS:CORR:EXT:IMP        | Characteristic impedance   | R/W | 0    | P 56    |
| :SENS:CORR:EXT:DIST       | Electrical length          | R/W | 0    | P 56    |

## [Other commands]

| Command    | Function                              | R/W | *RST | Details |
|------------|---------------------------------------|-----|------|---------|
| :SYST:BEEP | Beep mode                             | R/W | _    | P 69    |
| :SYST:DATE | Current year, month and date          | R/W | _    | P 69    |
| :SYST:TIME | Current hour, minutes, seconds        | R/W | _    | P 69    |
| *RST       | Initialize configuration              | W   | _    | P 41    |
| :DISP:BRIG | LCD brightness                        | R/W | _    | P 48    |
| *IDN?      | Instrument-specific information query | R   | _    | P 41    |

### [Status system commands]

| Command          | Function                                    | R/W | *RST | Details |
|------------------|---------------------------------------------|-----|------|---------|
| *CLS             | Clear status register and error queue       | W   | _    | P 40    |
| *ESE             | Standard event status enable register       | R/W | l    | P 40    |
| *ESR?            | Query standard event status register        | R   | _    | P 40    |
| *SRE             | Service request register enable             | R/W | l    | P 40    |
| *STB?            | Query status byte register                  | R   |      | P 40    |
| :STAT:OPER:COND? | Query operation status condition register   | R   |      | P 68    |
| :STAT:OPER:ENAB  | Enable operation status event register      | R/W | _    | P 68    |
| :STAT:OPER?      | Query operation status event register       | R   | _    | P 68    |
| :STAT:OPER:NTR   | Operation status negative transition filter | R/W | _    | P 68    |
| :STAT:OPER:PTR   | Operation status positive transition filter | R/W | _    | P 68    |
| :SYST:ERR?       | Query error message                         | R   |      | P 69    |

### [System commands]

| Command   | Function                                           | R/W | *RST | Details |
|-----------|----------------------------------------------------|-----|------|---------|
| *TST?     | Query self-diagnosis results (normally returns 0)  | R   | _    | P 41    |
| *OPC      | Notification that all previous commands have ended | R/W | l    | P 41    |
| *WAI      | Commands inquiries queued for execution            | W   | _    | P 41    |
| :SYST:LOC | Switch to local mode*                              | W   | _    | P 69    |
| :SYST:REM | Switch to remote mode*                             | W   | _    | P 69    |
| :SYST:RWL | Switch to LLO mode*                                | W   | _    | P 69    |

24

 $<sup>^{\</sup>star}$ Used only for RS232 and LAN

The subsystem command tree for the FRA51615 is shown below.

The brackets ([]) in the tree indicate optional keywords and the vertical bar (|) separates multiple keywords from which a selection can be made.

Command tree 1/3 <Root> – CALCulate – DATA — MODE SEARch - AUTO **VALue FORMat** UPHase -- SHIFt MATH -- [EXPRession]— NAME DATA [DATA] **DELete POINts RECall** STATe **DEFine STORe** - DISPlay · **BRIGhtness** [WINDow] -MODE TEXT-[DATA] LTRACe GRATicule --GRID-- LINE L STYLe MY1-STATe MY2-STATe RY1 STATe RY2 -**STATe** SCALe -AUTO SCALe **LEFT RIGHt** <sup>L</sup> SPACing SCALe. **BOTTom** TOP **SPACing** SCALe\_ **BOTTom** TOP **SPACing** HCOPy— – Data INPut -FILTer -– JW **GAIN INVert CLEar** MEMory COPY NAME STATe · **DEFine** L DELete OUTPut-[STATe] **PHASe** STOP **TRIGger** ROUTe -ĽBIAS ₋ **TERMinals** 

25

Continued

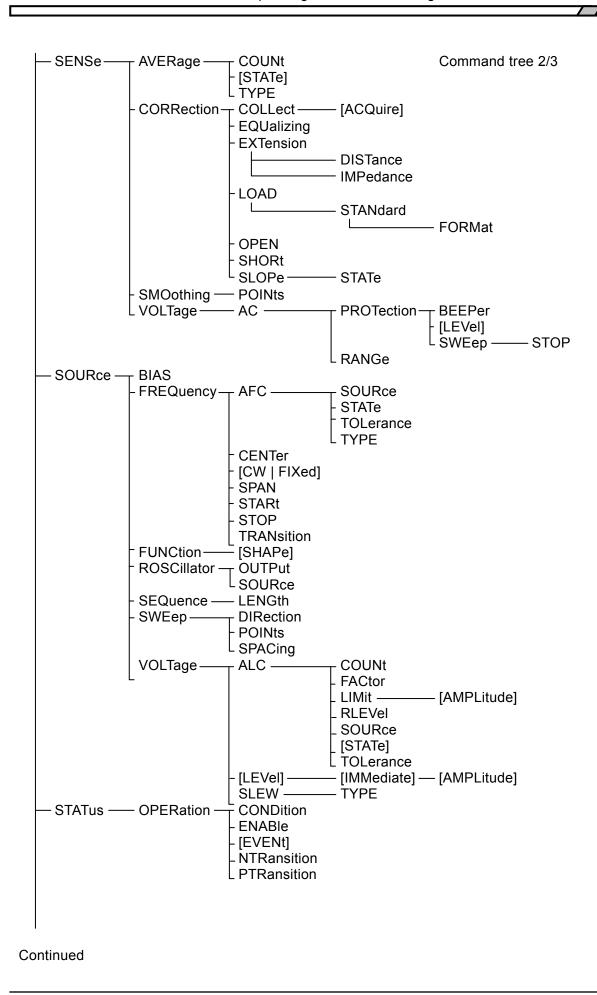

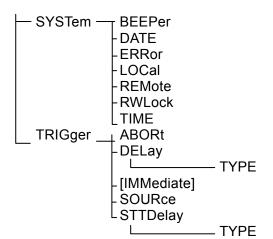

Command tree 3/3

FRA51615

27

# 4. Commands

| 4.1 | Overview            | 30 |
|-----|---------------------|----|
| 4.2 | Sequential commands | 40 |
| 4.3 | Command details     | 40 |

#### 4.1 Overview

The FRA51615 commands comply with IEEE488.2.

#### 4.1.1 Notation

For convenience in description, the following notation is used in this document.

- Parameters or parameter formats are enclosed in angle brackets (<>).
- [] Brackets are used to enclose options, which may be omitted.

## {abc|xyz}

The vertical bar ( | ) indicates that either "abc" or "xyz" can be used.

#### [abc|xyz]

Here, the brackets indicate that the choice between "abc" and "xyz" is optional and it is possible to not use either.

#### Uppercase and lowercase letters

Keywords that are written in uppercase and lowercase letters are long-form expressions; keywords that are written in uppercase letters are short-form expressions.

FRA51615

30

#### 4.1.2 Command types

The FRA51615 program messages consist of common commands and subsystem commands. Here, the command formats in the subsystem command tree are explained.

#### 4.1.2.1 Common commands

The common commands are for control of the general instrument functions. The command syntax is illustrated in Figure 4-1.

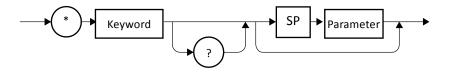

Figure 4-1 Common command syntax

The keywords in Figure 4-1 are composed of three alphabetic characters. In this example, SP represents a space (ASCII code 32).

#### 4.1.2.2 Subsystem commands

The subsystem commands are for executing specific instrument functions. They consist of a root keyword, one or more lower-level keywords, parameters, and a suffix.

Examples of a command and a query are shown below.

:OUTPut:STATe ON

:OUTPut:STATe?

OUTPut is a root-level keyword that is concatenated with a second-level keyword. ON is a parameter.

## 4.1.2.3 Subsystem command syntax

The subsystem command syntax is illustrated in Figure 4-2.

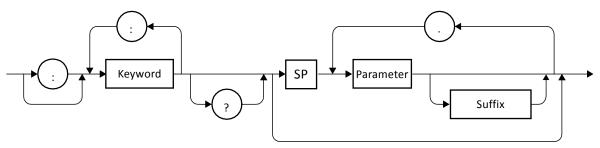

Figure 4-2 Subsystem command syntax

#### (A) Keywords

The keyword in Figure 4-2 is a text string of up to 12 characters that begins with a letter of the alphabet. The remaining characters can be uppercase or lowercase alphabetic characters, underscore characters, or numerals.

Most of the keywords shown in section 4.3, "Command details" are composed of a mixture of uppercase and lowercase characters. Here, uppercase characters indicate short-form expressions and the mixture of uppercase and lowercase characters indicates long-form keywords. For convenience and explanation, uppercase and lowercase characters are used in keywords, but in the actual commands, there is no distinction between uppercase and lowercase. Take the keyword "OUTPut" Table 4-1 as an example.

Table 4-1 Keywords that are accepted or not accepted by the instrument (for the case of "OUTPut")

| Keyword | Explanation                                                                                    |
|---------|------------------------------------------------------------------------------------------------|
| ОИТРИТ  | Can be used as the long form                                                                   |
| OUTP    | Can be used as the short form                                                                  |
| OuTpUt  | Uppercase and lowercase characters are not distinguished. This can be used as the long form.   |
| oUtP    | Uppercase and lowercase characters are not distinguished. This can be used as the short form.  |
| OUTPU   | This cannot be used, because it does not correspond to either the long form or the short form. |
| OUT     | This cannot be used, because it does not correspond to either the long form or the short form. |

#### (B) Keywords and separator keywords

The colons that appear in Figure 4-2 are interpreted as keyword separators. The keyword separator serves to separate upper-level keywords from lower-level keywords in the command tree.

The colon that appears at the beginning of subsystem commands is interpreted as a root specifier. The root specifier sets the current path as root.

#### (C) Keyword omission

For the commands shown in section 4.3, "Command details", the keywords enclosed in square brackets ([]) can be omitted. If a keyword is omitted, the instrument treats that keyword as an optional keyword when executing the command.

Taking the :OUTPut[:STATe] command for example, either the following commands can be used.

:OUTPut:STATe

:OUTPut

#### (D) Parameters

The parameter formats are described below.

(1) Numerical parameters (<NRf>, <NR1>, <NR2>, and <NR3>)

The numerical parameter formats include integer (<NR1>), real number (floating-point) (<NR2>), and real number (exponent) (<NR3>). <NRf> is a generic expression that includes <NR1>, <NR2>, and <NR3>. The syntax for numerical parameters is illustrated below.

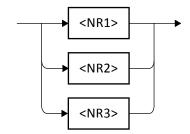

Figure 4-3 Numerical parameter syntax (<NRf>)

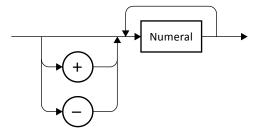

Figure 4-4 Numerical parameter syntax (<NR1>)

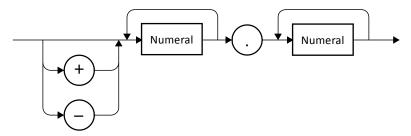

Figure 4-5 Numerical parameter syntax (<NR2>)

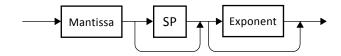

Figure 4-6 Numerical parameter syntax (<NR3>)

The syntax for the mantissa and the exponent of Figure 4-6 is illustrated below.

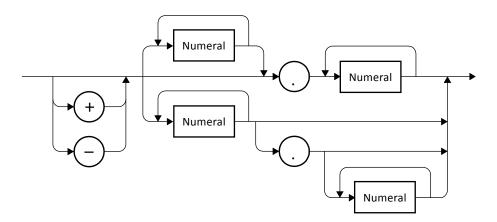

Figure 4-7 Mantissa syntax

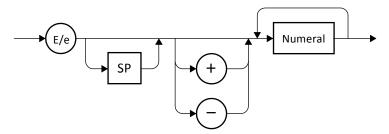

Figure 4-8 Exponent syntax

#### (2) Discrete parameters (<DISC>)

The syntax for discrete parameters is illustrated below.

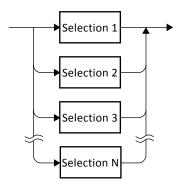

Figure 4-9 Discrete parameter syntax (<DISC>)

#### (3) Boolean parameters (<BOL>)

The syntax for Boolean parameters is illustrated below.

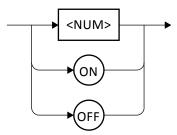

Figure 4-10 Boolean parameter syntax (<BOL>)

The Boolean parameter value of 0 is interpreted as "false" and all other values are interpreted as "true".

#### (4) Text string parameters (<STR>)

The syntax for text string parameters is illustrated below.

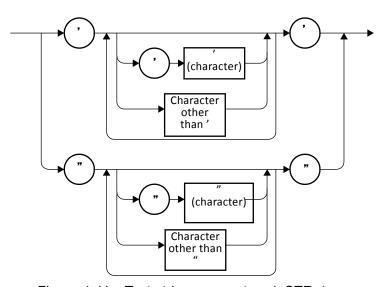

Figure 4-11 Text string parameters (<STR>)

#### (5) Block parameters (<BLK>)

The syntax for block parameters is illustrated below.

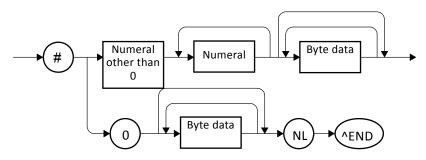

Figure 4-12 Block parameter syntax (<BLK>)

In the above diagram, NL is the new line character (ASCII code 10) and ^END is the final byte assertion (EOI).

#### (E) Parameter separator

The parameter separator is used between two parameters when two or more parameters are used in a command.

#### (F) Query parameters

Query parameters are specified after the "?" of a query.

#### (G) Suffixes

In some commands, it is possible to set a value by specifying an SI suffix and unit. The syntax for suffixes is illustrated below.

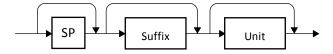

Figure 4-13 Suffix syntax

#### 4.1.2.4 Program message syntax

The controller can send a combination of two or more common commands and subsystem commands to the instrument in a single program message. The program message syntax is illustrated below.

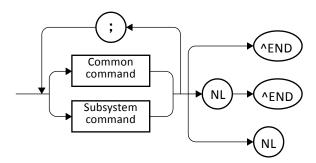

Figure 4-14 Program message syntax

Commands are separated by semicolons.

#### 4.1.2.5 Response message syntax

Response messages are used by the instrument to send data in response to a query.

#### (A) Response message syntax

The syntax for response messages is illustrated in Fig. 4-15.

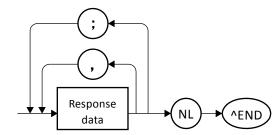

Figure 4-15 Response message syntax

In response messages, commas and semicolons are used as separators. When multiple values are returned for a single command, the data items are delineated by commas. In a response message for a single program message that contains multiple queries, on the other hand, the data that is returned for those respective queries is delineated by semicolons.

#### (B) Response message data

The response message data types are described below.

(1) Numerical response data (<NR1>, <NR2>, and <NR3>) The syntax for numerical response data is illustrated below.

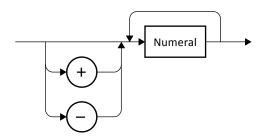

Figure 4-16 Integer response data syntax (<NR1>)

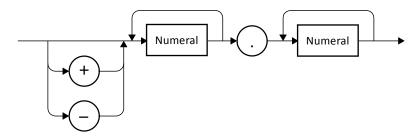

Figure 4-17 NR2 numerical response data syntax (<NR2>)

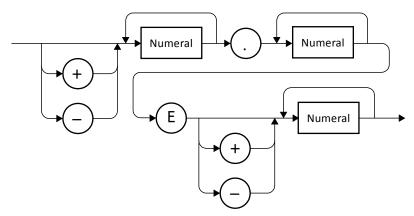

Figure 4-18 NR3 numerical response data syntax (<NR3>)

#### (2) Discrete response data (<DISC>)

The syntax for discrete response data is illustrated below.

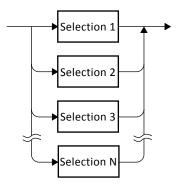

Figure 4-19 Discrete response data syntax (<DISC>)

#### (3) Numerical Boolean response data (<NBOL>)

The syntax for numerical Boolean response data is illustrated below.

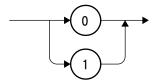

Figure 4-20 Numerical Boolean response data syntax (<NBOL>)

#### (4) Text string response data (<STR>)

The syntax for text string response data is illustrated below.

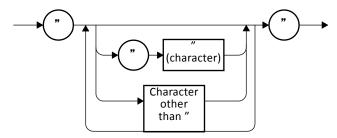

Figure 4-21 Text string response data syntax (<STR>)

## (5) Defined-length arbitrary block response data (<DBLK>)

The syntax for defined-length arbitrary block response data is illustrated in Fig. 4-22.

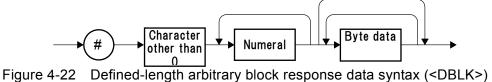

### 4.2 Sequential commands

The FRA51615 commands are all sequential commands. When execution of the command is completed, the next command is executed. There are no overlapping commands.

#### 4.3 Command details

Each command is explained in detail below.

### 4.3.1 \*CLS

| Explanation | Clears the event register and error queue |  |  |
|-------------|-------------------------------------------|--|--|
| Comments    | Targets for the clear operation:          |  |  |
|             | Standard event status register            |  |  |
|             | Operation event status register           |  |  |
|             | Error queue                               |  |  |

#### 4.3.2 \*ESE <value>

#### \*ESE?

| Explanation | Sets and queries the standard event status enable register         |             |                                       |  |
|-------------|--------------------------------------------------------------------|-------------|---------------------------------------|--|
| Parameters  | <value></value>                                                    | <nr1></nr1> | Standard event status enable register |  |
|             |                                                                    |             | Range: 0 to 255                       |  |
|             |                                                                    |             | Resolution: 1                         |  |
|             |                                                                    |             | Default: 0                            |  |
| Response    | <nr1></nr1>                                                        |             |                                       |  |
| format      |                                                                    |             |                                       |  |
| Comments    | Initialized when the power is turned off. Not initialized by *RST. |             |                                       |  |

#### 4.3.3 \*ESR?

| Explanation | Queries the standard event status register |
|-------------|--------------------------------------------|
| Response    | <nr1></nr1>                                |
| format      |                                            |
| Comments    |                                            |

#### 4.3.4 \*SRE <value>

#### \*SRE?

| Explanation | Sets and queries the service request enable register               |             |                                 |  |  |
|-------------|--------------------------------------------------------------------|-------------|---------------------------------|--|--|
| Parameters  | <value></value>                                                    | <nr1></nr1> | Service request enable register |  |  |
|             |                                                                    |             | Range: 0 to 255                 |  |  |
|             |                                                                    |             | Resolution: 1                   |  |  |
|             |                                                                    |             | Default: 0                      |  |  |
| Response    | nse <nr1></nr1>                                                    |             |                                 |  |  |
| format      |                                                                    |             |                                 |  |  |
| Comments    | Initialized when the power is turned off. Not initialized by *RST. |             |                                 |  |  |

#### 4.3.5 \*STB?

| Explanation | Queries the status byte register |
|-------------|----------------------------------|
| Response    | <nr1></nr1>                      |
| format      |                                  |
| Comments    |                                  |

## 4.3.6 \*IDN?

| Explanation | Queries the instrument identification information                                    |                               |  |  |
|-------------|--------------------------------------------------------------------------------------|-------------------------------|--|--|
| Response    | <pre><corporation>,<model>,<serial>,<ver></ver></serial></model></corporation></pre> |                               |  |  |
| format      | <corporation></corporation>                                                          | Company name (NF Corporation) |  |  |
|             | <model></model>                                                                      | Model name (FRA51615)         |  |  |
|             | <serial></serial>                                                                    | Serial number                 |  |  |
|             | <ver></ver>                                                                          | Firmware version              |  |  |
| Comments    | NF Corporation, FRA51615, 1234567, Ver. 1.00                                         |                               |  |  |

# 4.3.7 \*RST

| Explanation | Initializes the configuration settings |
|-------------|----------------------------------------|
| Comments    |                                        |

# 4.3.8 \*TST?

| Explanation | Queries the self-diagnostic test results |  |  |  |
|-------------|------------------------------------------|--|--|--|
| Response    | <nr1></nr1>                              |  |  |  |
| format      |                                          |  |  |  |
| Comments    | Normally, 0 is returned.                 |  |  |  |

## 4.3.9 \*OPC

\*OPC?

| Explanation | *OPC: Sets the OPC bit to 1 when all of the previous commands have ended     |
|-------------|------------------------------------------------------------------------------|
|             | *OPC?: Sets 1 to the output buffer when all the previous commands have ended |
| Response    | <nr1></nr1>                                                                  |
| format      |                                                                              |
| Comments    |                                                                              |

## 4.3.10 \*RCL <value>

| Explanation | Executes a read from the configuration memory |             |                             |  |
|-------------|-----------------------------------------------|-------------|-----------------------------|--|
| Parameters  | <value></value>                               | <nr1></nr1> | Configuration memory number |  |
|             |                                               |             | Range: 1 to 20              |  |
|             |                                               |             | Resolution: 1               |  |
| Comments    |                                               |             |                             |  |

## 4.3.11 \*SAV <value>

| Explanation | Executes a save to the configuration memory |                                         |  |  |  |
|-------------|---------------------------------------------|-----------------------------------------|--|--|--|
| Parameters  | <value></value>                             | <nr1> Configuration memory number</nr1> |  |  |  |
|             |                                             | Range: 1 to 20<br>Resolution: 1         |  |  |  |
| Comments    |                                             | •                                       |  |  |  |

## 4.3.12 \*WAI

| Explanation | Standby for end of overlapping command execution    |
|-------------|-----------------------------------------------------|
| Comments    | There are no overlapping commands for the FRA51615. |

# 4.3.13 :CALCulate:DATA:MARKer? <param>

| Explanation | Reads a marker value              |                                                                                           |                   |                                                          |  |  |
|-------------|-----------------------------------|-------------------------------------------------------------------------------------------|-------------------|----------------------------------------------------------|--|--|
| Query       | <param/>                          | <disc></disc>                                                                             | Query targe       | et                                                       |  |  |
| Parameters  |                                   |                                                                                           | MAIN              | Queries the main marker value                            |  |  |
|             |                                   |                                                                                           | DELTa             | Queries the delta marker value                           |  |  |
| Response    | When the x ax                     | is is freque                                                                              | ency              |                                                          |  |  |
| format      | <freqdata>,</freqdata>            | <y1data>,</y1data>                                                                        | <y2data></y2data> |                                                          |  |  |
|             | When the x ax                     |                                                                                           | . ,               |                                                          |  |  |
|             | <freqdata>,</freqdata>            |                                                                                           |                   |                                                          |  |  |
|             | <freqdata></freqdata>             | <n< th=""><th>IR2&gt;</th><th></th></n<>                                                  | IR2>              |                                                          |  |  |
|             | <xdata></xdata>                   | <n< th=""><th>IR3&gt;</th><th></th></n<>                                                  | IR3>              |                                                          |  |  |
|             | <y1data></y1data>                 | <n< th=""><th colspan="4"><nr3></nr3></th></n<>                                           | <nr3></nr3>       |                                                          |  |  |
|             | <y2data></y2data>                 | <n< th=""><th>IR3&gt;</th><th></th></n<>                                                  | IR3>              |                                                          |  |  |
| Comments    | <ul> <li>The data for</li> </ul>  | rmat acco                                                                                 | rds with the      | settings of each axis data in the graph configuration.   |  |  |
|             | <ul> <li>If there is r</li> </ul> | no valid me                                                                               | easurement d      | lata, such as when there is no measurement, "NaN" (not a |  |  |
|             | number) is reti                   | urned.                                                                                    |                   |                                                          |  |  |
|             | <ul> <li>During a sv</li> </ul>   | weep measurement, the current measurement value is returned.                              |                   |                                                          |  |  |
|             | After a swe                       | After a sweep measurement, the data for the position of the specified marker is returned, |                   |                                                          |  |  |
|             | regardless of t                   | he marker                                                                                 | display statu     | IS.                                                      |  |  |
|             | • For the del                     | ta marker,                                                                                | the differenc     | e with the main marker is returned.                      |  |  |

# 4.3.14 :CALCulate:DATA:MARKer:ACTive <param>,<seq>

:CALCulate:DATA:MARKer:ACTive?

| Explanation | Sets and quer                                                                                | ies the mea                                             | es the measurement data active target |                                                        |  |  |
|-------------|----------------------------------------------------------------------------------------------|---------------------------------------------------------|---------------------------------------|--------------------------------------------------------|--|--|
| Parameters  | <param/>                                                                                     | <disc></disc>                                           | Active target                         |                                                        |  |  |
|             |                                                                                              |                                                         | MEAS                                  | No marker                                              |  |  |
|             |                                                                                              |                                                         | REF                                   | Only the MAIN marker is displayed.                     |  |  |
|             | <seq></seq>                                                                                  | <nr1></nr1>                                             | Sequence r                            | number                                                 |  |  |
|             |                                                                                              |                                                         | Range: 1 to                           | 20                                                     |  |  |
|             |                                                                                              |                                                         | Resolution:                           | 1                                                      |  |  |
| Response    | <pre><param/>,<sec< pre=""></sec<></pre>                                                     | <b> &gt;</b>                                            |                                       |                                                        |  |  |
| format      | <param/>                                                                                     | MEAS   REF                                              |                                       |                                                        |  |  |
|             | <seq></seq>                                                                                  | <nr1></nr1>                                             | Sequence n                            | umber: 0 to 20                                         |  |  |
| Comments    | <ul> <li>For setting</li> </ul>                                                              | )                                                       |                                       |                                                        |  |  |
|             |                                                                                              |                                                         |                                       | eq> is disregarded.                                    |  |  |
|             |                                                                                              |                                                         |                                       | a for the specified sequence number produces an error. |  |  |
|             |                                                                                              |                                                         | sabled, or if                         | measurement data for which display is disabled is made |  |  |
|             | active, an erro                                                                              | or results.                                             |                                       |                                                        |  |  |
|             | For query                                                                                    |                                                         |                                       |                                                        |  |  |
|             |                                                                                              | For data that is not a sequence, <seq> returns 0.</seq> |                                       |                                                        |  |  |
|             | If marker display is disabled or if measurement data display is disabled, and error results. |                                                         |                                       |                                                        |  |  |

## 4.3.15 :CALCulate:DATA:MARKer:MODE <mode>

:CALCulate:DATA:MARKer:MODE?

| Explanation | Sets and queries the marker mode. |               |             |                                           |
|-------------|-----------------------------------|---------------|-------------|-------------------------------------------|
| Parameters  | <mode></mode>                     | <disc></disc> | Marker mode |                                           |
|             |                                   |               | NONE        | No marker                                 |
|             |                                   |               | MAIN        | Only the main marker is displayed.        |
|             |                                   |               | DELTa       | The main and delta markers are displayed. |
|             |                                   |               | *RST valu   | e:MAIN                                    |
| Response    | NONE   MAIN                       | DELT          |             |                                           |
| format      |                                   |               |             |                                           |
| Comments    |                                   |               |             |                                           |

# 4.3.16 :CALCulate:DATA:MARKer:SEARch <param>

| Explanation | on   Executes a marker search |               |                   |                    |  |  |  |
|-------------|-------------------------------|---------------|-------------------|--------------------|--|--|--|
| Parameters  | <param/>                      | <disc></disc> | Marker search cor | ntent              |  |  |  |
|             |                               |               | XMAX              | X Max              |  |  |  |
|             |                               |               | XMIN              | X Min              |  |  |  |
|             |                               |               | XPEAk             | X Peak             |  |  |  |
|             |                               |               | XBOTtom           | X Bottom           |  |  |  |
|             |                               |               | NXPEak            | Next X Peak        |  |  |  |
|             |                               |               | NXBOttom          | Next X Bottom      |  |  |  |
|             |                               |               | PXPEak            | Previous X Peak    |  |  |  |
|             |                               |               | PXBOttom          | Previous X Bottom  |  |  |  |
|             |                               |               | Χ                 | X                  |  |  |  |
|             |                               |               | NX                | Next X             |  |  |  |
|             |                               |               | PX                | Previous X         |  |  |  |
|             |                               |               | DX                | ⊿ X                |  |  |  |
|             |                               |               | NDX               | Next ⊿ X           |  |  |  |
|             |                               |               | PDX               | Previous ⊿ X       |  |  |  |
|             |                               |               | Y1MAx             | Y1 Max             |  |  |  |
|             |                               |               | Y1MIn             | Y1 Min             |  |  |  |
|             |                               |               | Y1PEak            | Y1 Peak            |  |  |  |
|             |                               |               | Y1BOttom          | Y1 Bottom          |  |  |  |
|             |                               |               | NY1Peak           | Next Y1 Peak       |  |  |  |
|             |                               |               | NY1Bottom         | Next Y1 Bottom     |  |  |  |
|             |                               |               | PY1Peak           | Previous Y1 Peak   |  |  |  |
|             |                               |               | PY1Bottom         | Previous Y1 Bottom |  |  |  |
|             |                               |               | Y1                | Y1                 |  |  |  |
|             |                               |               | NY1               | Next Y1            |  |  |  |
|             |                               |               | PY1               | Previous Y1        |  |  |  |
|             |                               |               | DY1               | ⊿ Y1               |  |  |  |
|             |                               |               | NDY1              | Next ⊿ Y1          |  |  |  |
|             |                               |               | PDY1              | Previous ⊿ Y1      |  |  |  |
|             |                               |               | Y2MAx             | Y2 Max             |  |  |  |
|             |                               |               | Y2MIn             | Y2 Min             |  |  |  |
|             |                               |               | Y2PEak            | Y2 Peak            |  |  |  |
|             |                               |               | Y2BOttom          | Y2 Bottom          |  |  |  |
|             |                               |               | NY2Peak           | Next Y2 Peak       |  |  |  |
|             |                               |               | NY2Bottom         | Next Y2 Bottom     |  |  |  |
|             |                               |               | PY2Peak           | Previous Y2 Peak   |  |  |  |
|             |                               |               | PY2Bottom         | Previous Y2 Bottom |  |  |  |
|             |                               |               | Y2                | Y2                 |  |  |  |
|             |                               |               | NY2               | Next Y2            |  |  |  |
|             |                               |               | PY2               | Previous Y2        |  |  |  |
|             |                               |               | DY2               | ⊿ Y2               |  |  |  |
|             |                               |               | NDY2              | Next ⊿ Y2          |  |  |  |
|             |                               |               | PDY2              | Previous ⊿ Y2      |  |  |  |
| Comments    |                               |               |                   |                    |  |  |  |

# 4.3.17 :CALCulate:DATA:MARKer:SEARch:AUTO <param>

:CALCulate:DATA:MARKer:SEARch:AUTO?

| Explanation | Sets and que | ries automa   | itic marker sear | ch                                               |
|-------------|--------------|---------------|------------------|--------------------------------------------------|
| Parameters  | <param/>     | <disc></disc> | Marker search    | n content                                        |
|             |              |               | OFF              | Turns the automatic marker search function off.  |
|             |              |               | XMAX             | X Max                                            |
|             |              |               | XMIN             | X Min                                            |
|             |              |               | XPEAk            | X Peak                                           |
|             |              |               | XBOTtom          | X Bottom                                         |
|             |              |               | X                | X                                                |
|             |              |               | DX               | ⊿ X                                              |
|             |              |               | Y1MAx            | Y1 Max                                           |
|             |              |               | Y1MIn            | Y1 Min                                           |
|             |              |               | Y1PEak           | Y1 Peak                                          |
|             |              |               | Y1BOttom         | Y1 Bottom                                        |
|             |              |               | Y1               | Y1                                               |
|             |              |               | DY1              | ⊿ Y1                                             |
|             |              |               | Y2MAx            | Y2 Max                                           |
|             |              |               | Y2MIn            | Y2 Min                                           |
|             |              |               | Y2PEak           | Y2 Peak                                          |
|             |              |               | Y2BOttom         | Y2 Bottom                                        |
|             |              |               | Y2               | Y2                                               |
|             |              |               | DY2              | ⊿ Y2                                             |
|             |              |               | *RST value:O     |                                                  |
| Response    |              |               |                  | DX   Y1MA   Y1MI   Y1PE   Y1BO   Y1   DY1   Y2MA |
| format      | Y2MI   Y2PE  | Y2BO   Y2     | 2   DY2          |                                                  |
| Comments    |              |               |                  |                                                  |

# 4.3.18 :CALCulate:DATA:MARKer:VALue <param>,<value>

:CALCulate:DATA:MARKer:VALue? <param>

| Explanation     | Sets and quer   | ies the ma    | rker search v                                                                | alue                                                                                             |
|-----------------|-----------------|---------------|------------------------------------------------------------------------------|--------------------------------------------------------------------------------------------------|
| Parameters      | <param/>        | <disc></disc> | Setting targ                                                                 | et                                                                                               |
|                 |                 |               | Х                                                                            | Sets the X marker search value                                                                   |
|                 |                 |               | Y1                                                                           | Sets the Y1 marker search value                                                                  |
|                 |                 |               | Y2                                                                           | Sets the Y2 marker search value                                                                  |
|                 |                 |               | DX                                                                           | Sets the ⊿ X marker search value                                                                 |
|                 |                 |               | DY1                                                                          | Sets the ⊿ Y1 marker search value                                                                |
|                 |                 |               | DY2                                                                          | Sets the ⊿ Y2 marker search value                                                                |
|                 | <value></value> | <nrf></nrf>   | Marker search value Range:-1 000 000 000 000 000 00 to 1 000 000 000 000 000 |                                                                                                  |
|                 |                 |               |                                                                              |                                                                                                  |
|                 |                 |               |                                                                              | (-1T to 1T (10 <sup>12</sup> ))<br>6 places (<1n (10 <sup>-9</sup> ) is 1f (10 <sup>-15</sup> )) |
|                 |                 |               | *RST value                                                                   |                                                                                                  |
| Query           | <param/>        | <disc></disc> |                                                                              |                                                                                                  |
| parameters      | -               |               | Χ                                                                            | Queries the X marker search value                                                                |
|                 |                 |               | Y1                                                                           | Queries the Y1 marker search value                                                               |
|                 |                 |               | Y2                                                                           | Queries the Y2 marker search value                                                               |
|                 |                 |               | DX                                                                           | Queries the ⊿ X marker search value                                                              |
|                 |                 |               | DY1                                                                          | Queries the ⊿ Y1 marker search value                                                             |
|                 |                 |               | DY2                                                                          | Queries the ⊿ Y2 marker search value                                                             |
| Response format | <nr3></nr3>     |               |                                                                              |                                                                                                  |
| Comments        |                 |               |                                                                              |                                                                                                  |
| Comments        |                 |               |                                                                              |                                                                                                  |

# 4.3.19 :CALCulate:FORMat <param1>,<param2>,<param3>

:CALCulate:FORMat?

|             | Sets and queries the X, Y1, and Y2 parameters                                            |                                              |                               |                                                       |  |  |
|-------------|------------------------------------------------------------------------------------------|----------------------------------------------|-------------------------------|-------------------------------------------------------|--|--|
| Explanation |                                                                                          |                                              |                               |                                                       |  |  |
| Parameters  | <param1></param1>                                                                        | <disc></disc>                                | X axis data                   | LOWEED (Common )                                      |  |  |
|             |                                                                                          |                                              | FREQuency                     | SWEEP (frequency)                                     |  |  |
|             |                                                                                          |                                              | PHASe                         | $\theta$ (phase ±180°)                                |  |  |
|             |                                                                                          |                                              | PPHase                        | θ (phase 0° to +360°)                                 |  |  |
|             |                                                                                          |                                              | MPHase                        | θ (phase -360° to 0°)                                 |  |  |
|             |                                                                                          |                                              | UPHase                        | θ (phase UNWRAP)                                      |  |  |
|             |                                                                                          |                                              | REAL                          | a (real part)                                         |  |  |
|             |                                                                                          |                                              | R                             | R (resistance)                                        |  |  |
|             |                                                                                          |                                              | G                             | G (conductance)                                       |  |  |
|             |                                                                                          |                                              | *RST value: FREC              | )                                                     |  |  |
|             | <param2></param2>                                                                        | <disc></disc>                                | Y1 axis data                  |                                                       |  |  |
|             |                                                                                          |                                              | MLINear                       | R (gain)                                              |  |  |
|             |                                                                                          |                                              | MLOGarithmic                  | dBR (gain)                                            |  |  |
|             |                                                                                          |                                              | REAL                          | a (real part)                                         |  |  |
|             |                                                                                          |                                              | IMAGinay                      | b (imaginary part)                                    |  |  |
|             |                                                                                          |                                              | Z                             | Z (impedance)                                         |  |  |
|             |                                                                                          |                                              | Υ                             | Y (admittance)                                        |  |  |
|             |                                                                                          |                                              | R                             | R (resistance)                                        |  |  |
|             |                                                                                          |                                              | G                             | G (conductance)                                       |  |  |
|             |                                                                                          |                                              | CS                            | CS (series capacitance)                               |  |  |
|             |                                                                                          |                                              | CP                            | CP (parallel capacitance)                             |  |  |
|             |                                                                                          |                                              | LS                            | LS (series inductance)                                |  |  |
|             |                                                                                          |                                              | LP                            | LP (parallel inductance)                              |  |  |
|             |                                                                                          |                                              | X                             | X (reactance)                                         |  |  |
|             |                                                                                          |                                              | MX                            | -X (reactance)                                        |  |  |
|             |                                                                                          |                                              | В                             | B (susceptance)                                       |  |  |
|             |                                                                                          |                                              | MB                            | -B (susceptance)                                      |  |  |
|             |                                                                                          |                                              | VOLTage                       | V (voltage)                                           |  |  |
|             |                                                                                          |                                              | CURRent                       | I (current)                                           |  |  |
|             | <param3></param3>                                                                        | <disc></disc>                                | *RST value: MLOG Y2 axis data |                                                       |  |  |
|             | \parailio>                                                                               | \DI3C>                                       |                               | 1.0 (phage 1100°)                                     |  |  |
|             |                                                                                          |                                              | PHASe                         | θ (phase ±180°)                                       |  |  |
|             |                                                                                          |                                              | PPHase                        | θ (phase 0° to +360°)                                 |  |  |
|             |                                                                                          |                                              | MPHase                        | θ (phase -360° to 0°)                                 |  |  |
|             |                                                                                          |                                              | UPHase                        | θ (phase UNWRAP)                                      |  |  |
|             |                                                                                          |                                              | IMAGinary                     | b (imaginary part)                                    |  |  |
|             |                                                                                          |                                              | GDELay                        | GD (group delay)                                      |  |  |
|             |                                                                                          |                                              | X                             | X (reactance)                                         |  |  |
|             |                                                                                          |                                              | B<br>RS                       | B (susceptance)                                       |  |  |
|             |                                                                                          |                                              |                               | R <sub>S</sub> (series resistance)                    |  |  |
|             |                                                                                          |                                              | RP<br>D                       | R <sub>P</sub> (parallel resistance) D (loss rate)    |  |  |
|             |                                                                                          |                                              | Q                             | Q (quality coefficient)                               |  |  |
|             |                                                                                          |                                              | NONE                          | None                                                  |  |  |
|             |                                                                                          |                                              | *RST value: PHAS              | I.                                                    |  |  |
| Response    | <param1>,<p< td=""><td>aram2&gt;.<n:< td=""><td></td><td>-</td></n:<></td></p<></param1> | aram2>. <n:< td=""><td></td><td>-</td></n:<> |                               | -                                                     |  |  |
| format      | <pre><param1>  </param1></pre>                                                           | FREQ   PH                                    | IAS   PPH   MPH   U           | JPH   REAL   G                                        |  |  |
|             | <pre><param2></param2></pre>                                                             |                                              |                               | Z Y R G CS CP LS LP X MX B MB                         |  |  |
|             | \para1112/                                                                               | VOLT   CU                                    |                               | 2   1   K   G   G   G   L   L   L   K   W   D   W   D |  |  |
|             | <param3></param3>                                                                        |                                              |                               | AG GDEL X B RS RP D Q NONE                            |  |  |
| Comments    |                                                                                          | nit and nha                                  | se range are also so          | et according to the content of X-Y1-Y2.               |  |  |
| Somments    |                                                                                          |                                              |                               | consistent with valid combination for the instrument, |  |  |
|             | an error resul                                                                           |                                              | 5. A 11 12 13 110t 0          | cheston with raine combination for the moduliont,     |  |  |
|             | S S. 10001                                                                               |                                              |                               |                                                       |  |  |

### 4.3.20 :CALCulate:FORMat:UPHase:SHIFt <value>

| Explanation | Executes a phase shift                |             |                |  |  |
|-------------|---------------------------------------|-------------|----------------|--|--|
|             | (shift value) = 360 × <value></value> |             |                |  |  |
| Parameters  | <value></value>                       | <nr1></nr1> | Add value      |  |  |
|             |                                       |             | Range: -1 or 1 |  |  |
| Comments    | The only valid settings are -1 and 1. |             |                |  |  |
|             | The value 0 is rounded to -1.         |             |                |  |  |

# 4.3.21 :CALCulate:MATH[:EXPRession]:NAME <mode>

:CALCulate:MATH[:EXPRession]:NAME?

| Explanation | Sets and queries the analysis mode |               |                |                                |  |
|-------------|------------------------------------|---------------|----------------|--------------------------------|--|
| Parameters  | <mode></mode>                      | <disc></disc> | Analysis mode  |                                |  |
|             |                                    |               | CH1Bych2       | CH1/CH2                        |  |
|             |                                    |               | CH2Bych1       | CH2/CH1                        |  |
|             |                                    |               | CH1            | CH1                            |  |
|             |                                    |               | CH2            | CH2                            |  |
|             |                                    |               | *RST value: Cl | H1B                            |  |
| Response    | CH1B  CH2B   CH1   CH2             |               |                |                                |  |
| format      |                                    |               |                |                                |  |
| Comments    | The short form                     | ns for "CH1   | Bych2" and "CH | 2Bych1" are "CH1B" and "CH2B". |  |

# 4.3.22 :DATA[:DATA]? <param>[,<start>,<num>]

| Explanatio | Queries the                                                                                                    | e sweep me                                           | easuremen                                                                 | t data                                                                                                    |  |  |  |
|------------|----------------------------------------------------------------------------------------------------|------------------------------------------------------|---------------------------------------------------------------------------|----------------------------------------------------------------------------------------------------|--|--|--|
| n          |                                                                                                    | 5:00                                                 | <del> </del>                                                              |                                                                                                    |  |  |  |
| Parameter  | <param/>                                                                                                    | <disc></disc>                                        | Query ta                                                                  | irgets                                                                                                    |  |  |  |
| S          | 5                                                                                                    |                                                      | MEAS                                                                      | Get MEAS data                                                                                                    |  |  |  |
|            |                                                                                                    |                                                      | REF                                                                       | Get REF data                                                                                                    |  |  |  |
|            |                                                                                                    |                                                      | SPOT                                                                      | Get SPOT measurement data                                                                                                    |  |  |  |
|            | <start></start>                                                                                                    | <nr1></nr1>                                          | Data ret                                                                  | rieval starting point                                                                                                    |  |  |  |
|            |                                                                                                    |                                                      | Range:                                                                    | 0 to 20000                                                                                                    |  |  |  |
|            |                                                                                                    |                                                      | Resoluti                                                                  | on: 1                                                                                                    |  |  |  |
|            | <num></num>                                                                                                    | <nr1></nr1>                                          |                                                                           | of data points to get                                                                                                    |  |  |  |
|            |                                                                                                    |                                                      |                                                                           | 1 to 20001                                                                                                    |  |  |  |
|            |                                                                                                    |                                                      | Resoluti                                                                  | on: 1                                                                                                    |  |  |  |
| Response   | <ul> <li>Sweep m</li> </ul>                                                                                                    |                                                      | nt data                                                                   |                                                                                                    |  |  |  |
| format     |                                                                                                    | e x axis is f                                        |                                                                           |                                                                                                    |  |  |  |
|            | <pre><freqdata[start]>,<y1data[start]>,<y2data[start]>,&lt; FREQdata[start+1]&gt;,</y2data[start]></y1data[start]></freqdata[start]></pre>                                                                                              |                                                      |                                                                           |                                                                                                    |  |  |  |
|            | \ \ \ \ \ \ \ \ \ \ \ \ \ \ \ \ \ \ \                                                                                                    |                                                      |                                                                           | + num]>, <y1data[start +="" num]="">,<y2data[start +="" num]=""></y2data[start></y1data[start>                                                                                                    |  |  |  |
|            |                                                                                                    | e x axis is r                                        |                                                                           |                                                                                                    |  |  |  |
|            | <freq0< td=""><td></td><td></td><td>rt]&gt;,<y1data[start]>,<freqdata[start+1]>,<br/>t + num]&gt;,<xdata[start +="" num]="">,<y1data[start +="" num]=""></y1data[start></xdata[start></freqdata[start+1]></y1data[start]></td></freq0<> |                                                      |                                                                           | rt]>, <y1data[start]>,<freqdata[start+1]>,<br/>t + num]&gt;,<xdata[start +="" num]="">,<y1data[start +="" num]=""></y1data[start></xdata[start></freqdata[start+1]></y1data[start]>                                                                                                    |  |  |  |
|            | •SPOT me                                                                                                    |                                                      |                                                                           | t + humj/,\Adata[start + humj/,\fraction rate]/                                                                                                    |  |  |  |
|            |                                                                                                    | e x axis is f                                        |                                                                           |                                                                                                    |  |  |  |
|            |                                                                                                    | ata>, <y1da< td=""><td></td><td>ıta&gt;</td></y1da<> |                                                                           | ıta>                                                                                                    |  |  |  |
|            |                                                                                                    | e x axis is r                                        |                                                                           |                                                                                                    |  |  |  |
|            |                                                                                                    | ata>, <xdat< td=""><td></td><td></td></xdat<>        |                                                                           |                                                                                                    |  |  |  |
|            | <freqdata< td=""><td></td><td><nr2></nr2></td><td>Frequency data</td></freqdata<>                                                                                                    |                                                      | <nr2></nr2>                                                               | Frequency data                                                                                                    |  |  |  |
|            | <xdata></xdata>                                                                                                    |                                                      | <nr3></nr3>                                                               | X axis data (x axis is not frequency)                                                                                                    |  |  |  |
|            | <y1data></y1data>                                                                                                    |                                                      | <nr3></nr3>                                                               | Y1 axis data                                                                                                    |  |  |  |
|            | <y2data></y2data>                                                                                                    |                                                      | <nr3></nr3>                                                               | Y2 axis data                                                                                                    |  |  |  |
| Comments   | The dat                                                                                                    | a format ac                                          | cords with                                                                | the settings of each axis data in the graph configuration.                                                                                                    |  |  |  |
|            |                                                                                                    |                                                      |                                                                           | ent data, such as when there is no measurement, "NaN" (not a                                                                                                    |  |  |  |
|            |                                                                                                    |                                                      |                                                                           | easurement has been performed, the measurement data is                                                                                                    |  |  |  |
|            | returned at                                                                                                    |                                                      |                                                                           | , and the second second |  |  |  |
|            |                                                                                                    |                                                      | POT, <star< td=""><td>t&gt; and <num> must be omitted.</num></td></star<> | t> and <num> must be omitted.</num>                                                                                                    |  |  |  |
|            |                                                                                                    |                                                      |                                                                           | 20001, an error results.                                                                                                    |  |  |  |
|            | 5.611                                                                                                    |                                                      |                                                                           |                                                                                                    |  |  |  |

## 4.3.23 :DATA:DELete <memory>

| Explanation | Initializes the measurement memory |                                                                     |  |  |
|-------------|------------------------------------|---------------------------------------------------------------------|--|--|
| Parameters  | <memory></memory>                  | memory>   <nr1>   Measurement memory number to be initialized</nr1> |  |  |
|             |                                    | Range: 1 to 20                                                      |  |  |
|             |                                    | Resolution: 1                                                       |  |  |
| Comments    |                                    |                                                                     |  |  |

## 4.3.24 :DATA:POINts? <param>

| Explanation | Queries the number of sweep measurement data points |               |                                                        |                                                     |
|-------------|-----------------------------------------------------|---------------|--------------------------------------------------------|-----------------------------------------------------|
| Query       | <param/>                                            | <disc></disc> | Query targ                                             | gets                                                |
| parameters  |                                                     |               | MEAS                                                   | Get the number of MEAS data measurement data points |
|             |                                                     |               | REF Get the number of REF data measurement data points |                                                     |
| Response    | <nr1></nr1>                                         |               |                                                        |                                                     |
| format      |                                                     |               |                                                        |                                                     |
| Comments    |                                                     |               |                                                        |                                                     |

## 4.3.25 :DATA:RECall <memory>,<dist>

| Explanation | Executes a read from measurement memory |               |                                   |                  |  |
|-------------|-----------------------------------------|---------------|-----------------------------------|------------------|--|
| Parameters  | <memory></memory>                       | <nr1></nr1>   | Measurement memory number to read |                  |  |
|             |                                         |               | Range: 1 to 20                    |                  |  |
|             |                                         |               | Resolution: 1                     |                  |  |
|             | <dist></dist>                           | <disc></disc> | Destination for the data read     |                  |  |
|             |                                         |               | MEAS                              | Measurement data |  |
|             |                                         |               | REF Reference data                |                  |  |
| Comments    |                                         | •             |                                   |                  |  |

# 4.3.26 :DATA:STATe:DEFine "<name>", <memory>

:DATA:STATe:DEFine? <memory>

| Explanation | Sets and queries the measurement memory name |             |                           |
|-------------|----------------------------------------------|-------------|---------------------------|
| Parameters  | " <name>" <str></str></name>                 |             | Memory name               |
|             |                                              |             | Default: (empty)          |
|             | <memory></memory>                            | <nr1></nr1> | Measurement memory number |
|             |                                              |             | Range: 1 to 20            |
|             |                                              |             | Resolution: 1             |
| Query       | <memory></memory>                            | <nr1></nr1> | Measurement memory number |
| parameters  |                                              |             | Range: 1 to 20            |
|             |                                              |             | Resolution: 1             |
| Response    | <str></str>                                  |             |                           |
| format      |                                              |             |                           |
| Comments    |                                              |             |                           |

## 4.3.27 :DATA:STORe <memory>,<src>

| Explanation | Executes a save to measurement memory |               |                                                        |  |
|-------------|---------------------------------------|---------------|--------------------------------------------------------|--|
| Parameters  | <memory></memory>                     | <nr1></nr1>   | Measurement memory number that is the save destination |  |
|             |                                       |               | Range: 1 to 20<br>Resolution: 1                        |  |
|             | <src></src>                           | <disc></disc> | Data to be saved                                       |  |
|             |                                       |               | MEAS Measurement data                                  |  |
|             |                                       |               | REF Reference data                                     |  |
| Comments    |                                       |               |                                                        |  |

## 4.3.28 :DISPlay:BRIGhtness <value>

:DISPlay:BRIGhtness?

| Explanation | Sets and queries the LCD brightness |             |                 |  |
|-------------|-------------------------------------|-------------|-----------------|--|
| Parameters  | <value></value>                     | <nr1></nr1> | LCD brightness  |  |
|             |                                     |             | Range: 0 to 100 |  |
|             |                                     |             | Resolution: 1   |  |
|             |                                     |             | Default: 50     |  |
| Response    | <nr1></nr1>                         |             |                 |  |
| format      |                                     |             |                 |  |
| Comments    |                                     |             |                 |  |

## 4.3.29 :DISPlay[:WINDow]:MODE <mode>

:DISPlay[:WINDow]:MODE?

| Explanation | Sets and queries the graph display type |               |                    |                |
|-------------|-----------------------------------------|---------------|--------------------|----------------|
| Parameters  | <mode></mode>                           | <disc></disc> | Graph display type |                |
|             |                                         |               | SINGle             | Single display |
|             |                                         |               | SPLit              | Split display  |
|             |                                         |               | *RST value:SI      | NG             |
| Response    | SING   SPL                              |               |                    |                |
| format      |                                         |               |                    |                |
| Comments    |                                         |               |                    |                |

# 4.3.30 :DISPlay[:WINDow]:TEXT[:DATA] "<title>"

:DISPlay[:WINDow]:TEXT[:DATA]?

| Explanation | Sets and queries the graph title                                                                                                    |  |  |
|-------------|----------------------------------------------------------------------------------------------------|--|--|
| Parameters  | " <title>" &lt;STR&gt; Graph title&lt;/td&gt;&lt;td&gt;Graph title&lt;/td&gt;&lt;/tr&gt;&lt;tr&gt;&lt;td&gt;&lt;/td&gt;&lt;td&gt;&lt;/td&gt;&lt;td colspan=4&gt;*RST value: (empty)&lt;/td&gt;&lt;/tr&gt;&lt;tr&gt;&lt;td&gt;Response&lt;/td&gt;&lt;td&gt;&lt;STR&gt;&lt;/td&gt;&lt;td&gt;&lt;/td&gt;&lt;td&gt;&lt;/td&gt;&lt;/tr&gt;&lt;tr&gt;&lt;td&gt;format&lt;/td&gt;&lt;td&gt;&lt;/td&gt;&lt;td&gt;&lt;/td&gt;&lt;td&gt;&lt;/td&gt;&lt;/tr&gt;&lt;tr&gt;&lt;td&gt;Comments&lt;/td&gt;&lt;td&gt;&lt;/td&gt;&lt;td&gt;&lt;/td&gt;&lt;td&gt;&lt;/td&gt;&lt;/tr&gt;&lt;/tbody&gt;&lt;/table&gt;</title> |  |  |

## 4.3.31 :DISPlay[:WINDow]:TRACe:GRATicule:GRID:LINE <param>

:DISPlay[:WINDow]:TRACe:GRATicule:GRID:LINE?

| Explanation | Sets and queries the grid line type |               |                 |             |
|-------------|-------------------------------------|---------------|-----------------|-------------|
| Parameters  | <param/>                            | <disc></disc> | Grid line type  |             |
|             |                                     |               | SOLid           | Solid line  |
|             |                                     |               | BROKen          | Broken line |
|             |                                     |               | *RST value: BRC | oK          |
| Response    | SOL   BROK                          |               |                 |             |
| format      | •                                   |               |                 |             |
| Comments    |                                     |               |                 |             |

# 4.3.32 :DISPlay[:WINDow]:TRACe:GRATicule:GRID:STYLe <param>

:DISPlay[:WINDow]:TRACe:GRATicule:GRID:STYLe?

| Explanation | Sets and queries the grid display |               |                 |                                        |
|-------------|-----------------------------------|---------------|-----------------|----------------------------------------|
| Parameters  | <param/>                          | <disc></disc> | Grid display    |                                        |
|             |                                   |               | OFF             | The grid is not displayed              |
|             |                                   |               | X               | Only X axis grid is displayed          |
|             |                                   |               | XY1             | X and Y1 axis grids are displayed      |
|             |                                   |               | XY2             | X and Y2 axis grids are displayed      |
|             |                                   |               | ALL             | X, Y1, and Y2 axis grids are displayed |
|             |                                   |               | *RST value: XY1 |                                        |
| Response    | OFF   X   XY1                     | XY2   AL      | L               |                                        |
| format      |                                   |               |                 |                                        |
| Comments    |                                   |               |                 |                                        |

### 4.3.33 :DISPlay[:WINDow]:TRACe:MY1:STATe <sw>

:DISPlay[:WINDow]:TRACe:MY1:STATe?

| Explanation | Sets and queries the MEAS Y1 display status |             |            |                          |
|-------------|---------------------------------------------|-------------|------------|--------------------------|
| Parameters  | <sw></sw>                                   | <bol></bol> | MEAS Y1 o  | lisplay status           |
|             |                                             |             | ON   1     | MEAS Y1 is displayed     |
|             |                                             |             | OFF   0    | MEAS Y1 is not displayed |
|             |                                             |             | *RST value | : 1                      |
| Response    | <nbol></nbol>                               |             |            |                          |
| format      |                                             |             |            |                          |
| Comments    |                                             | •           | •          |                          |

#### 4.3.34 :DISPlay[:WINDow]:TRACe:MY2:STATe <sw>

:DISPlay[:WINDow]:TRACe:MY2:STATe?

| Explanation | Sets and queries the MEAS Y2 display status |             |                                  |                      |
|-------------|---------------------------------------------|-------------|----------------------------------|----------------------|
| Parameters  | <sw></sw>                                   | <bol></bol> | MEAS Y2                          | display status       |
|             |                                             |             | ON   1                           | MEAS Y2 is displayed |
|             |                                             |             | OFF   0 MEAS Y2 is not displayed |                      |
|             |                                             |             | *RST value: 1                    |                      |
| Response    | <nbol></nbol>                               |             |                                  |                      |
| format      |                                             |             |                                  |                      |
| Comments    |                                             |             |                                  |                      |

## 4.3.35 :DISPlay[:WINDow]:TRACe:RY1:STATe <sw>

:DISPlay[:WINDow]:TRACe:RY1:STATe?

| Explanation | Sets and queries the REF Y1 display status |             |                                 |                     |  |
|-------------|--------------------------------------------|-------------|---------------------------------|---------------------|--|
| Parameters  | <sw></sw>                                  | <bol></bol> | REF Y1 display status           |                     |  |
|             |                                            |             | ON   1                          | REF Y1 is displayed |  |
|             |                                            |             | OFF   0 REF Y1 is not displayed |                     |  |
|             |                                            |             | *RST value: 0                   |                     |  |
| Response    | <nbol></nbol>                              |             |                                 |                     |  |
| format      |                                            |             |                                 |                     |  |
| Comments    |                                            |             |                                 |                     |  |

## 4.3.36 :DISPlay[:WINDow]:TRACe:RY2:STATe <sw>

:DISPlay[:WINDow]:TRACe:RY2:STATe?

| Explanation | Sets and queries the REF Y2 display status |             |                                 |                     |  |
|-------------|--------------------------------------------|-------------|---------------------------------|---------------------|--|
| Parameters  | <sw></sw>                                  | <bol></bol> | REF Y2 dis                      | splay status        |  |
|             |                                            |             | ON   1                          | REF Y2 is displayed |  |
|             |                                            |             | OFF   0 REF Y2 is not displayed |                     |  |
|             |                                            |             | *RST value: 0                   |                     |  |
| Response    | <nbol></nbol>                              |             |                                 |                     |  |
| format      |                                            |             |                                 |                     |  |
| Comments    |                                            |             |                                 |                     |  |

## 4.3.37 :DISPlay[:WINDow]:TRACe:SCALe:AUTO <sw>

:DISPlay[:WINDow]:TRACe:SCALe:AUTO?

| Explanation | Sets and queries the autoscaling mode |             |                              |                     |  |
|-------------|---------------------------------------|-------------|------------------------------|---------------------|--|
| Parameters  | <sw></sw>                             | <bol></bol> | Autoscale switch             |                     |  |
|             |                                       |             | ON   1                       | Enables autoscaling |  |
|             |                                       |             | OFF   0 Disables autoscaling |                     |  |
|             |                                       |             | *RST value: 1                |                     |  |
| Response    | <nbol></nbol>                         |             |                              |                     |  |
| format      |                                       |             |                              |                     |  |
| Comments    |                                       |             | <u> </u>                     |                     |  |

## 4.3.38 :DISPlay[:WINDow]:TRACe:X:SCALe:LEFT <value>

: DISPlay[:WINDow]: TRACe: X: SCALe: LEFT?

| Explanation | Sets and que    | ries the x- | axis lower limit                                                                                                    |
|-------------|-----------------|-------------|----------------------------------------------------------------------------------------------------|
| Parameters  | <value></value> | <nrf></nrf> | x-axis lower limit                                                                                                    |
|             |                 |             | <ul> <li>X axis of the graph is not frequency Range:-1 000 000 000 000 000 00 to 1 000 000 000 000 000 00         (-1T to 1T (10¹²)) Resolution: 6 places (&lt;1n (10⁻⁰) is 1f (10⁻¹⁵))         X axis of the graph is frequency Range: 0.000 01 to 15 000 000.000 00 (10uHz to 15MHz) Resolution: 10uHz Constraints: (x-axis lower lime) &lt; (x-axis upper limit) *RST value: 10</li> </ul> |
| Response    | <nr3></nr3>     | •           |                                                                                                    |
| format      |                 |             |                                                                                                    |
| Comments    |                 |             |                                                                                                    |

## 4.3.39 :DISPlay[:WINDow]:TRACe:X:SCALe:RIGHt <value>

:DISPlay[:WINDow]:TRACe:X:SCALe:RIGHt?

| Sets and quer   | Sets and queries the the x-axis upper limit |                                                                                                    |  |  |  |
|-----------------|---------------------------------------------|----------------------------------------------------------------------------------------------------|--|--|--|
| <value></value> | <nrf></nrf>                                 | x-axis upper limit                                                                                                    |  |  |  |
|                 |                                             | <ul> <li>X axis of the graph is not frequency Range:-1 000 000 000 000.000 00 to 1 000 000 000 000.000 00         (-1T to 1T (10<sup>12</sup>)) Resolution: 6 places (&lt;1n (10<sup>-9</sup>) is1f (10<sup>-15</sup>))         X axis of the graph is frequency Range: 0.000 01 to 15 000 000.000 00 (10uHz to 15MHz) Resolution: 10uHz Constraints: (x-axis lower limit) &lt; (x-axis upper limit) *RST value: 100k (10<sup>5</sup>)</li> </ul> |  |  |  |
| <nr3></nr3>     |                                             |                                                                                                    |  |  |  |
|                 |                                             |                                                                                                    |  |  |  |
|                 | <value></value>                             | <value> <nrf></nrf></value>                                                                                                    |  |  |  |

# 4.3.40 :DISPlay[:WINDow]:TRACe:X:SPACing <param>

:DISPlay[:WINDow]:TRACe:X:SPACing?

| Explanation | Sets and queries the x-axis type |               |                                              |              |  |
|-------------|----------------------------------|---------------|----------------------------------------------|--------------|--|
| Parameters  | <param/>                         | <disc></disc> | x-axis type                                  |              |  |
|             |                                  |               | LINear                                       | Linear scale |  |
|             |                                  |               | LOGarithmic                                  | Log scale    |  |
|             |                                  |               | *RST value: LOG                              | )            |  |
| Response    | LIN   LOG                        |               |                                              |              |  |
| format      |                                  |               |                                              |              |  |
| Comments    |                                  |               | <u>-                                    </u> |              |  |

### 4.3.41 :DISPlay[:WINDow]:TRACe:Y1:SCALe:BOTTom <value>

:DISPlay[:WINDow]:TRACe:Y1:SCALe:BOTTom?

| Explanation | Sets and queries the Y1-axis lower limit |                                       |                                                                                                    |  |
|-------------|------------------------------------------|---------------------------------------|----------------------------------------------------------------------------------------------------|--|
| Parameters  | <value></value>                          | >   <nrf>   Y1 axis lower limit</nrf> |                                                                                                    |  |
|             |                                          |                                       | Range:-1 000 000 000 000.000 00 to 1 000 000 000 000.000 00 (-1T to 1T (10 <sup>12</sup> ))  Constraints: (Y1 axis lower limit) < (Y1 axis upper limit)  Resolution: 6 places (<1n (10 <sup>-9</sup> ) is 1f (10 <sup>-15</sup> ))  *RST value: 1 |  |
| Response    | <nr3></nr3>                              |                                       |                                                                                                    |  |
| format      |                                          |                                       |                                                                                                    |  |
| Comments    |                                          |                                       |                                                                                                    |  |

### 4.3.42 :DISPlay[:WINDow]:TRACe:Y1:SCALe:TOP <value>

:DISPlay[:WINDow]:TRACe:Y1:SCALe:TOP?

| Explanation | Sets and quei   | Sets and queries the Y1-axis upper limit |                                                                                                    |  |  |
|-------------|-----------------|------------------------------------------|----------------------------------------------------------------------------------------------------|--|--|
| Parameters  | <value></value> | <nrf></nrf>                              | Y1 axis upper limit                                                                                                    |  |  |
|             |                 |                                          | Range: -1 000 000 000 000.000 00 to 1 000 000 000 000.000 00 (-1T to 1T (10 <sup>12</sup> ))  Constraints: (Y1 axis lower limit) < (Y1 axis upper limit)  Resolution: 6 places (<1n (10 <sup>-9</sup> ) is 1f (10 <sup>-15</sup> ))  *RST value: 100k (10 <sup>5</sup> ) |  |  |
| Response    | <nr3></nr3>     |                                          |                                                                                                    |  |  |
| format      |                 |                                          |                                                                                                    |  |  |
| Comments    |                 |                                          |                                                                                                    |  |  |

### 4.3.43 :DISPlay[:WINDow]:TRACe:Y1:SPACing <param>

:DISPlay[:WINDow]:TRACe:Y1:SPACing?

| Explanation | Sets and queries the Y1-axis type |               |                       |              |  |  |
|-------------|-----------------------------------|---------------|-----------------------|--------------|--|--|
| Parameters  | <param/>                          | <disc></disc> | Y1-axis type          |              |  |  |
|             |                                   |               | LINear                | Linear scale |  |  |
|             |                                   |               | LOGarithmic Log scale |              |  |  |
|             |                                   |               | *RST value: LIN       |              |  |  |
| Response    | LIN   LOG                         |               |                       |              |  |  |
| format      |                                   |               |                       |              |  |  |
| Comments    |                                   |               | ·                     |              |  |  |

## 4.3.44 :DISPlay[:WINDow]:TRACe:Y2:SCALe:BOTTom <value>

: DISPlay[:WINDow]: TRACe: Y2: SCALe: BOTTom?

| Explanation | Sets and queries the Y2-axis lower limit |             |                                                                                                    |  |  |
|-------------|------------------------------------------|-------------|----------------------------------------------------------------------------------------------------|--|--|
| Parameters  | <value></value>                          | <nrf></nrf> | Y2 axis lower limit                                                                                                    |  |  |
|             |                                          |             | Range: -1 000 000 000 000.000 00 to 1 000 000 000 000.000 00 (-1T to 1T (10 <sup>12</sup> ))                                         |  |  |
|             |                                          |             | Constraints: (Y2 axis lower limit) < (Y2 axis upper limit) Resolution: 6 places (<1n (10 <sup>-9</sup> ) is 1f (10 <sup>-15</sup> )) |  |  |
|             |                                          |             |                                                                                                    |  |  |
|             |                                          |             | *RST value: 1                                                                                                    |  |  |
| Response    | <nr3></nr3>                              |             |                                                                                                    |  |  |
| format      |                                          |             |                                                                                                    |  |  |
| Comments    |                                          |             |                                                                                                    |  |  |

## 4.3.45 :DISPlay[:WINDow]:TRACe:Y2:SCALe:TOP <value>

:DISPlay[:WINDow]:TRACe:Y2:SCALe:TOP?

| Explanation | Sets and queries the Y1-axis upper limit |             |                                                                                                    |  |  |
|-------------|------------------------------------------|-------------|----------------------------------------------------------------------------------------------------|--|--|
| Parameters  | <value></value>                          | <nrf></nrf> | Y2 axis upper limit                                                                                                    |  |  |
|             |                                          |             | Range: -1 000 000 000 000.000 00 to 1 000 000 000 000.000 00 (-1T to 1T (10 <sup>12</sup> ))  Constraints: (Y2 axis lower limit) < (Y2 axis upper limit)  Resolution: 6 places (<1n (10 <sup>-9</sup> ) is 1f (10 <sup>-15</sup> ))  *RST value: 10 |  |  |
| Response    | <nr3></nr3>                              |             |                                                                                                    |  |  |
| format      |                                          |             |                                                                                                    |  |  |
| Comments    |                                          |             |                                                                                                    |  |  |

## 4.3.46 :DISPlay[:WINDow]:TRACe:Y2:SPACing <param>

:DISPlay[:WINDow]:TRACe:Y2:SPACing?

| Explanation | Sets and queries the Y2-axis type |               |                       |              |  |  |
|-------------|-----------------------------------|---------------|-----------------------|--------------|--|--|
| Parameters  | <param/>                          | <disc></disc> | Y2-axis type          |              |  |  |
|             |                                   |               | LINear                | Linear scale |  |  |
|             |                                   |               | LOGarithmic Log scale |              |  |  |
|             |                                   |               | *RST value: LIN       |              |  |  |
| Response    | LIN   LOG                         |               |                       |              |  |  |
| format      | •                                 |               |                       |              |  |  |
| Comments    |                                   |               |                       |              |  |  |

# 4.3.47 :HCOPy:DATA?

| Explanation | Gets the bitmap for the current screen                                                                                                    |                                                                                        |  |  |  |
|-------------|----------------------------------------------------------------------------------------------------|----------------------------------------------------------------------------------------|--|--|--|
| Response    | <dblk> (#<digit>&lt;</digit></dblk>                                                                                                    | <pre><br/> <br/> byte&gt;<data>)</data></pre>                                          |  |  |  |
| format      | #                                                                                                    | Beginning of binary data                                                               |  |  |  |
|             | <digit></digit>                                                                                                    | A number (0 or greater) that indicates the number of digits in the subsequent<br>byte> |  |  |  |
|             | <byte></byte>                                                                                                    | String of numbers that indicate the number of bytes in the subsequent data             |  |  |  |
|             | <data></data>                                                                                                    | The binary data                                                                        |  |  |  |
| Comments    | The <data> part of the retrieve data is extracted and saved to a file in ".bmp" format.  To receive the responses to this command all at once, a buffer capacity of at least 1,920,063 bytes is required.</data> |                                                                                        |  |  |  |

### 4.3.48 :INPut:FILTer:JW <value>

:INPut:FILTer:JW?

| Explanation | Sets and que    | Sets and queries the differentiation processing |                                                                                                    |  |  |  |  |
|-------------|-----------------|-------------------------------------------------|----------------------------------------------------------------------------------------------------|--|--|--|--|
| Parameters  | <value></value> | ue> <nr1> Differentiation</nr1>                 |                                                                                                    |  |  |  |  |
|             |                 |                                                 | Range: -2 to 2 (double integral, integral, none, differential, double differential) Resolution: 1 *RST value: 0 |  |  |  |  |
| Response    | <nr1></nr1>     |                                                 |                                                                                                    |  |  |  |  |
| format      |                 |                                                 |                                                                                                    |  |  |  |  |
| Comments    |                 |                                                 |                                                                                                    |  |  |  |  |

# 4.3.49 :INPut:GAIN <value1>, <value2>

#### :INPut:GAIN?

| Explanation | Sets and queries the input weight coefficient                 |             |                                                                             |  |
|-------------|---------------------------------------------------------------|-------------|-----------------------------------------------------------------------------|--|
| Parameters  | <value1></value1>                                             | <nrf></nrf> | CH1 input gain                                                              |  |
|             |                                                               |             | Range: 0.000 000 000 000 to 1 000 000 000 000 (0 to 1T (10 <sup>12</sup> )) |  |
|             |                                                               |             | Resolution: 6 places (<1u (10 <sup>-6</sup> ) is 1p (10 <sup>-12</sup> ))   |  |
|             |                                                               |             | *RST value: 1                                                               |  |
|             | <value2></value2>                                             | <nrf></nrf> | CH2 input gain                                                              |  |
|             |                                                               |             | Range: 0.000 000 000 000 to 1 000 000 000 000 (0 to 1T (10 <sup>12</sup> )) |  |
|             |                                                               |             | Resolution: 6 places (<1u (10 <sup>-6</sup> ) is 1p (10 <sup>-12</sup> ))   |  |
|             |                                                               |             | *RST value: 1                                                               |  |
| Response    | <value1>,<va< td=""><td>lue2&gt;</td><td></td></va<></value1> | lue2>       |                                                                             |  |
| format      | <value1></value1>                                             | <nr3></nr3> | CH1 input gain                                                              |  |
|             | <value2></value2>                                             | <nr3></nr3> | CH2 input gain                                                              |  |
| Comments    |                                                               |             |                                                                             |  |

### 4.3.50 :INPut:GAIN:INVert <sw>

#### :INPut:GAIN:INVert?

| Explanation | Sets and queries the input signal phase inversion mode |             |                                                                 |  |  |
|-------------|--------------------------------------------------------|-------------|-----------------------------------------------------------------|--|--|
| Parameters  | <sw></sw>                                              | <bol></bol> | Phase inversion status                                          |  |  |
|             |                                                        |             | ON   1 Enables phase inversion OFF   0 Disables phase inversion |  |  |
|             |                                                        |             |                                                                 |  |  |
|             |                                                        |             | *RST value: 0                                                   |  |  |
| Response    | <nbol></nbol>                                          |             |                                                                 |  |  |
| format      |                                                        |             |                                                                 |  |  |
| Comments    |                                                        |             |                                                                 |  |  |

# 4.3.51 :MEMory:CLEar <obj>

| Explanation | Executes data deletion |               |                    |                             |  |
|-------------|------------------------|---------------|--------------------|-----------------------------|--|
| Parameters  | <obj></obj>            | <disc></disc> | Data to be deleted |                             |  |
|             |                        |               | MEAS               | Measurement data is deleted |  |
|             |                        |               | REF                | Reference data is deleted   |  |
| Comments    |                        |               | •                  |                             |  |

## 4.3.52 :MEMory:COPY:NAME <dist>

| Explanation | Executes measurement data copying |               |                  |                  |  |
|-------------|-----------------------------------|---------------|------------------|------------------|--|
| Parameters  | <dist></dist>                     | <disc></disc> | Copy destination |                  |  |
|             |                                   |               | REF              | Reference data   |  |
|             |                                   |               | EQU Equalizing   |                  |  |
|             |                                   |               | OPEN             | Open correction  |  |
|             |                                   |               | SHORt            | Short correction |  |
|             |                                   |               | LOAD             | Load correction  |  |
| Comments    |                                   |               |                  |                  |  |

# 4.3.53 :MEMory:STATe:DEFine "<name>", <memory>

:MEMory:STATe:DEFine? <memory>

| Explanation | Sets and queries the measurement memory name |             |                             |  |  |
|-------------|----------------------------------------------|-------------|-----------------------------|--|--|
| Parameters  | " <name>" <str></str></name>                 |             | Memory name                 |  |  |
|             |                                              |             | Default: (empty)            |  |  |
|             | <memory></memory>                            | <nr1></nr1> | Configuration memory number |  |  |
|             |                                              |             | Range: 1 to 20              |  |  |
|             |                                              |             | Resolution: 1               |  |  |
| Query       | <memory></memory>                            | <nr1></nr1> | Configuration memory number |  |  |
| parameters  |                                              |             | Range: 1 to 20              |  |  |
|             |                                              |             | Resolution: 1               |  |  |
| Response    | <str></str>                                  |             |                             |  |  |
| format      |                                              |             |                             |  |  |
| Comments    |                                              |             |                             |  |  |

## 4.3.54 :MEMory:STATe:DELete <memory>

| Explanation | Initializes the configuration memory |                                                                       |               |  |  |
|-------------|--------------------------------------|-----------------------------------------------------------------------|---------------|--|--|
| Parameters  | <memory></memory>                    | nemory>   <nr1>   Configuration memory number to be initialized</nr1> |               |  |  |
|             |                                      | Range: 1 to 20                                                        |               |  |  |
|             |                                      |                                                                       | Resolution: 1 |  |  |
| Comments    |                                      |                                                                       |               |  |  |

## 4.3.55 :OUTPut[:STATe] <param>

:OUTPut[:STATe]?

| Explanation | Sets and queries the output status                |               |               |                           |
|-------------|---------------------------------------------------|---------------|---------------|---------------------------|
| Parameters  | <param/>                                          | <disc></disc> | Output status |                           |
|             |                                                   |               | ON            | Sets the AC/DC on status  |
|             |                                                   |               | OFF           | Sets the AC/DC off status |
|             |                                                   |               | ACoff         | Sets the AC off status    |
|             |                                                   |               | *RST valu     | ue:OFF                    |
| Response    | ON   OFF   A                                      | C             |               |                           |
| format      |                                                   |               |               |                           |
| Comments    | ACoff is ignored if the AC/DC status is not "on". |               |               |                           |

### 4.3.56 :OUTPut:STOP:PHASe <param>

:OUTPut:STOP:PHASe?

| Explanation | Sets and queries the stop mode |               |                                    |                               |  |
|-------------|--------------------------------|---------------|------------------------------------|-------------------------------|--|
| Parameters  | <param/>                       | <disc></disc> | Stop mode (oscillation stop phase) |                               |  |
|             |                                |               | SYNChronous                        | Sets the stop mode to 0°SYNC. |  |
|             |                                |               | ASYNchronous                       | Sets the stop mode to QUICK.  |  |
|             |                                |               | *RST value: ASY                    | N                             |  |
| Response    | SYNC   ASY                     | ſΝ            |                                    |                               |  |
| format      |                                |               |                                    |                               |  |
| Comments    |                                |               |                                    |                               |  |

# 4.3.57 :OUTPut:TRIGger < mode>

:OUTPut:TRIGger?

| Explanation     | Sets and qu   | Sets and queries the on/off synchronization (trigger synchronization) |                                                  |                                                                                              |  |
|-----------------|---------------|-----------------------------------------------------------------------|--------------------------------------------------|----------------------------------------------------------------------------------------------|--|
| Parameters      | <mode></mode> | <disc></disc>                                                         | On/off synchronization (trigger synchronization) |                                                                                              |  |
|                 |               |                                                                       | ASYNchronous                                     | Sets on/off synchronization to ASYNC. (disables trigger synchronization)                     |  |
|                 |               |                                                                       | SYNChronous                                      | Sets on/off synchronization to SYNC. (enables trigger synchronization) (AC/DC on, AC/DC off) |  |
|                 |               |                                                                       | SYNChronous2                                     | Sets on/off synchronization to SYNC. (enables trigger synchronization) (AC/DC on, AC off)    |  |
|                 |               |                                                                       | *RST value: ASY                                  | N                                                                                            |  |
| Response format | ASYN   SYN    | NC   SYNC                                                             | 2                                                |                                                                                              |  |
| Comments        |               |                                                                       | _                                                |                                                                                              |  |

## 4.3.58 :ROUTe:BIAS:TERMinals <param>

:ROUTe:BIAS:TERMinals?

| Explanation | Sets and queries the bias output destination |               |                    |                                                                  |  |
|-------------|----------------------------------------------|---------------|--------------------|------------------------------------------------------------------|--|
| Parameters  | <param/>                                     | <disc></disc> | Output destination |                                                                  |  |
|             |                                              |               | FRONt              | The DC component is output from the front panel OSC terminal.    |  |
|             |                                              |               | REAR               | The DC component is output from the rear panel DC BIAS terminal. |  |
|             |                                              |               | *RST value         | e: FRONt                                                         |  |
| Response    | FRON   REAF                                  | ₹             |                    |                                                                  |  |
| format      | -                                            |               |                    |                                                                  |  |
| Comments    |                                              |               |                    |                                                                  |  |

## 4.3.59 :SENSe:AVERage:COUNt <value>,<param>

:SENSe:AVERage:COUNt? <param>

| Explanation | Sets and queries the averaging cycle and time |               |                                         |                             |  |
|-------------|-----------------------------------------------|---------------|-----------------------------------------|-----------------------------|--|
| Parameters  | <value></value>                               | <nrf></nrf>   | Averaging cycle setting (cycle)         |                             |  |
|             |                                               | CYCLe         | Range: 1 to                             | 9999                        |  |
|             |                                               |               | Resolution:                             | 1                           |  |
|             |                                               |               | *RST value:                             | 1                           |  |
|             |                                               | <nrf></nrf>   | Averaging ti                            | me setting (seconds)        |  |
|             |                                               | TIMe          | Range: 0.00                             | 0 sec to 9990 sec           |  |
|             |                                               |               | Resolution: 3 places (< 1sec is 1 msec) |                             |  |
|             |                                               |               | *RST value: 0.0 sec                     |                             |  |
|             | <param/>                                      | <disc></disc> | Setting content                         |                             |  |
|             |                                               |               | CYCLe                                   | Set by the averaging cycle  |  |
|             |                                               |               | TIMe                                    | Set by the averaging time   |  |
| Query       | <param/>                                      | <disc></disc> | Query conte                             | nt                          |  |
| parameters  |                                               |               | CYCLe                                   | Queries the averaging cycle |  |
|             |                                               |               | TIMe                                    | Queries the averaging time  |  |
| Response    | <nr1></nr1>                                   | The query pa  | arameter is CYCLe.                      |                             |  |
| format      | <nr3></nr3>                                   | The query pa  | arameter is TIMe.                       |                             |  |
| Comments    |                                               |               |                                         |                             |  |

## 4.3.60 :SENSe:AVERage[:STATe] <mode>

:SENSe:AVERage[:STATe]?

| Explanation | Sets and queries the averaging mode |               |                |                                 |  |
|-------------|-------------------------------------|---------------|----------------|---------------------------------|--|
| Parameters  | <mode></mode>                       | <disc></disc> | Averaging mode |                                 |  |
|             |                                     |               | FIXed          | Set the averaging mode to FIX   |  |
|             |                                     |               | SHORt          | Set the averaging mode to SHORT |  |
|             |                                     |               | MEDium         | Set the averaging mode to MED   |  |
|             |                                     |               | LONG           | Set the averaging mode to LONG  |  |
|             |                                     |               | *RST value     | e: FIX                          |  |
| Response    | FIX   SHOR   MED   LONG             |               |                |                                 |  |
| format      |                                     | -             |                |                                 |  |
| Comments    |                                     |               |                |                                 |  |

## 4.3.61 :SENSe:AVERage:TYPE?

| Explanation | Queries the current averaging setting type |
|-------------|--------------------------------------------|
| Response    | CYCL   TIM                                 |
| format      |                                            |
| Comments    |                                            |

## 4.3.62 :SENSe:CORRection:COLLect[:ACQuire]

| Explanation | Executes calibration |
|-------------|----------------------|
| Comments    |                      |

## 4.3.63 :SENSe:CORRection:EQUalizing <sw>

:SENSe:CORRection:EQUalizing?

| Explanation | Sets and queries the equalization mode |             |                   |                       |
|-------------|----------------------------------------|-------------|-------------------|-----------------------|
| Parameters  | <sw></sw>                              | <bol></bol> | Equalization mode |                       |
|             |                                        |             | ON   1            | Enables equalization  |
|             |                                        |             | OFF   0           | Disables equalization |
|             |                                        |             | *RST value: 0     |                       |
| Response    | <nbol></nbol>                          | •           |                   |                       |
| format      |                                        |             |                   |                       |
| Comments    |                                        |             |                   |                       |

#### 4.3.64 :SENSe:CORRection:EXTension <sw>

:SENSe:CORRection:EXTension?

| Explanation | Sets and queries the port extension state |             |                      |                         |  |  |
|-------------|-------------------------------------------|-------------|----------------------|-------------------------|--|--|
| Parameters  | <sw></sw>                                 | <bol></bol> | Port extension state |                         |  |  |
|             |                                           |             | ON   1               | Enables port extension  |  |  |
|             |                                           |             | OFF   0              | Disables port extension |  |  |
|             |                                           |             | *RST value: 0        |                         |  |  |
| Response    | <nbol></nbol>                             |             |                      |                         |  |  |
| format      |                                           |             |                      |                         |  |  |
| Comments    |                                           |             |                      |                         |  |  |

#### 4.3.65 :SENSe:CORRection:EXTension:DISTance <value>

:SENSe:CORRection:EXTension:DISTance?

| Explanation | Sets and queries the electrical length |             |                         |  |  |
|-------------|----------------------------------------|-------------|-------------------------|--|--|
| Parameters  | <value></value>                        | <nrf></nrf> | Electrical length       |  |  |
|             |                                        |             | Range: 0.000 to 999.999 |  |  |
|             |                                        |             | Resolution: 0.001       |  |  |
|             |                                        |             | *RST value: 0.0         |  |  |
| Response    | <nr2></nr2>                            |             |                         |  |  |
| format      |                                        |             |                         |  |  |
| Comments    |                                        | •           |                         |  |  |

### 4.3.66 :SENSe:CORRection:EXTension:IMPedance <value>

:SENSe:CORRection:EXTension:IMPedance?

| Explanation | Sets and queries the characteristic impedance |             |                          |  |  |
|-------------|-----------------------------------------------|-------------|--------------------------|--|--|
| Parameters  | <value></value>                               | <nrf></nrf> | Characteristic impedance |  |  |
|             |                                               |             | Range: 1.00 to 999       |  |  |
|             |                                               |             | Resolution: 3 places     |  |  |
|             |                                               |             | *RST value: 50.0         |  |  |
| Response    | <nr3></nr3>                                   |             |                          |  |  |
| format      |                                               |             |                          |  |  |
| Comments    |                                               |             |                          |  |  |

## 4.3.67 :SENSe:CORRection:LOAD <sw>

:SENSe:CORRection:LOAD?

| Explanation | and queries the load correction state |             |                                |                          |  |  |
|-------------|---------------------------------------|-------------|--------------------------------|--------------------------|--|--|
| Parameters  | <sw></sw>                             | <bol></bol> | Load correction state          |                          |  |  |
|             |                                       |             | ON   1 Enables load correction |                          |  |  |
|             |                                       |             | OFF   0                        | Disables load correction |  |  |
|             |                                       |             | *RST value: 0                  |                          |  |  |
| Response    | <nbol></nbol>                         |             |                                |                          |  |  |
| format      |                                       |             |                                |                          |  |  |
| Comments    |                                       |             |                                |                          |  |  |

### 4.3.68 :SENSe:CORRection:LOAD:STANdard

<freq>,<value1>,<value2>[,<freq>,<value1>,<value2> ...]

:SENSe:CORRection:LOAD:STANdard?

| Explanation | Sets and que                                                                                                    | ries the loa | ad standard value                                                                                        |  |  |  |  |
|-------------|----------------------------------------------------------------------------------------------------|--------------|----------------------------------------------------------------------------------------------------|--|--|--|--|
| Parameters  | <freq></freq>                                                                                                    | <nrf></nrf>  | Load standard value (frequency)                                                                          |  |  |  |  |
|             |                                                                                                    |              | Range: 0.000 01 to 15 000 000.000 00                                                                     |  |  |  |  |
|             |                                                                                                    |              | (10uHz to 15MHz)                                                                                         |  |  |  |  |
|             |                                                                                                    |              | Resolution: 10uHz                                                                                        |  |  |  |  |
|             |                                                                                                    |              | *RST value: 0                                                                                            |  |  |  |  |
|             | <value1></value1>                                                                                                    | <nrf></nrf>  | Load standard value (first parameter)                                                                    |  |  |  |  |
|             |                                                                                                    |              | Range: -1 000 000 000 000.000 00 to 1 000 000 000 000.000 00 (-1T to 1T(10 <sup>12</sup> ))              |  |  |  |  |
|             |                                                                                                    |              | Resolution: 6 places $(<1n(10^{-9}))$ is $1f(10^{-15})$                                                  |  |  |  |  |
|             |                                                                                                    |              | *RST value: 0                                                                                            |  |  |  |  |
|             | <value2></value2>                                                                                                    | <nrf></nrf>  | Load standard value (second parameter)                                                                   |  |  |  |  |
|             |                                                                                                    |              | Range: -1 000 000 000 000.000 00 to 1 000 000 000 000.000 00                                             |  |  |  |  |
|             |                                                                                                    |              | (-1T to 1T(10 <sup>12</sup> ))                                                                           |  |  |  |  |
|             |                                                                                                    |              | Resolution: 6 places (<1n(10 <sup>-9</sup> ) is 1f(10 <sup>-15</sup> ))                                  |  |  |  |  |
|             |                                                                                                    |              | *RST value: 0                                                                                            |  |  |  |  |
| Response    | <freq[0]>,<va< td=""><td>lue1[0]&gt;,&lt;</td><td colspan="4"><pre><value2[0]>,<freq[1]>,<value1[1]>,<value2[1]>,,</value2[1]></value1[1]></freq[1]></value2[0]></pre></td></va<></freq[0]> | lue1[0]>,<   | <pre><value2[0]>,<freq[1]>,<value1[1]>,<value2[1]>,,</value2[1]></value1[1]></freq[1]></value2[0]></pre> |  |  |  |  |
| format      |                                                                                                    |              | <pre><freq[10]>,<value1[10]>,<value2[10]></value2[10]></value1[10]></freq[10]></pre>                     |  |  |  |  |
|             | <freq[n]></freq[n]>                                                                                                    |              | NR3>                                                                                                    |  |  |  |  |
|             | <value[n]></value[n]>                                                                                                    | 1 1          | NR3>                                                                                                    |  |  |  |  |
|             | <value[n]></value[n]>                                                                                                    |              | <nr3></nr3>                                                                                              |  |  |  |  |
| Comments    | For setting, the maximum is 10 sets                                                                                                    |              |                                                                                                    |  |  |  |  |
|             | If the <freq>,<value1>,<value2> set is not complete, the last data is discarded (param</value2></value1></freq>                                                                             |              |                                                                                                    |  |  |  |  |
|             | error).                                                                                                    |              |                                                                                                    |  |  |  |  |
|             | For queries, 10 sets are returned.                                                                                                    |              |                                                                                                    |  |  |  |  |
|             | it not set, 0 is                                                                                                    | inserted a   | rted and returned.                                                                                       |  |  |  |  |

57

### 4.3.69 :SENSe:CORRection:LOAD:STANdard:FORMat <form>

:SENSe:CORRection:LOAD:STANdard:FORMat?

| Explanation | Sets and queries the format of the load standard value |               |                            |       |  |
|-------------|--------------------------------------------------------|---------------|----------------------------|-------|--|
| Parameters  | <form></form>                                          | <disc></disc> | Load standard value format |       |  |
|             |                                                        |               | CPD                        | Cp-D  |  |
|             |                                                        |               | CSD                        | Cs-D  |  |
|             |                                                        |               | RCP                        | Rp-Cp |  |
|             |                                                        |               | RLS                        | Rs-Ls |  |
|             |                                                        |               | RX                         | Rs-X  |  |
|             |                                                        |               | ZPH                        | Z-θ   |  |
|             |                                                        |               | *RST value                 | : CPD |  |
| Response    | CPD   CSD   F                                          | RCP   RLS     | RX   ZPH                   |       |  |
| format      |                                                        | -             |                            |       |  |
| Comments    |                                                        |               |                            |       |  |

#### 4.3.70 :SENSe:CORRection:OPEN <sw>

:SENSe:CORRection:OPEN?

| Explanation | Sets and queries the open correction state |             |                                |                          |  |  |
|-------------|--------------------------------------------|-------------|--------------------------------|--------------------------|--|--|
| Parameters  | <sw></sw>                                  | <bol></bol> | Short correction state         |                          |  |  |
|             |                                            |             | ON   1 Enables open correction |                          |  |  |
|             |                                            |             | OFF   0                        | Disables open correction |  |  |
|             |                                            |             | *RST value: 0                  |                          |  |  |
| Response    | <nbol></nbol>                              |             |                                |                          |  |  |
| format      |                                            |             |                                |                          |  |  |
| Comments    |                                            |             | ·                              |                          |  |  |

#### 4.3.71 :SENSe:CORRection:SHORt <sw>

:SENSe:CORRection:SHORt?

| Explanation | Sets and queries the short correction state |             |                                   |                          |  |
|-------------|---------------------------------------------|-------------|-----------------------------------|--------------------------|--|
| Parameters  | <sw></sw>                                   | <bol></bol> | Open corre                        | ection state             |  |
|             |                                             |             | ON   1                            | Enables short correction |  |
|             |                                             |             | OFF   0 Disables short correction |                          |  |
|             |                                             |             | *RST value: 0                     |                          |  |
| Response    | <nbol></nbol>                               |             |                                   |                          |  |
| format      |                                             |             |                                   |                          |  |
| Comments    |                                             |             | ·                                 |                          |  |

#### 4.3.72 :SENSe:CORRection:SLOPe:STATe <sw>

:SENSe:CORRection:SLOPe:STATe?

| Explanation | Sets and queries the potential slope correction state |             |                                             |                                    |
|-------------|-------------------------------------------------------|-------------|---------------------------------------------|------------------------------------|
| Parameters  | <sw></sw>                                             | <bol></bol> | Potential s                                 | lope correction state              |
|             |                                                       |             | ON   1                                      | Enables potential slope correction |
|             |                                                       |             | OFF   0 Disables potential slope correction |                                    |
|             |                                                       |             | *RST value: 0                               |                                    |
| Response    | <nbol></nbol>                                         |             |                                             |                                    |
| format      |                                                       |             |                                             |                                    |
| Comments    |                                                       |             | •                                           |                                    |

### 4.3.73 SENSe:SMOothing:POINts <value>

:SENSe:SMOothing:POINts?

| Explanation | Sets and queries the phase moving average |                 |                                 |  |  |  |
|-------------|-------------------------------------------|-----------------|---------------------------------|--|--|--|
| Parameters  | <value></value>                           | <nr1></nr1>     | Phase moving average            |  |  |  |
|             |                                           | Range: 2 to 200 |                                 |  |  |  |
|             |                                           |                 | Resolution: 2                   |  |  |  |
|             |                                           |                 | *RST value: 10                  |  |  |  |
| Response    | <nr1></nr1>                               |                 |                                 |  |  |  |
| format      |                                           |                 |                                 |  |  |  |
| Comments    | Even only; if o                           | odd, round      | ed down to the next valid value |  |  |  |

## 4.3.74 :SENSe:VOLTage:AC:PROTection:BEEPer <sw>

:SENSe:VOLTage:AC:PROTection:BEEPer?

| Explanation | Sets and queries the overvoltage detection beep mode |             |                             |                  |
|-------------|------------------------------------------------------|-------------|-----------------------------|------------------|
| Parameters  | <sw></sw>                                            | <bol></bol> | Overvoltag                  | e detection beep |
|             |                                                      |             | ON   1                      | Beep sounds      |
|             |                                                      |             | OFF   0 Beep does not sound |                  |
|             |                                                      |             | *RST value: OFF             |                  |
| Response    | <nbol></nbol>                                        |             |                             |                  |
| format      |                                                      |             |                             |                  |
| Comments    |                                                      |             |                             |                  |

## 4.3.75 :SENSe:VOLTage:AC:PROTection[:LEVel] <value>[<unit>],<ch>

:SENSe:VOLTage:AC:PROTection[:LEVel]? <ch>

| Explanation | Sets and que    | ries the ove  | ervoltage det               | ection level                                |  |
|-------------|-----------------|---------------|-----------------------------|---------------------------------------------|--|
| Parameters  | <value></value> | <nrf></nrf>   | Overvoltage detection level |                                             |  |
|             |                 |               | Range: 0.0                  | 00000 to 600                                |  |
|             |                 |               |                             | : 3 places (< 1 mVrms is 1 uVrms)           |  |
|             |                 |               | *RST value                  |                                             |  |
|             | <unit></unit>   | M             | <value>×1</value>           |                                             |  |
|             |                 | MV            | <value>×1</value>           | 0 <sup>-3</sup>                             |  |
|             |                 | V             | <value></value>             |                                             |  |
|             | <ch></ch>       | <disc></disc> | Channel                     |                                             |  |
|             |                 |               | CH1                         | CH1 overvoltage detection level is set.     |  |
|             |                 |               | CH2                         | CH2 overvoltage detection level is set.     |  |
| Query       | <ch></ch>       | <disc></disc> | Channel                     |                                             |  |
| parameters  |                 |               | CH1                         | CH1 overvoltage detection level is queried. |  |
|             |                 |               | CH2                         | CH2 overvoltage detection level is queried. |  |
| Response    | <nr3></nr3>     |               |                             |                                             |  |
| format      |                 |               |                             |                                             |  |
| Comments    |                 |               | •                           |                                             |  |

## 4.3.76 :SENSe:VOLTage:AC:PROTection:SWEep:STOP <sw>

: SENSe: VOLTage: AC: PROTection: SWEep: STOP?

| Explanation | Sets and queries the sweep stop for overvoltage detection |             |                                                                   |                                                           |  |
|-------------|-----------------------------------------------------------|-------------|-------------------------------------------------------------------|-----------------------------------------------------------|--|
| Parameters  | <sw></sw>                                                 | <bol></bol> | Sweep stop for overvoltage detection                              |                                                           |  |
|             |                                                           |             | ON   1 The sweep operation is stopped upon overvoltage detection. |                                                           |  |
|             |                                                           |             | OFF   0                                                           | The sweep operation continues upon overvoltage detection. |  |
|             |                                                           |             | *RST value                                                        | : OFF                                                     |  |
| Response    | <nbol></nbol>                                             |             |                                                                   |                                                           |  |
| format      |                                                           |             |                                                                   |                                                           |  |
| Comments    |                                                           |             |                                                                   |                                                           |  |

## 4.3.77 :SENSe:VOLTage:AC:RANGe <ch1param>,<ch2param>

:SENSe:VOLTage:AC:RANGe?

| Explanation | Sets and quer                               | es the ran                                                | ge                                                  |  |  |  |
|-------------|---------------------------------------------|-----------------------------------------------------------|-----------------------------------------------------|--|--|--|
| Parameters  | <ch1param></ch1param>                       | <nr1></nr1>                                               | CH1 range                                           |  |  |  |
|             |                                             |                                                           | Range: 0 to 10                                      |  |  |  |
|             |                                             |                                                           | (AUTO, 600, 300, 100, 30, 10, 3, 1, 0.3, 0.1, 0.03) |  |  |  |
|             |                                             |                                                           | Resolution: 1                                       |  |  |  |
|             |                                             |                                                           | *RST value: 0                                       |  |  |  |
|             | <ch2param></ch2param>                       | <nr1></nr1>                                               | <nr1> CH2 range</nr1>                               |  |  |  |
|             |                                             |                                                           | Range: 0 to 10                                      |  |  |  |
|             |                                             |                                                           | (AUTO, 600, 300, 100, 30, 10, 3, 1, 0.3, 0.1, 0.03) |  |  |  |
|             |                                             |                                                           | Resolution: 1                                       |  |  |  |
| _           |                                             |                                                           | *RST value: 0                                       |  |  |  |
| Response    | <ch1param>,<ch2param></ch2param></ch1param> |                                                           |                                                     |  |  |  |
| format      | <ch1param></ch1param>                       | <n< td=""><td colspan="2"><nr1> CH1 range</nr1></td></n<> | <nr1> CH1 range</nr1>                               |  |  |  |
|             | <ch2param></ch2param>                       | <n< td=""><td colspan="4">NR1&gt; CH2 range</td></n<>     | NR1> CH2 range                                      |  |  |  |
| Comments    | The range par                               | ameters a                                                 | re the values within the parentheses.               |  |  |  |

## 4.3.78 :SOURce:BIAS <value>[<unit>]

:SOURce:BIAS?

| Explanation | Sets and queries the DC bias value |             |                                                |  |  |
|-------------|------------------------------------|-------------|------------------------------------------------|--|--|
| Parameters  | <value></value>                    | <nrf></nrf> | DC bias                                        |  |  |
|             |                                    |             | Range: -10.00V to 10.00V                       |  |  |
|             |                                    |             | Constraints: ( DC bias ) + (amplitude) ≦ 10.00 |  |  |
|             |                                    |             | Resolution: 10mV                               |  |  |
|             |                                    |             | *RST value: 0V                                 |  |  |
|             | <unit></unit>                      | M           | <value>×10<sup>-3</sup></value>                |  |  |
|             |                                    | MV          | <value>×10<sup>-3</sup></value>                |  |  |
|             |                                    | V           | <value></value>                                |  |  |
| Response    | <nr2></nr2>                        |             |                                                |  |  |
| format      |                                    |             |                                                |  |  |
| Comments    |                                    |             |                                                |  |  |

## 4.3.79 :SOURce:FREQuency:AFC:SOURce <ch>

:SOURce:FREQuency:AFC:SOURce?

| Explanation | Sets and queries the slow sweep reference channel |               |                                                   |                        |  |
|-------------|---------------------------------------------------|---------------|---------------------------------------------------|------------------------|--|
| Parameters  | <ch></ch>                                         | <disc></disc> | Slow sw                                           | reep reference channel |  |
|             |                                                   |               | CH1 Sets the slow sweep reference channel to CH1. |                        |  |
|             |                                                   |               | CH2 Sets the slow sweep reference channel to CH2. |                        |  |
|             |                                                   |               | *RST value: CH1                                   |                        |  |
| Response    | CH1   CH2                                         | •             | •                                                 |                        |  |
| format      | •                                                 |               |                                                   |                        |  |
| Comments    |                                                   |               |                                                   |                        |  |

# 4.3.80 :SOURce:FREQuency:AFC:STATe <sw>

: SOURce: FREQuency: AFC: STATe?

| Explanation | Sets and queries the slow sweep mode |             |                              |                     |  |
|-------------|--------------------------------------|-------------|------------------------------|---------------------|--|
| Parameters  | <sw></sw>                            | <bol></bol> | Slow swee                    | ep mode             |  |
|             |                                      |             | ON   1                       | Enables slow sweep. |  |
|             |                                      |             | OFF   0 Disables slow sweep. |                     |  |
|             |                                      |             | *RST value: 0                |                     |  |
| Response    | <nbol></nbol>                        |             |                              |                     |  |
| format      |                                      |             |                              |                     |  |
| Comments    |                                      |             |                              |                     |  |

# 4.3.81 :SOURce:FREQuency:AFC:TOLerance <value>

:SOURce:FREQuency:AFC:TOLerance?

| Explanation | Sets and que                                                                                                    | ries the slo | ow sweep p                                   | ermissible quantities                                        |  |
|-------------|----------------------------------------------------------------------------------------------------|--------------|----------------------------------------------|--------------------------------------------------------------|--|
| Parameters  | <value></value>                                                                                                    | <nrf></nrf>  | Slow swee                                    | ep permissible quantities                                    |  |
|             |                                                                                                    |              | dBR                                          | Range: 0.00 to 1000                                          |  |
|             |                                                                                                    |              |                                              | Resolution: 3 places (<10dB is 0.01dB)                       |  |
|             |                                                                                                    |              |                                              | *RST value: 10dB                                             |  |
|             |                                                                                                    |              | R                                            | Range: 0.000000 to 600                                       |  |
|             |                                                                                                    |              |                                              | Resolution: 3 places (<1mVrms is 1uVrms)                     |  |
|             |                                                                                                    |              | *RST value: 1Vrms                            |                                                              |  |
|             |                                                                                                    |              | θ                                            | Range: 0 to 180                                              |  |
|             |                                                                                                    |              |                                              | Resolution: 3 places (<10deg is 0.01deg)                     |  |
|             |                                                                                                    |              |                                              | *RST value: 10deg                                            |  |
|             |                                                                                                    |              | a, b                                         | Range: 0.000000 to 600                                       |  |
|             |                                                                                                    |              |                                              | Resolution: 3 places (<1mVrms is 1uVrms)                     |  |
|             |                                                                                                    |              |                                              | *RST value: 1Vrms                                            |  |
| Response    |                                                                                                    |              | ırrent monitoring parameter setting is dBR,θ |                                                              |  |
| format      |                                                                                                    |              | urrent monitoring parameter setting is R,a,b |                                                              |  |
| Comments    | The range for slow sweep permissible quantity setting varies with the slow sweep monitoring parameters that are set. |              |                                              | sible quantity setting varies with the slow sweep monitoring |  |

# 4.3.82 :SOURce:FREQuency:AFC:TYPE <param>

:SOURce:FREQuency:AFC:TYPE?

| Explanation | Sets and gueries the slow sweep monitoring parameters |               |                    |                  |  |  |
|-------------|-------------------------------------------------------|---------------|--------------------|------------------|--|--|
| Parameters  | <param/>                                              | <disc></disc> | Slow sweep monitor | oring parameters |  |  |
|             |                                                       |               | MLOGarithmic dBR   |                  |  |  |
|             |                                                       |               | MLINear R          |                  |  |  |
|             |                                                       |               | PHASe θ            |                  |  |  |
|             |                                                       |               | REAL               | a                |  |  |
|             |                                                       |               | IMAGinary          | b                |  |  |
|             |                                                       |               | *RST value:PHAS    |                  |  |  |
| Response    | MLOG   MLIN                                           | PHAS          | REAL   IMAG        |                  |  |  |
| format      |                                                       |               |                    |                  |  |  |
| Comments    |                                                       |               |                    |                  |  |  |

# 4.3.83 :SOURce:FREQuency:CENTer <value>[<unit>]

:SOURce:FREQuency:CENTer?

| Explanation | Sets and queries the center value of the frequency sweep                                                                                                    |             |                                                          |  |  |
|-------------|----------------------------------------------------------------------------------------------------|-------------|----------------------------------------------------------|--|--|
| Parameters  | <value></value>                                                                                                    | <nrf></nrf> | Center value of the frequency sweep                      |  |  |
|             |                                                                                                    |             | Range: 0.000 01Hz to15 000 000.000 00Hz                  |  |  |
|             |                                                                                                    |             | (10uHz to 15MHz)                                         |  |  |
|             |                                                                                                    |             | Constraints: (starting frequency) < (stopping frequency) |  |  |
|             |                                                                                                    |             | Resolution: 0.000 01Hz                                   |  |  |
|             | <unit></unit>                                                                                                    | MA          | <value>×10<sup>6</sup></value>                           |  |  |
|             |                                                                                                    | K           | <value>×10<sup>3</sup></value>                           |  |  |
|             |                                                                                                    | M           | <value>×10<sup>-3</sup></value>                          |  |  |
|             |                                                                                                    | U           | <value>×10<sup>-6</sup></value>                          |  |  |
|             |                                                                                                    | MAHZ        | <value>×10<sup>6</sup></value>                           |  |  |
|             |                                                                                                    | KHZ         | <value>×10<sup>3</sup></value>                           |  |  |
|             |                                                                                                    | MHZ         | <value>×10<sup>-3</sup></value>                          |  |  |
|             |                                                                                                    | UHZ         | <value>×10<sup>-6</sup></value>                          |  |  |
|             |                                                                                                    | HZ          | <value></value>                                          |  |  |
| Response    | <nr2></nr2>                                                                                                    |             |                                                          |  |  |
| format      |                                                                                                    |             |                                                          |  |  |
| Comments    | The center frequency value and span value are changed appropriately when the starting                                                                                                    |             |                                                          |  |  |
|             | frequency and stopping frequency are changed.  Conversely, starting frequency and stopping frequency are changed appropriately according to changes in the center frequency and the span.  [Conversion equations] |             |                                                          |  |  |
|             |                                                                                                    |             |                                                          |  |  |
|             |                                                                                                    |             |                                                          |  |  |
|             | <pre><center frequency=""> = (<lower frequency="" limit=""> + <upper frequency="" limit="">) / 2</upper></lower></center></pre>                                                                                   |             |                                                          |  |  |
|             | <pre><span> = <upre>conter inequency&gt; = (slower limit frequency&gt; / Span&gt; = <upre>cupper limit frequency&gt; / Span&gt; / 2</upre></upre></span></pre>                                                    |             |                                                          |  |  |
|             |                                                                                                    |             |                                                          |  |  |
|             |                                                                                                    |             | > = <center frequency=""> - <span> / 2</span></center>   |  |  |
|             | -LOWGI IIIIII I                                                                                                    | requericy-  | - section requeries saparie / 2                          |  |  |

# 4.3.84 :SOURce:FREQuency[:CW|:FIXed] <value>[<unit>]

:SOURce:FREQuency[:CW|:FIXed]?

| Franks after | Oaks and marine the anathranean     |             |                                      |  |  |
|--------------|-------------------------------------|-------------|--------------------------------------|--|--|
| Explanation  | Sets and queries the spot frequency |             |                                      |  |  |
| Parameters   | <value></value>                     | <nrf></nrf> | Spot frequency                       |  |  |
|              |                                     |             | Range: 0.000 01 to 15 000 000.000 00 |  |  |
|              |                                     |             | (10uHz to 15MHz)                     |  |  |
|              |                                     |             | Resolution: 0.000 01Hz               |  |  |
|              |                                     |             | *RST value: 1000.0Hz                 |  |  |
|              | <unit></unit>                       | MA          | <value>×10<sup>6</sup></value>       |  |  |
|              |                                     | K           | <value>×10<sup>3</sup></value>       |  |  |
|              |                                     | M           | <value>×10<sup>-3</sup></value>      |  |  |
|              |                                     | U           | <value>×10<sup>-6</sup></value>      |  |  |
|              |                                     | MAHZ        | <value>×10<sup>6</sup></value>       |  |  |
|              |                                     | KHZ         | <value>×10<sup>3</sup></value>       |  |  |
|              |                                     | MHZ         | <value>×10<sup>-3</sup></value>      |  |  |
|              |                                     | UHZ         | <value>×10<sup>-6</sup></value>      |  |  |
|              |                                     | HZ          | <value></value>                      |  |  |
| Response     | <nr2></nr2>                         |             |                                      |  |  |
| format       |                                     |             |                                      |  |  |
| Comments     |                                     |             |                                      |  |  |

# 4.3.85 :SOURce:FREQuency:SPAN <value>[<unit>]

:SOURce:FREQuency:SPAN?

| Explanation | Sets and queries the frequency sweep span                                                                                                  |                                                                                                    |                                                                      |  |  |  |
|-------------|----------------------------------------------------------------------------------------------------|----------------------------------------------------------------------------------------------------|----------------------------------------------------------------------|--|--|--|
| Parameters  | <value></value>                                                                                                    | <nrf></nrf>                                                                                                    | Frequency sweep span                                                 |  |  |  |
|             |                                                                                                    |                                                                                                    | Range: 0.000 01 to 15 000 000.000 00                                 |  |  |  |
|             |                                                                                                    |                                                                                                    | (10uHz to 15MHz)                                                     |  |  |  |
|             |                                                                                                    |                                                                                                    | Constraints: (sweep starting frequency) < (sweep stopping frequency) |  |  |  |
|             |                                                                                                    |                                                                                                    | Resolution: 0.000 01Hz                                               |  |  |  |
|             | <unit></unit>                                                                                                    | MA                                                                                                    | <value>×10<sup>6</sup></value>                                       |  |  |  |
|             |                                                                                                    | K                                                                                                    | <value>×10<sup>3</sup></value>                                       |  |  |  |
|             |                                                                                                    | M                                                                                                    | <value>×10<sup>-3</sup></value>                                      |  |  |  |
|             |                                                                                                    | U                                                                                                    | <value>×10<sup>-6</sup></value>                                      |  |  |  |
|             |                                                                                                    | MAHZ                                                                                                    | <value>×10<sup>6</sup></value>                                       |  |  |  |
|             |                                                                                                    | KHZ                                                                                                    | <value>×10<sup>3</sup></value>                                       |  |  |  |
|             |                                                                                                    | MHZ                                                                                                    | <value>×10<sup>-3</sup></value>                                      |  |  |  |
|             |                                                                                                    | UHZ                                                                                                    | <value>×10<sup>-6</sup></value>                                      |  |  |  |
|             |                                                                                                    | HZ                                                                                                    | <value></value>                                                      |  |  |  |
| Response    | <nr2></nr2>                                                                                                    |                                                                                                    |                                                                      |  |  |  |
| format      |                                                                                                    |                                                                                                    |                                                                      |  |  |  |
| Comments    |                                                                                                    |                                                                                                    | value and span value are changed appropriately when the starting     |  |  |  |
|             | frequency and stopping frequency are changed.                                                                                              |                                                                                                    |                                                                      |  |  |  |
|             | Conversely, starting frequency and stopping frequency are changed appropriately according to changes in the center frequency and the span. |                                                                                                    |                                                                      |  |  |  |
|             | [Conversion equations]                                                                                                    |                                                                                                    |                                                                      |  |  |  |
|             |                                                                                                    | <pre><center frequency=""> = (<lower frequency="" limit=""> + <upper frequency="" limit="">) / 2</upper></lower></center></pre> |                                                                      |  |  |  |
|             | <pre><span> = <upper frequency="" limit=""> — <lower frequency="" limit=""></lower></upper></span></pre>                                   |                                                                                                    |                                                                      |  |  |  |
|             |                                                                                                    |                                                                                                    | · = <center frequency=""> + <span> / 2</span></center>               |  |  |  |
|             |                                                                                                    |                                                                                                    | e = <center frequency=""> - <span> / 2</span></center>               |  |  |  |

# 4.3.86 :SOURce:FREQuency:STARt <value>[<unit>]

:SOURce:FREQuency:STARt?

|                 | The Guerra Market |                                                  |                                                                 |  |  |  |
|-----------------|-------------------|--------------------------------------------------|-----------------------------------------------------------------|--|--|--|
| Explanation     | Sets and que      | Sets and queries the sweep lower limit frequency |                                                                 |  |  |  |
| Parameters      | <value></value>   | <nrf></nrf>                                      | Sweep lower limit frequency                                     |  |  |  |
|                 |                   |                                                  | Range: 0.000 01 to 15 000 000.000 00                            |  |  |  |
|                 |                   |                                                  | (10uHz to 15MHz)                                                |  |  |  |
|                 |                   |                                                  | Constraints: (sweep lower limit frequency) < (sweep upper limit |  |  |  |
|                 |                   |                                                  | frequency)                                                      |  |  |  |
|                 |                   |                                                  | Resolution: 0.000 01Hz                                          |  |  |  |
|                 |                   |                                                  | *RST value: 100 000.0Hz                                         |  |  |  |
|                 | <unit></unit>     | MA                                               | <value>×10<sup>6</sup></value>                                  |  |  |  |
|                 |                   | K                                                | <value>×10<sup>3</sup></value>                                  |  |  |  |
|                 |                   | M                                                | <value>×10<sup>-3</sup></value>                                 |  |  |  |
|                 |                   | U                                                | <value>×10<sup>-6</sup></value>                                 |  |  |  |
|                 |                   | MAHZ                                             | <value>×10<sup>6</sup></value>                                  |  |  |  |
|                 |                   | KHZ                                              | <value>×10<sup>3</sup></value>                                  |  |  |  |
|                 |                   | MHZ                                              | <value>×10<sup>-3</sup></value>                                 |  |  |  |
|                 |                   | UHZ                                              | <value>×10<sup>-6</sup></value>                                 |  |  |  |
|                 |                   | HZ                                               | <value></value>                                                 |  |  |  |
| Response format | <nr2></nr2>       | •                                                | '                                                               |  |  |  |
| Comments        |                   |                                                  |                                                                 |  |  |  |

# 4.3.87 :SOURce:FREQuency:STOP <value>[<unit>]

:SOURce:FREQuency:STOP?

| Explanation     | Sets and que    | ries the sw | veep upper limit frequency                                                 |
|-----------------|-----------------|-------------|----------------------------------------------------------------------------|
| Parameters      | <value></value> | <nrf></nrf> | Sweep upper limit frequency                                                |
|                 |                 |             | Range: 0.000 01 to 15 000 000.000 00                                       |
|                 |                 |             | (10uHz to 15MHz)                                                           |
|                 |                 |             | Constraints: (sweep lower limit frequency) < (sweep upper limit frequency) |
|                 |                 |             | Resolution: 0.000 01Hz                                                     |
|                 |                 |             | *RST value: 10Hz                                                           |
|                 | <unit></unit>   | MA          | <value>×10<sup>6</sup></value>                                             |
|                 |                 | K           | <value>×10<sup>3</sup></value>                                             |
|                 |                 | M           | <value>×10<sup>-3</sup></value>                                            |
|                 |                 | U           | <value>×10<sup>-6</sup></value>                                            |
|                 |                 | MAHZ        | <value>×10<sup>6</sup></value>                                             |
|                 |                 | KHZ         | <value>×10<sup>3</sup></value>                                             |
|                 |                 | MHZ         | <value>×10<sup>-3</sup></value>                                            |
|                 |                 | UHZ         | <value>×10<sup>-6</sup></value>                                            |
|                 |                 | HZ          | <value></value>                                                            |
| Response format | <nr2></nr2>     |             |                                                                            |
| Comments        |                 |             |                                                                            |

# 4.3.88 :SOURce:FREQuency:TRANsition <mode>

:SOURce:FREQuency:TRANsition?

| Explanation | Sets and queries the frequency change mode |               |                       |                                           |  |
|-------------|--------------------------------------------|---------------|-----------------------|-------------------------------------------|--|
| Parameters  | <mode></mode>                              | <disc></disc> | Frequency change mode |                                           |  |
|             |                                            |               | SYNChronous           | Sets the frequency change mode to 0°SYNC. |  |
|             |                                            |               | ASYNchronous          | Sets the frequency change mode to ASYNC.  |  |
|             |                                            |               | *RST value: ASY       | N                                         |  |
| Response    | SYNC   ASYN                                | 1             |                       |                                           |  |
| format      | -                                          |               |                       |                                           |  |
| Comments    |                                            |               |                       | ·                                         |  |

# 4.3.89 :SOURce:FUNCtion[:SHAPe] <param>

:SOURce:FUNCtion[:SHAPe]?

| Explanation | Sets and queries the internal oscillator waveform |               |                              |                 |  |
|-------------|---------------------------------------------------|---------------|------------------------------|-----------------|--|
| Parameters  | <param/>                                          | <disc></disc> | Internal oscillator waveform |                 |  |
|             |                                                   |               | SINusoid                     | Sinusoidal wave |  |
|             |                                                   |               | SQUare                       | Square wave     |  |
|             |                                                   |               | TRlangle                     | Triangular wave |  |
|             |                                                   |               | *RST value:                  | SIN             |  |
| Response    | SIN   SQU                                         | TRI           |                              |                 |  |
| format      |                                                   |               |                              |                 |  |
| Comments    |                                                   |               |                              |                 |  |

# 4.3.90 :SOURce:ROSCillator:OUTPut[:STATe] <sw>

: SOURce: ROSCillator: OUTPut [:STATe]?

| Explanation | Sets and queries the 10MHz REF OUT output status |             |                      |                              |  |
|-------------|--------------------------------------------------|-------------|----------------------|------------------------------|--|
| Parameters  | <sw></sw>                                        | <bol></bol> | 10MHz REF OUT status |                              |  |
|             |                                                  |             | ON   1               | 10MHz REF OUT is output.     |  |
|             |                                                  |             | OFF   0              | 10MHz REF OUT is not output. |  |
|             |                                                  |             | *RST: 0              |                              |  |
| Response    | <nbol></nbol>                                    |             |                      |                              |  |
| format      |                                                  |             |                      |                              |  |
| Comments    |                                                  |             |                      |                              |  |

# 4.3.91 :SOURce:ROSCillator:SOURce <param>

:SOURce:ROSCillator:SOURce?

| Explanation | Sets and queries the external frequency reference (10MHz REF IN) |               |             |                                           |  |  |
|-------------|------------------------------------------------------------------|---------------|-------------|-------------------------------------------|--|--|
| Parameters  | <param/>                                                         | <disc></disc> | Reference c | Reference clock source (10MHz REF IN)     |  |  |
|             |                                                                  |               | INTernal    | The external reference clock is enabled.  |  |  |
|             |                                                                  |               | EXTernal    | The external reference clock is disabled. |  |  |
|             |                                                                  |               | *RST value: | INT                                       |  |  |
| Response    | INT   EXT                                                        |               |             |                                           |  |  |
| format      |                                                                  |               |             |                                           |  |  |
| Comments    |                                                                  |               |             |                                           |  |  |

# 4.3.92 :SOURce:SEQuence:LENGth <value>

:SOURce:SEQuence:LENGth?

| Explanation | Sets and queries the sequence sweep                                                            |                                         |                |  |  |
|-------------|------------------------------------------------------------------------------------------------|-----------------------------------------|----------------|--|--|
| Parameters  | <value></value>                                                                                | <nr1> Configuration memory number</nr1> |                |  |  |
|             |                                                                                                |                                         | Range: 0 to 20 |  |  |
|             |                                                                                                |                                         | Resolution: 1  |  |  |
| Response    | <nr1></nr1>                                                                                    |                                         |                |  |  |
| format      |                                                                                                |                                         |                |  |  |
| Comments    | If not OFF, the measurement conditions that are stored in the configuration memories from 1 to |                                         |                |  |  |
|             | <value> are executed in order at the time of measurement.</value>                              |                                         |                |  |  |
|             | The value 0 re                                                                                 | epresents                               | OFF.           |  |  |

# 4.3.93 :SOURce:SWEep:DIRection?

| Explanation | Queries the sweep direction           |
|-------------|---------------------------------------|
| Response    | UP   DOWN   SPOT                      |
| format      |                                       |
| Comments    | Returns the current measurement state |

# 4.3.94 :SOURce:SWEep:POINts <value>

:SOURce:SWEep:POINts?

| Explanation | Sets and queries the number of sweep points        |  |                   |  |  |
|-------------|----------------------------------------------------|--|-------------------|--|--|
| Parameters  | <value> <nr1> Number of sweep points</nr1></value> |  |                   |  |  |
|             |                                                    |  | Range: 3 to 20000 |  |  |
|             |                                                    |  | Resolution: 1     |  |  |
|             |                                                    |  | *RST value: 100   |  |  |
| Response    | <nr1></nr1>                                        |  |                   |  |  |
| format      |                                                    |  |                   |  |  |
| Comments    |                                                    |  |                   |  |  |

# 4.3.95 :SOURce:SWEep:SPACing <param>

: SOURce: SWEep: SPACing?

| Explanation | Sets and queries the sweep spacing |               |                |        |  |
|-------------|------------------------------------|---------------|----------------|--------|--|
| Parameters  | <param/>                           | <disc></disc> | Sweep spacing  |        |  |
|             |                                    |               | LINear         | Linear |  |
|             |                                    |               | LOGarithmic    | Log    |  |
|             |                                    |               | *RST value: L0 | OG     |  |
| Response    | LIN   LOG                          |               |                |        |  |
| format      |                                    |               |                |        |  |
| Comments    |                                    |               |                |        |  |

### 4.3.96 :SOURce:VOLTage:ALC:COUNt <value>

:SOURce:VOLTage:ALC:COUNt?

| Explanation | Sets and queries the number of amplitude compression retries |             |                                         |  |
|-------------|--------------------------------------------------------------|-------------|-----------------------------------------|--|
| Parameters  | <value></value>                                              | <nr1></nr1> | Number of amplitude compression retries |  |
|             |                                                              |             | Range: 1 to 9999                        |  |
|             |                                                              |             | Resolution: 1                           |  |
|             |                                                              |             | *RST value: 10                          |  |
| Response    | <nr1></nr1>                                                  |             |                                         |  |
| format      |                                                              |             |                                         |  |
| Comments    |                                                              |             |                                         |  |

# 4.3.97 :SOURce:VOLTage:ALC:FACtor <value>

:SOURce:VOLTage:ALC:FACtor?

| Explanation | Sets and queries the amplitude compression correction factor |             |                                                               |  |
|-------------|--------------------------------------------------------------|-------------|---------------------------------------------------------------|--|
| Parameters  | <value></value>                                              | <nr1></nr1> | R1> Amplitude compression correction factor Range: 1% to 100% |  |
|             |                                                              |             |                                                               |  |
|             |                                                              |             | Resolution: 1%                                                |  |
|             |                                                              |             | *RST value: 100%                                              |  |
| Response    | <nr1></nr1>                                                  |             |                                                               |  |
| format      |                                                              |             |                                                               |  |
| Comments    |                                                              |             |                                                               |  |

# 4.3.98 :SOURce:VOLTage:ALC:LIMit[:AMPLitude] <value>[<unit>]

: SOURce: VOLTage: ALC: LIMit[:AMPLitude]?

| Explanation                | Sets and queries the amplitude compression output limit |             |                                    |  |  |
|----------------------------|---------------------------------------------------------|-------------|------------------------------------|--|--|
| Parameters <value></value> |                                                         | <nrf></nrf> | Amplitude compression output limit |  |  |
|                            |                                                         |             | Range: 0.001Vpk to 10.0Vpk         |  |  |
|                            |                                                         |             | Resolution: 3 places               |  |  |
|                            |                                                         |             | *RST value: 1Vpk                   |  |  |
|                            | <unit></unit>                                           | M           | <value>×10<sup>-3</sup></value>    |  |  |
|                            |                                                         | MV          | <value>×10<sup>-3</sup></value>    |  |  |
|                            |                                                         | V           | <value></value>                    |  |  |
| Response                   | <nr2></nr2>                                             |             |                                    |  |  |
| format                     |                                                         |             |                                    |  |  |
| Comments                   |                                                         |             |                                    |  |  |

# 4.3.99 :SOURce:VOLTage:ALC:RLEVel <value>[<unit>]

:SOURce:VOLTage:ALC:RLEVel?

| Explanation                            | Sets and qu   | Sets and queries the amplitude compression reference level |                                       |  |  |
|----------------------------------------|---------------|------------------------------------------------------------|---------------------------------------|--|--|
| Parameters <value> <nrf></nrf></value> |               | <nrf></nrf>                                                | Amplitude compression reference level |  |  |
|                                        |               |                                                            | Range: 0.00100Vrms to 600Vrms         |  |  |
|                                        |               |                                                            | Resolution: 3 places                  |  |  |
|                                        |               |                                                            | *RST value: 1Vrms                     |  |  |
|                                        | <unit></unit> | M                                                          | <value>×10<sup>-3</sup></value>       |  |  |
|                                        |               | MV                                                         | <value>×10<sup>-3</sup></value>       |  |  |
|                                        |               | V                                                          | <value></value>                       |  |  |
| Response                               | <nr2></nr2>   |                                                            |                                       |  |  |
| format                                 |               |                                                            |                                       |  |  |
| Comments                               |               |                                                            |                                       |  |  |

### 4.3.100 :SOURce:VOLTage:ALC:SOURce <ch>

:SOURce:VOLTage:ALC:SOURce?

| Explanation | Sets and q | ets and queries the amplitude compression reference channel |                                         |                                    |
|-------------|------------|-------------------------------------------------------------|-----------------------------------------|------------------------------------|
| Parameters  | <ch></ch>  | <disc></disc>                                               | Amplitude compression reference channel |                                    |
|             |            |                                                             | CH1                                     | Sets the reference channel to CH1. |
|             |            |                                                             | CH2                                     | Sets the reference channel to CH2. |
|             |            |                                                             | *RST valu                               | e: CH1                             |
| Response    | CH1   CH2  |                                                             |                                         |                                    |
| format      |            |                                                             |                                         |                                    |
| Comments    |            |                                                             |                                         |                                    |

# 4.3.101 :SOURce:VOLTage:ALC[:STATe] <sw>

:SOURce:VOLTage:ALC[:STATe]?

| Explanation | Sets and queries the amplitude compression status |             |                              |                                    |  |
|-------------|---------------------------------------------------|-------------|------------------------------|------------------------------------|--|
| Parameters  | <sw></sw>                                         | <bol></bol> | Amplitude compression status |                                    |  |
|             |                                                   |             | ON   1                       | Amplitude compression is enabled.  |  |
|             |                                                   |             | OFF   0                      | Amplitude compression is disabled. |  |
|             |                                                   |             | *RST value                   | e: 0                               |  |
| Response    | <nbol></nbol>                                     |             |                              |                                    |  |
| format      |                                                   |             |                              |                                    |  |
| Comments    |                                                   |             |                              |                                    |  |

# 4.3.102 :SOURce:VOLTage:ALC:TOLerance <value>

:SOURce:VOLTage:ALC:TOLerance?

| Explanation | Sets and queries the amplitude compression permissible error |             |                                         |  |  |
|-------------|--------------------------------------------------------------|-------------|-----------------------------------------|--|--|
| Parameters  | <value></value>                                              | <nr1></nr1> | Amplitude compression permissible error |  |  |
|             |                                                              |             | Range: 1% to 100%                       |  |  |
|             |                                                              |             | Resolution: 1%                          |  |  |
|             |                                                              |             | *RST value: 10%                         |  |  |
| Response    | <nr1></nr1>                                                  |             |                                         |  |  |
| format      |                                                              |             |                                         |  |  |
| Comments    |                                                              |             |                                         |  |  |

# 4.3.103 :SOURce:VOLTage[:LEVel][:IMMediate][:AMPLitude] <value>

: SOURce: VOLTage [: LEVel] [: IMMediate] [: AMPLitude]?

| Explanation | Sets and que    | ries the int | ernal oscillator amplitude                     |
|-------------|-----------------|--------------|------------------------------------------------|
| Parameters  | <value></value> | <nrf></nrf>  | Internal oscillator amplitude                  |
|             |                 |              | Range: 0.000 00Vpk to 10.0Vpk                  |
|             |                 |              |                                                |
|             |                 |              | Constraints: ( DC bias ) + (amplitude) ≦ 10.00 |
|             |                 |              |                                                |
|             |                 |              | Resolution: 3 places (<10mVpk is 10uVpk)       |
|             |                 |              | *RST value: 1Vpk                               |
|             | <unit></unit>   | M            | <value>×10<sup>-3</sup></value>                |
|             |                 | MV           | <value>×10<sup>-3</sup></value>                |
|             |                 | V            | <value></value>                                |
| Response    | <nr3></nr3>     |              |                                                |
| format      |                 |              |                                                |
| Comments    |                 |              |                                                |

# 4.3.104 :SOURce:VOLTage:SLEW:TYPE <param>

:SOURce:VOLTage:SLEW:TYPE?

| Explanation | Sets and queries the on/off mode |               |                  |                                |  |
|-------------|----------------------------------|---------------|------------------|--------------------------------|--|
| Parameters  | <param/>                         | <disc></disc> | On/off mode type |                                |  |
|             |                                  |               | QUICk            | Sets the on/off mode to QUICK. |  |
|             |                                  |               | SLOW             | Sets the on/off mode to SLOW.  |  |
|             |                                  |               | *RST value: QU   | IIC                            |  |
| Response    | QUIC   SLOW                      |               |                  |                                |  |
| format      |                                  |               |                  |                                |  |
| Comments    |                                  |               |                  |                                |  |

# 4.3.105 :STATus:OPERation:CONDition?

| Explanation | Queries the operation status condition register |
|-------------|-------------------------------------------------|
| Response    | <nr1></nr1>                                     |
| format      |                                                 |
| Comments    |                                                 |

### 4.3.106 :STATus:OPERation:ENABle <value>

:STATus:OPERation:ENABle?

| Explanation | Sets and queries the operation status event enable register        |             |                                        |  |  |  |
|-------------|--------------------------------------------------------------------|-------------|----------------------------------------|--|--|--|
| Parameters  | <value></value>                                                    | <nr1></nr1> | Operation status event enable register |  |  |  |
|             |                                                                    |             | Range: 0 to 65535 Resolution: 1        |  |  |  |
| Dagnanaa    | «NID4»                                                             |             | Default: 0                             |  |  |  |
| Response    | <nr1></nr1>                                                        |             |                                        |  |  |  |
| format      |                                                                    |             |                                        |  |  |  |
| Comments    | Initialized when the power is turned off. Not initialized by *RST. |             |                                        |  |  |  |

# 4.3.107 :STATus:OPERation[:EVENt]?

| Explanation | Queries the operation status event register |
|-------------|---------------------------------------------|
| Response    | <nr1></nr1>                                 |
| format      |                                             |
| Comments    |                                             |

### 4.3.108 :STATus:OPERation:NTRansition <value>

:STATus:OPERation:NTRansition?

| Explanation | Sets and queries the negative operation status transition filter                        |  |                                             |  |
|-------------|-----------------------------------------------------------------------------------------|--|---------------------------------------------|--|
| Parameters  | <value> <nr1< td=""><td>Negative operation status transition filter</td></nr1<></value> |  | Negative operation status transition filter |  |
|             |                                                                                         |  | Range: 0 to 65535 Resolution: 1 Default: 0  |  |
| Response    | <nr1></nr1>                                                                             |  |                                             |  |
| format      |                                                                                         |  |                                             |  |
| Comments    | Initialized when the power is turned off. Not initialized by *RST.                      |  |                                             |  |

### 4.3.109 :STATus:OPERation:PTRansition <value>

:STATus:OPERation:PTRansition?

| Explanation | Sets and queries the positive operation status transition filter   |             |                                             |  |  |
|-------------|--------------------------------------------------------------------|-------------|---------------------------------------------|--|--|
| Parameters  | <value></value>                                                    | <nr1></nr1> | Positive operation status transition filter |  |  |
|             |                                                                    |             | Range: 0 to 65535                           |  |  |
|             |                                                                    |             | Resolution: 1                               |  |  |
|             |                                                                    |             | Default: 0                                  |  |  |
| Response    | <nr1></nr1>                                                        |             |                                             |  |  |
| format      |                                                                    |             |                                             |  |  |
| Comments    | Initialized when the power is turned off. Not initialized by *RST. |             |                                             |  |  |

### 4.3.110 :SYSTem:BEEPer <sw>

:SYSTem:BEEPer?

| Explanation | Sets and queries the beep sound status |             |                                  |                         |
|-------------|----------------------------------------|-------------|----------------------------------|-------------------------|
| Parameters  | <sw></sw>                              | <bol></bol> | Beep sound status                |                         |
|             |                                        |             | ON   1                           | Enables the beep sound. |
|             |                                        |             | OFF   0 Disables the beep sound. |                         |
|             |                                        |             | Default: 1                       |                         |
| Response    | <nbol></nbol>                          |             |                                  |                         |
| format      |                                        |             |                                  |                         |
| Comments    |                                        |             |                                  |                         |

# 4.3.111 :SYSTem:DATE <year>,<month>,<day>

:SYSTem:DATE?

| Explanation | Sets and que                                         | ries the cu | rrent year, month, and day |  |  |
|-------------|------------------------------------------------------|-------------|----------------------------|--|--|
| Parameters  | <year></year>                                        | <nr1></nr1> | Year                       |  |  |
|             |                                                      |             | Range: 1998 to 2099        |  |  |
|             |                                                      |             | Resolution: 1              |  |  |
|             | <month></month>                                      | <nr1></nr1> | Month                      |  |  |
|             |                                                      |             | Range: 1 to 12             |  |  |
|             |                                                      |             | Resolution: 1              |  |  |
|             | <day></day>                                          | <nr1></nr1> | Day                        |  |  |
|             |                                                      |             | Range: 1 to 31             |  |  |
|             |                                                      |             | Resolution: 1              |  |  |
| Response    | <pre><year>,<month>,<day></day></month></year></pre> |             |                            |  |  |
| format      | <year></year>                                        | <nr1></nr1> |                            |  |  |
|             | <month></month>                                      | <nr1></nr1> |                            |  |  |
|             | <day></day>                                          | <nr1></nr1> |                            |  |  |
| Comments    |                                                      |             |                            |  |  |

### 4.3.112 :SYSTem:ERRor?

| Explanation | Queries the remote error                          |             |               |  |
|-------------|---------------------------------------------------|-------------|---------------|--|
| Response    | <code>,"<message>"</message></code>               |             |               |  |
| format      | <pre><code> <nr1> Error number</nr1></code></pre> |             |               |  |
|             | " <message>"</message>                            | <str></str> | Error message |  |
| Comments    |                                                   |             |               |  |

# 4.3.113 :SYSTem:LOCal

| Explanation | Sets the local control mode                       |  |  |  |  |
|-------------|---------------------------------------------------|--|--|--|--|
| Comments    | Can be used only for the RS232 and LAN interfaces |  |  |  |  |

### 4.3.114 :SYSTem:REMote

| Explanation | Sets the remote control mode                      |
|-------------|---------------------------------------------------|
| Comments    | Can be used only for the RS232 and LAN interfaces |

### 4.3.115 :SYSTem:RWLock

| Explanation | Sets the LLO mode                                 |
|-------------|---------------------------------------------------|
| Comments    | Can be used only for the RS232 and LAN interfaces |

# 4.3.116 :SYSTem:TIME <hour>,<minute>,<second>

:SYSTem:TIME?

| Explanation | Sets and quei                                                | ries the cu | rrent time (hour, minute, second) |  |
|-------------|--------------------------------------------------------------|-------------|-----------------------------------|--|
| Parameters  | <hour></hour>                                                | <nr1></nr1> | Hour                              |  |
|             |                                                              |             | Range: 0 to 23                    |  |
|             |                                                              |             | Resolution: 1                     |  |
|             | <minute></minute>                                            | <nr1></nr1> | Minute                            |  |
|             |                                                              |             | Range: 0 to 59                    |  |
|             |                                                              |             | Resolution: 1                     |  |
|             | <second></second>                                            | <nr1></nr1> | Second                            |  |
|             |                                                              |             | Range: 0 to 59                    |  |
|             |                                                              |             | Resolution: 1                     |  |
| Response    | <pre><hour>,<minute>,<second></second></minute></hour></pre> |             |                                   |  |
| format      | <hour></hour>                                                | <nr1></nr1> |                                   |  |
|             | <minute></minute>                                            | <nr1></nr1> |                                   |  |
|             | <second></second>                                            | <nr1></nr1> |                                   |  |
| Comments    |                                                              | •           |                                   |  |

# 4.3.117 :TRIGger:ABORt

| Explanation | Aborts the measurement operation |
|-------------|----------------------------------|
| Comments    |                                  |

# 4.3.118 :TRIGger:DELay <value>,<param>

:TRIGger:DELay? <param>

| Explanation | Sets and que                                                                                                 | eries the meas | surement de                               | elay                          |  |
|-------------|----------------------------------------------------------------------------------------------------|----------------|-------------------------------------------|-------------------------------|--|
| Parameters  | <value></value>                                                                                              | <nr1></nr1>    | Measurement delay (cycle)                 |                               |  |
|             |                                                                                                    | For            | Range: 0 to 9999                          |                               |  |
|             |                                                                                                    | CYCLe          | Resolution: 1 *RST value: 0               |                               |  |
|             |                                                                                                    |                |                                           |                               |  |
|             |                                                                                                    | <nrf></nrf>    | Measuren                                  | nent delay (seconds)          |  |
|             |                                                                                                    | For TIMe       |                                           | 000sec to 9990sec             |  |
|             |                                                                                                    |                | Resolution: 3 places (<1sec is 1msec)     |                               |  |
|             |                                                                                                    |                | *RST value: 0 sec  Measurement delay unit |                               |  |
|             | <param/>                                                                                                    | <disc></disc>  |                                           |                               |  |
|             |                                                                                                    |                | CYCLe                                     | Set in units of cycles        |  |
|             |                                                                                                    |                | TIMe                                      | Set in units of seconds       |  |
| Query       | <param/>                                                                                                    | <disc></disc>  | Measuren                                  | nent delay query targets      |  |
| parameters  |                                                                                                    |                | CYCLe                                     | Get the set value in cycles.  |  |
|             |                                                                                                    |                | TIMe                                      | Get the set value in seconds. |  |
| Response    |                                                                                                    |                | arameter is CYCLe.                        |                               |  |
| format      |                                                                                                    |                | arameter is time.                         |                               |  |
| Comments    | The setting range for the measurement delay values varies with the measurement delay unit that has been set. |                |                                           |                               |  |

# 4.3.119 :TRIGger:DELay:TYPE?

| Explanation | Queries the measurement delay type that is currently in operation |
|-------------|-------------------------------------------------------------------|
| Response    | CYCL   TIM                                                        |
| format      |                                                                   |
| Comments    |                                                                   |

# 4.3.120 :TRIGger[:IMMediate] <param>

| Explanation | Executes a trigger (starts measurement) |               |                                      |                                     |  |
|-------------|-----------------------------------------|---------------|--------------------------------------|-------------------------------------|--|
| Parameters  | <param/>                                | <disc></disc> | Sweep direction                      |                                     |  |
|             |                                         |               | UP Upwards (Lower Freq ⇒ Upper Freq) |                                     |  |
|             |                                         |               | DOWN                                 | Downwards (Upper Freq ⇒ Lower Freq) |  |
|             |                                         |               | SPOT                                 | No sweep (Spot Freq)                |  |
| Comments    |                                         | •             | •                                    |                                     |  |

# 4.3.121 :TRIGger:SOURce <param>

:TRIGger:SOURce?

| Explanation | Sets and queries the repeat status |               |                           |                             |
|-------------|------------------------------------|---------------|---------------------------|-----------------------------|
| Parameters  | <param/>                           | <disc></disc> | Repeat measurement status |                             |
|             |                                    |               | INTernal                  | Enables repeat measurement  |
|             |                                    |               | BUS                       | Disables repeat measurement |
| Response    | INT   BUS                          |               |                           |                             |
| format      |                                    |               |                           |                             |
| Comments    |                                    |               |                           |                             |

# 4.3.122 :TRIGger:STTDelay <value>,<param>

:TRIGger:STTDelay? <param>

| Explanation | Sets and queries the measurement start delay                                                                             |                              |                                        |                                   |
|-------------|----------------------------------------------------------------------------------------------------|------------------------------|----------------------------------------|-----------------------------------|
| Parameters  | <value></value>                                                                                                    | <nr1></nr1>                  | Measurement start delay value (cycles) |                                   |
|             |                                                                                                    | CYCLe                        | Range: 0                               | to 9999                           |
|             |                                                                                                    |                              | Resolutio                              | n: 1                              |
|             |                                                                                                    |                              | *RST valu                              | ie: 0                             |
|             |                                                                                                    | <nrf></nrf>                  | Measuren                               | nent start delay value (seconds)  |
|             |                                                                                                    | TIMe                         | Range: 0.                              | 000sec to 9990sec                 |
|             |                                                                                                    |                              | Resolution                             | n: 3 places (<1sec is 1msec)      |
|             |                                                                                                    |                              | *RST valu                              | e: 0 sec                          |
|             | <param/>                                                                                                    | <disc></disc>                | Measuren                               | nent start delay unit             |
|             |                                                                                                    |                              | CYCLe                                  | Set in units of cycles            |
|             |                                                                                                    |                              | TIMe                                   | Set in units of seconds           |
| Query       | <param/>                                                                                                    | <disc></disc>                | Measuren                               | nent start delay query targets    |
| parameters  |                                                                                                    |                              | CYCLe                                  | Get the setting value in cycles.  |
|             |                                                                                                    |                              | TIMe                                   | Get the setting value in seconds. |
| Response    | <nr1></nr1>                                                                                                    | The query para               | ery parameter is CYCLe.                |                                   |
| format      | <nr3></nr3>                                                                                                    | The query parameter is TIMe. |                                        |                                   |
| Comments    | The setting range for the measurement start delay values varies with the measurement start delay unit that has been set. |                              |                                        |                                   |

# 4.3.123 :TRIGger:STTDelay:TYPE?

| Explanation | Queries the current measurement start delay type |
|-------------|--------------------------------------------------|
| Response    | CYCL   TIM                                       |
| format      |                                                  |
| Comments    |                                                  |

# 5. Status System

| 5.1 Status system overview | 74 |
|----------------------------|----|
| 5.2 Status byte            |    |
| 5.3 Standard event status  |    |
| 5.4 Operation status       | 77 |

### 5.1 Status system overview

The status system of the FRA51615 is illustrated in Figure 5-1.

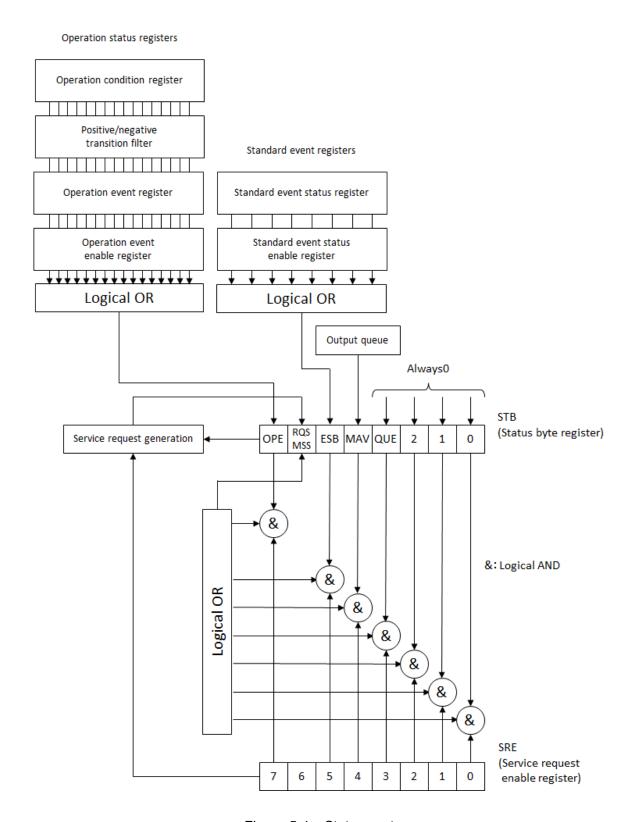

Figure 5-1 Status system

### 5.2 Status byte

The status byte register definitions are presented in Table 5-1. The status byte can be read by serial polling. In that case, bit 6 is RQS (Request service).

Table 5-1 Status byte and register definitions

| Bit         |   | Weig<br>ht | Conditions for setting to 1                                                       | Conditions for setting to 0                                                                                                    |
|-------------|---|------------|-----------------------------------------------------------------------------------|----------------------------------------------------------------------------------------------------|
| OPE         | 7 | 128        | When any of the effective bits of the operation status event register is set to 1 | <ul> <li>When an instrument clear command is received</li> <li>After a status byte read command has been executed</li> </ul>          |
| RQS/<br>MSS | 6 | 64         | SRQ is sent                                                                       | <ul> <li>When an instrument clear command is received</li> <li>When RQS is a serial poll and the status byte has been read</li> </ul> |
| ESB         | 5 | 32         | When an effective bit of the standard event status register becomes 1             | When all of the effective bits of the standard event status register become 0                                                         |
| MAV         | 4 | 16         | When the response to the query has been prepared and can be output                | When all of the responses have been output and there are no more responses to be output                                               |
| _           | 3 | 8          | _                                                                                 | Always 0 (not used)                                                                                                    |
| _           | 2 | 4          | _                                                                                 | Always 0 (not used)                                                                                                    |
| _           | 1 | 2          | _                                                                                 | Always 0 (not used)                                                                                                    |
| _           | 0 | 1          | _                                                                                 | Always 0 (not used)                                                                                                    |

### Relevant commands and queries

#### \*STB?

This queries the status byte register content.

Bit 6 is MSS (Master Summary Status).

#### \*SRE,\*SRE?

These set and query the service request enable register.

Immediately after the power is turned on, the register is cleared to zero. The status byte register bits become effective when the corresponding bits in the service request enable register are set to 1. The service request is issued when any one of the effective bits is set to one.

The message and response message parameters that are set in each register are the sums of all the weights of the bits that have the value of 1.

#### Checking status when making a query

Normally, a correct response message can be received after a query has been sent, and it is not necessary to check the MAV bit of the status byte. When the processing proceeds while the MAV bit is being checked, first check that the MAV bit of the status byte is 1 by serial polling after the query is sent and then read the response message. Then confirm that the MAV bit has changed to 0 and proceed to the next operation.

75

### 5.3 Standard event status

The structure of the standard event status is illustrated in Figure 5-2, and the details are presented in Table 5-2. If the bits of the standard event status enable register are set to 1, the corresponding bits of the standard event status register are enabled, and if any of the enabled bits take the value 1, the ESP bit of the status byte register is set to 1.

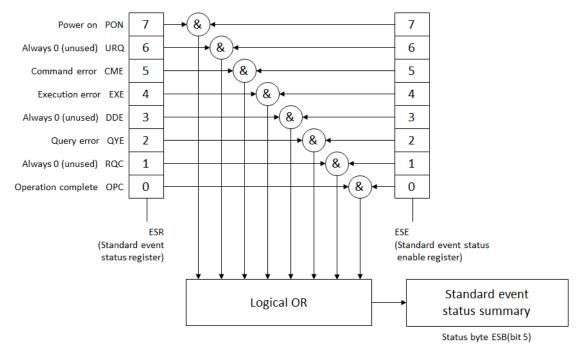

Figure 5-2 Standard event status structure

Table 5-2 Content of the standard event status register

| Bit |   | Weight | Content                                                                                                    |
|-----|---|--------|----------------------------------------------------------------------------------------------------|
| PON | 7 | 128    | Power on This bit is set to 1 when the power is turned on. It is cleared to 0 when this register is read, and the value remains 0 until the power is turned on again.                           |
| URQ | 6 | 64     | User request Always 0 (not used)                                                                                                    |
| CME | 5 | 32     | Command error  This bit is set to 1 when there is a syntax error and a remote command.                                                                                                    |
| EXE | 4 | 16     | Execution error  This bit is set to 1 when a parameter is out of range or there is a conflict in settings.                                                                                      |
| DDE | 3 | 8      | Instrument-specific error Always 0 (not used)                                                                                                    |
| QYE | 2 | 4      | Query error  This bit is set to 1 when a read attempt is made when there is no data in the response message output buffer or when the data in the response message output buffer has been lost. |
| RQC | 1 | 2      | Request control Always 0 (not used)                                                                                                    |
| OPC | 0 | 1      | Operation completed  This bit is set to 1 when the processing for all of the commands up to the *OPC command has been completed.                                                                |

### Relevant commands and queries

#### \*ESR?

This command queries the standard event status register.

The query clears the register to 0. The \*CLS command also clears the register.

The register is cleared to 0 immediately after the power is turned on, but the PON bit is set to 1.

### \*ESE,\*ESE?

These commands set and query the standard event status enable register.

Set the value 0 to clear the enable register to zero.

There are no other clear commands.

The register is cleared to 0 immediately after the power is turned on.

The message and response message parameters that are set in each register are the sums of all the weights of the bits that have the value of 1.

### 5.4 Operation status

The operation status structure is illustrated in Figure 5-3.

The operation conditions register indicates the status of the FRA51615 as shown in Table 5-3. The transition filter detects changes in the conditions and generates events. Generating an event requires setting of the transition filter. The operation event register stores the generated events. If the operation event enable register bits are set to 1, the corresponding bits of the operation event register are enabled. If the value of any of the enabled bits is set to 1, the OPE bit of the status byte is set to 1.

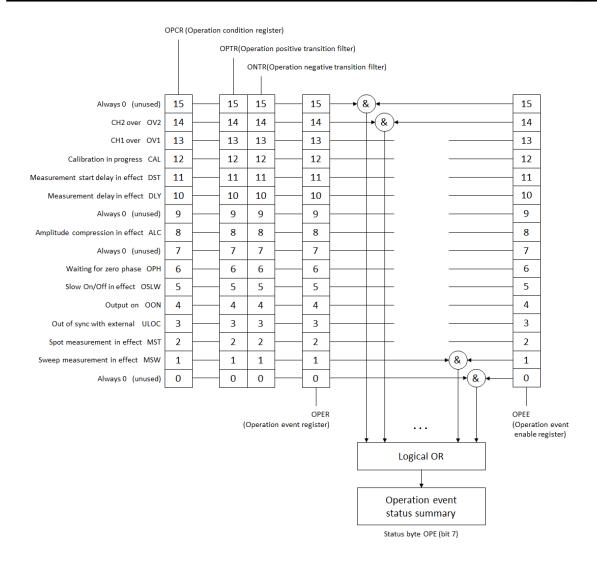

Figure 5-3 Operation status structure

Table 5-3 Contents of the operation condition register and event register

| Bit  | Bit Weight Content |       | Content                                                         |
|------|--------------------|-------|-----------------------------------------------------------------|
| _    | 15                 | 32768 | Always 0 (not used)                                             |
| OV2  | 14                 | 16384 | CH2 is at maximum input                                         |
| OV1  | 13                 | 8192  | CH1 is at maximum input                                         |
| CAL  | 12                 | 4096  | Calibration in progress                                         |
| DST  | 11                 | 2048  | Measurement start delay                                         |
| DSP  | 10                 | 1024  | Measurement delay                                               |
| _    | 9                  | 512   | Always 0 (not used)                                             |
| ALC  | 8                  | 256   | Amplitude compression in progress (amplitude control in effect) |
|      |                    |       | (setting is not ON/OFF)                                         |
| _    | 7                  | 128   | Always 0 (not used)                                             |
| OPH  | 6                  | 64    | 0° phase stop standby                                           |
|      |                    |       | 0° phase standby due to frequency change mode                   |
|      |                    |       | 0° phase standby due to stop mode                               |
| OSLW | 5                  | 32    | SlowON/OFF in effect                                            |
| OON  | 4                  | 16    | Output ON in effect (operation during ON/OFF sync)              |
| ULOC | 3                  | 8     | Out of sync with external reference signal (10 MHz)             |
|      |                    |       | If there is a valid signal at the 10MHz Ref In terminal: 0      |
|      |                    |       | If there is not a valid signal at the 10MHz Ref In terminal: 1  |
| MST  | 2                  | 4     | Spot measurement in progress (1 for delay, also)                |
| MSW  | 1                  | 2     | Sweep measurement in progress (1 for delay, also)               |
| _    | 0                  | 1     | Always 0 (not used)                                             |

#### Relevant commands and queries

#### :STATus:OPERation:CONDition?

This command queries the operation condition register.

Querying does not clear the register to 0.

Always indicates the status of the instrument.

### :STATus:OPERation[:EVENt]?

This command queries the operation event register.

The query clears the register to 0.

The event register is also cleared by the\*CLS command.

The register is cleared to 0 immediately after the power is turned on.

#### :STATus:OPERation:ENABle, STATus:OPERation:ENABle?

This command queries the operation event enable register.

To clear the enable register to 0, set the value 0.

There are no other clear commands.

The register is cleared to 0 immediately after the power is turned on.

### :STATus:OPERation:NTRansition, STATus:OPERation:NTRansition?

### :STATus:OPERation:PTRansition, STATus:OPERation:PTRansition?

These operations set and query the operation status transition filter.

The relationships between the transition filter settings and event register transitions are shown in Table 5-4.

Table 5-4 Operation transition filter and event register transitions

| Positive transition filter bit settings | Negative transition filter bit settings | Condition register transition for changing the event register to 1 |
|-----------------------------------------|-----------------------------------------|--------------------------------------------------------------------|
| 1                                       | 0                                       | 0 → 1                                                              |
| 0                                       | 1                                       | 1 → 0                                                              |
| 1                                       | 1                                       | $0 \rightarrow 1 \text{ or } 1 \rightarrow 0$                      |
| 0                                       | 0                                       | Event register is not changed to 1                                 |

The message and response message parameters that are set in each register are the sums of all the weights of the bits that have the value of 1.

# 6. Command Execution Examples

| 6.1 Spot measurement  | 82 |
|-----------------------|----|
| 6.2 Sweep measurement | 83 |

# 6.1 Spot measurement

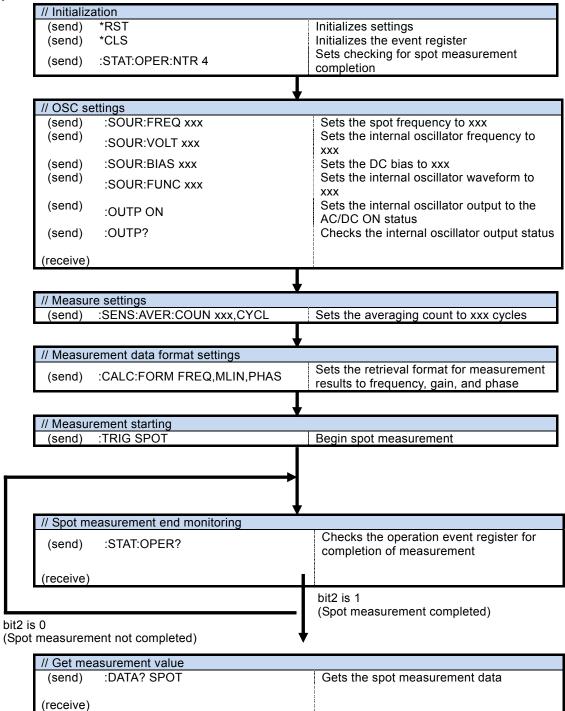

### 6.2 Sweep measurement

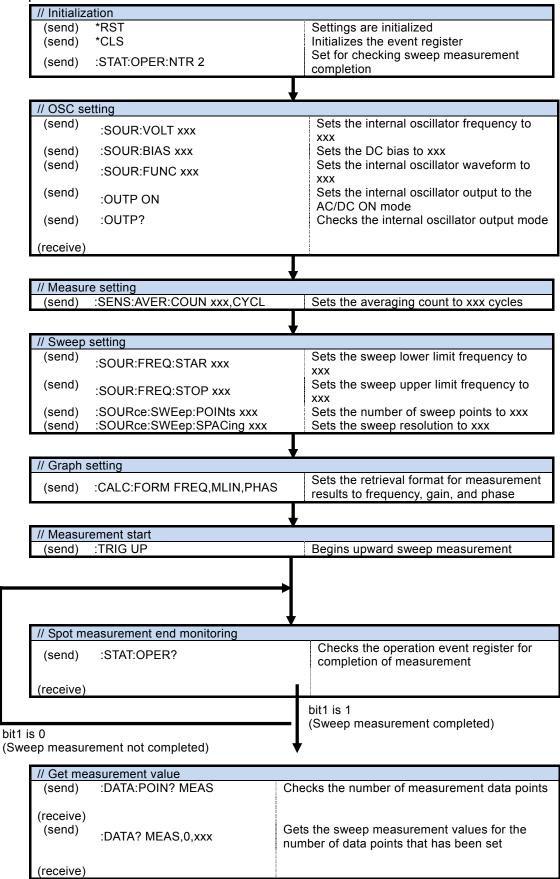

# 7. Error Messages

The main errors that occur in remote control are described here.

Table 7-1 Error messages 1/2

| Error  |                                 |                                                                                                    |
|--------|---------------------------------|----------------------------------------------------------------------------------------------------|
| Number | Error Message                   | Description                                                                                                    |
| 0      | No error                        | No abnormalities have occurred.                                                                                                    |
| -101   | Invalid character               | There is an abnormality in text data.                                                                                                    |
| -102   | Syntax error                    | A command or data that cannot be recognized has been received.                                                                                                    |
| -103   | Invalid separator               | There is an abnormality in a command parameter.                                                                                                    |
| -104   | Data type error                 | The parameter format is inappropriate.                                                                                                    |
| -108   | Parameter not                   | There are too many parameters or there is a parameter                                                                                                    |
|        | allowed                         | in a place that it cannot be used.                                                                                                    |
| -109   | Missing parameter               | There are not enough parameters.                                                                                                    |
| -110   | Command header error            | There is an abnormality in the command header (no detailed classification).                                                                                                    |
| -113   | Undefined header                | The command header is undefined.                                                                                                    |
| -115   | Unexpected number of parameters | There are too many parameters.                                                                                                    |
| -120   | Numeric data error              | There is an abnormality in the numerical data (no detailed classification).                                                                                                    |
| -123   | Exponent too large              | The exponent is too large (greater than 32000) (Example: SOURce:FREQuency:CW 1E50000)                                                                                                    |
| -124   | Too many digits                 | A number has too many digits (more than 255).                                                                                                    |
| -130   | Suffix error                    | There is an abnormality in the suffix (multiplier or unit). (no detailed classification)                                                                                                    |
| -134   | Suffix too long                 | The auxiliary unit or unit is too long (more than 7 characters).                                                                                                    |
| -140   | Character data error            | There is an abnormality in text data (no detailed classification).                                                                                                    |
| -144   | Character data too long         | The text data is too long.                                                                                                    |
| -200   | Execution error                 | The command could do not be executed (no detailed classification).                                                                                                    |
|        |                                 | <ul><li>A setting operation was performed during calibration.</li><li>The calibration path check failed.</li></ul>                                                                                                    |
| -211   | Trigger ignored                 | A trigger was received, but execution was not possible.     A measurement start command was executed during calibration.     A measurement start command was executed during measurement.                                                             |
| -221   | Settings conflict               | The command cannot be executed because of constraint conflicts among multiple settings.  • Amplitude and DC bias constraints  • Sweep lower limit frequency and upper limit frequency constraints  • Graph axis scale maximum and minimum constraints |

Table 7-1 2/2

| Error<br>Number | Error Message     | Description                                                                                   |
|-----------------|-------------------|-----------------------------------------------------------------------------------------------|
| -222            | Data out of range | The data is outside the valid range.                                                          |
| -224            | Illegal parameter | The parameters are incorrect (problem other than data                                         |
|                 | value             | type error).                                                                                  |
|                 |                   | (Example: SOURce:FREQuency:CW %1)                                                             |
| -310            | System error      | An instrument-specific internal error has occurred                                            |
|                 |                   | (memory content lost, etc.).                                                                  |
| -350            | Queue overflow    | The error queue has overflowed and can accommodate                                            |
|                 |                   | no new errors. (The error queue has more than 16                                              |
| 110             |                   | items.)                                                                                       |
| -410            | Query             | The next command was received before all of the                                               |
|                 | INTERRUPTED       | requested responses were sent. The response was                                               |
|                 |                   | interrupted and the output buffer was cleared. (Does not occur with LAN or RS232 interfaces.) |
| -420            | Query             | The received query was incomplete, so the requested                                           |
|                 | UNTERMINATED      | response could not be sent. The output buffer was                                             |
|                 |                   | cleared. (Does not occur with LAN or RS232                                                    |
|                 |                   | interfaces.)                                                                                  |
| -440            | Query             | There was a query following"*IDN?" within a text string.                                      |
|                 | UNTERMINATED      | ("*IDN?" Must be the last query in a received text                                            |
|                 | after indefinite  | string.)                                                                                      |
|                 | response          |                                                                                               |

Remote control errors are placed in the error queue and can be read one at a time in order of oldest first with the query ":SYSTem:ERRor?". If a read operation is executed after all of the errors have been read, 0, "No error" is returned. The error queue can be cleared with the \*CLS command.

If a problem occurs that results in data remaining in the input buffer or output buffer, the buffers can be cleared with a instrument clear interface message (DCL,SDC). For interfaces that do not support the instrument clear function, use an equivalent substitute function.

Errors other than those described above may occur in some situations. In such cases, check the error message for a summary.

For operations that can also be performed from the panel, the displayed error messages are the same as those that result from panel operation. Refer to the explanation for the panel operations that are relevant to each command and query. Errors that occur during normal measurement are also displayed in the same way under remote control operation.

### Notes

- Reproduction of the contents of this manual in part or in whole is forbidden by applicable laws.
- The contents of this manual may be revised without notice.
- Information provided in this manual is intended to be accurate and reliable.
  However, the NF Corporation assumes no responsibility for any damage or other
  effects related to the contents of this manual.
  Regarding any inaccuracies, omissions or other problems with the content of this
  manual, please contact the NF Corporation or its distributor.

# FRA51615 Instruction Manual (remote control) NF Corporation

3-20 Tsunashima Higashi 6-chome, Kohoku-ku. Yokohama-shi 223-8508, Japan Phone+81-45-545-8111

Fax +81-45-545-8191

http://www.nfcorp.co.jp/

© Copyright 2017, NF Corporation

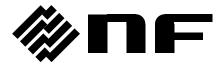